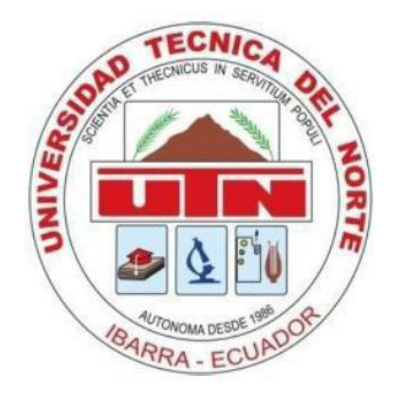

# **UNIVERSIDAD TÉCNICA DEL NORTE FACULTAD DE INGENIERÍA EN CIENCIAS APLICADAS**

### **CARRERA DE INGENIERÍA EN MECATRÓNICA**

### **TRABAJO DE GRADO PREVIO A LA OBTENCIÓN DEL TÍTULO DE INGENIERÍA EN MECATRÓNICA**

### **TEMA:**

### **DISEÑO E IMPLEMENTACIÓN DE UNA MÁQUINA SEMIAUTOMÁTICA PARA ELABORAR REACTANCIAS ESTATÓRICAS PARA MOTORES ELÉCTRICOS**

### **AUTOR: MEJÍA VALENCIA NAÚN ALEJANDRO**

### **DIRECTOR: ING. TERÁN DIEGO**

### **IBARRA – ECUADOR**

**Enero 2016**

Certifico, que el proyecto de titulación denominado "DISEÑO E IMPLEMENTACIÓN DE UNA MÁQUINA SEMIAUTOMÁTICA PARA ELABORAR REACTANCIAS ESTATÓRICAS PARA MOTORES ELÉCTRICOS" fue desarrollado por Naun Alejandro Mejía Valencia, bajo mi supervisión para la obtención del título de Ingeniería Mecatrónica.

<span id="page-1-0"></span>**CERTIFICACIÓN**

Ing. Diego Francisco Terán DIRECTOR DE PROYECTO

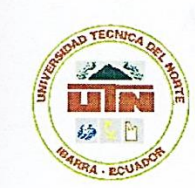

# **UNIVERSIDAD TÉCNICA DEL NORTE BIBLIOTECA UNIVERSITARIA AUTORIZACIÓN DE USO Y PUBLICACIÓN A FAVOR DE LA UNIVERSIDAD TÉCNICA DEL NORTE**

### **IDENTIFICACIÓN DE LA OBRA**

<span id="page-2-0"></span>La Universidad Técnica del Norte dentro del proyecto Repositorio Digital Institucional, determinó la necesidad de disponer de textos completos en formato digital con la finalidad de apoyar los procesos de investigación, docencia y extensión de la Universidad.

Por medio del presente documento dejo sentada mi voluntad de participar en este proyecto, para lo cual pongo a disposición la siguiente información:

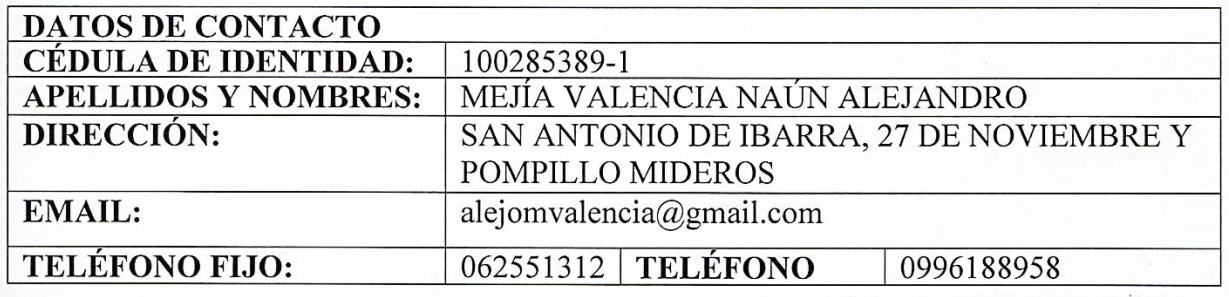

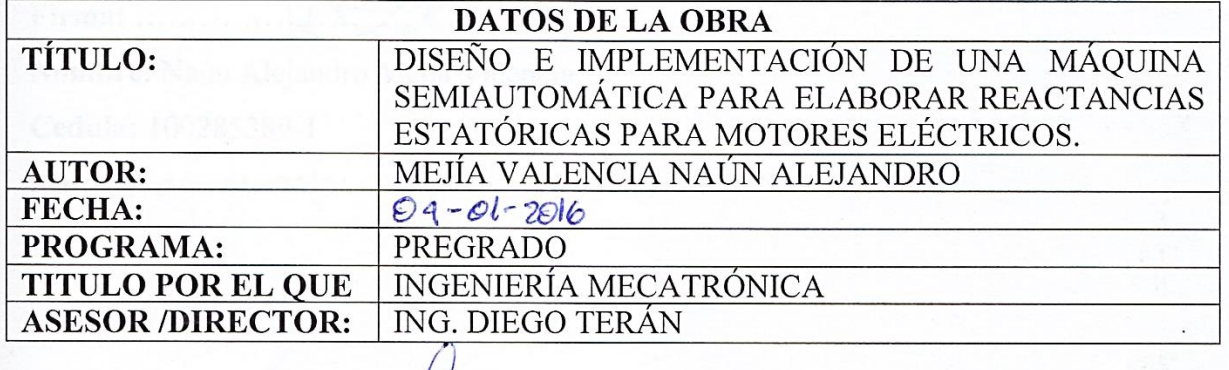

**Firma:** ……………………………………………..

**Nombre:** Naún Alejandro Mejía Valencia

**Cedula:** 1002853891-3

lbarra a, 04-01-2016

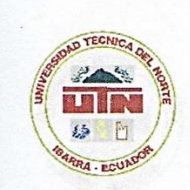

### **UNIVERSIDAD TÉCNICA DEL NORTE**

iv

### **CESIÓN DE DERECHOS DE AUTOR DEL TRABAJO DE GRADO**

### <span id="page-3-0"></span>A FAVOR DE LA UNIVERSIDAD TÉCNICA DEL NORTE

Yo, Naún Alejandro Mejía Valencia, con cédula de identidad Nro. 100285389-1, manifiesto mi voluntad de ceder a la Universidad Técnica del Norte los derechos patrimoniales consagrados en la Ley de Propiedad Intelectual del Ecuador, artículos 4, 5 y 6, en calidad de autor de la obra o trabajo de grado denominado: "Diseño e implementación de una máquina semiautomática para elaborar reactancias estatóricas para motores eléctricos", que ha sido desarrollado para optar por el título de: Ingeniero en Mecatrónica en la Universidad Técnica del Norte, quedando la Universidad facultada para ejercer plenamente los derechos cedidos anteriormente. En mi condición de autor me reservo los derechos morales de la obra antes citada. En concordancia suscribo este documento en el momento que hago entrega del trabajo final en formato impreso y digital a la Biblioteca de la Universidad Técnica del Norte.

Ibarra, a los. 4. días del mes de veren de 2016

Firma: ......

**Cedula:** 100285389-1

Nombre: Naún Alejandro Mejía Valencia Cedula: 100285389-1

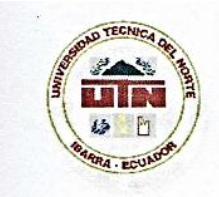

### **UNIVERSIDAD TÉCNICA DEL NORTE**

### **CESIÓN DE DERECHOS DE AUTOR DEL TRABAJO DE GRADO**

### <span id="page-4-0"></span>**A FAVOR DE LA UNIVERSIDAD TÉCNICA DEL NORTE**

Yo, Naún Alejandro Mejía Valencia, con cédula de identidad Nro. 100285389-1, manifiesto mi voluntad de ceder a la Universidad Técnica del Norte los derechos patrimoniales consagrados en la Ley de Propiedad Intelectual del Ecuador, artículos 4, 5 y 6, en calidad de autor de la obra o trabajo de grado denominado: "Diseño e implementación de una máquina semiautomática para elaborar reactancias estatóricas para motores eléctricos", que ha sido implementación de una máquina semiautomática para elaborar reactancias estatóricas para motores eléctricos", que ha sido desarrollado para optar por el título del Norte, quedando la Universidad facultada para ejercer plenamente los derechos cedidos anteriormente. En mi condición de autor me reservo los derechos morales de la obra antes citada. En concordancia suscribo este documento en el momento que hago entrega del trabajo final en formato impreso y digital a la Biblioteca de la Universidad Técnica del Norte.

Ibarra, a los.  $4.$  días del mes de $\ldots$  exerc $\ldots$  de 2016

**Firma:** .........

**Nombre:** Naún Alejandro Mejía Valencia **Cedula:** 100285389-1

**COUPON COUPON** 

v

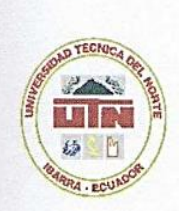

## **UNIVERSIDAD TÉCNICA DEL NORTE**

<span id="page-5-0"></span>**CONSTANCIAS** documento

El autor manifiesta que la obra objeto de la presente autorización es original y se la sin violar derechos de autor de terceros, por lo tanto la obra es original y que es el titular de los derechos patrimoniales, por lo que asume la responsabilidad sobre el contenido de la misma y saldrá en defensa de la Universidad en caso de reclamación por parte de terceros.

Ibarra, a los. .... días del mes de.  $\mu \ell \ell \ell \vartheta$ .... de 2016

A través de la presente declaración cedo el derecho de proniedad

**EL AUTOR:** 

**Firma:** ……………………………………………..

**Nombre:** Naún Alejandro Mejía Valencia **Cedula: 100286389** 

### **DECLARACIÓN**

<span id="page-6-0"></span>Yo, Naún Alejandro Mejía Valencia, declaro bajo juramento que el trabajo aquí mi autoría; y que este no ha sido previamente presentado para ningún grado o calificación profesional; y que he consultado las referencias bibliográficas que se incluyen en este documento.

A través de la presente declaración cedo el derecho de propiedad intelectual a este trabajo, a la Universidad Técnica del Norte, según lo establecido por las leyes de Propiedad Intelectual, Reglamentos y Normatividad vigente de la Universidad Técnica del vigente de la Universidad Técnica del Norte.

 $M_{\odot}$ 

Naún Alejandro Mejía Valencia C.I.100285389-1

#### **AGRADECIMIENTO**

<span id="page-7-0"></span>La ejecución de esta tesis se llevó a cabo gracias a la colaboración del director de tesis y aquellas personas que con sus conocimientos y experiencia hicieron posible el desarrollo del presente trabajo.

A la Facultad de Ingeniería en Ciencias Aplicadas de la Universidad Técnica del Norte, a cada uno de sus profesores y personal administrativo, por habernos impartido sin egoísmo sus enseñanzas y conocimientos para nuestra formación profesional.

### **DEDICATORIA**

<span id="page-8-0"></span>El presente trabajo es dedicado a mi familia especialmente a mi madre Lidia Valencia, que con su amor y ejemplo de trabajo, me ha sabido forjar en el camino de la superación.

También quiero dedicarle este trabajo al Ing. Javier Días quien ha sido mi mentor y mi apoyo en aquellos momentos difíciles.

A mis hermanos: Andrés y Fernanda.

<span id="page-9-0"></span>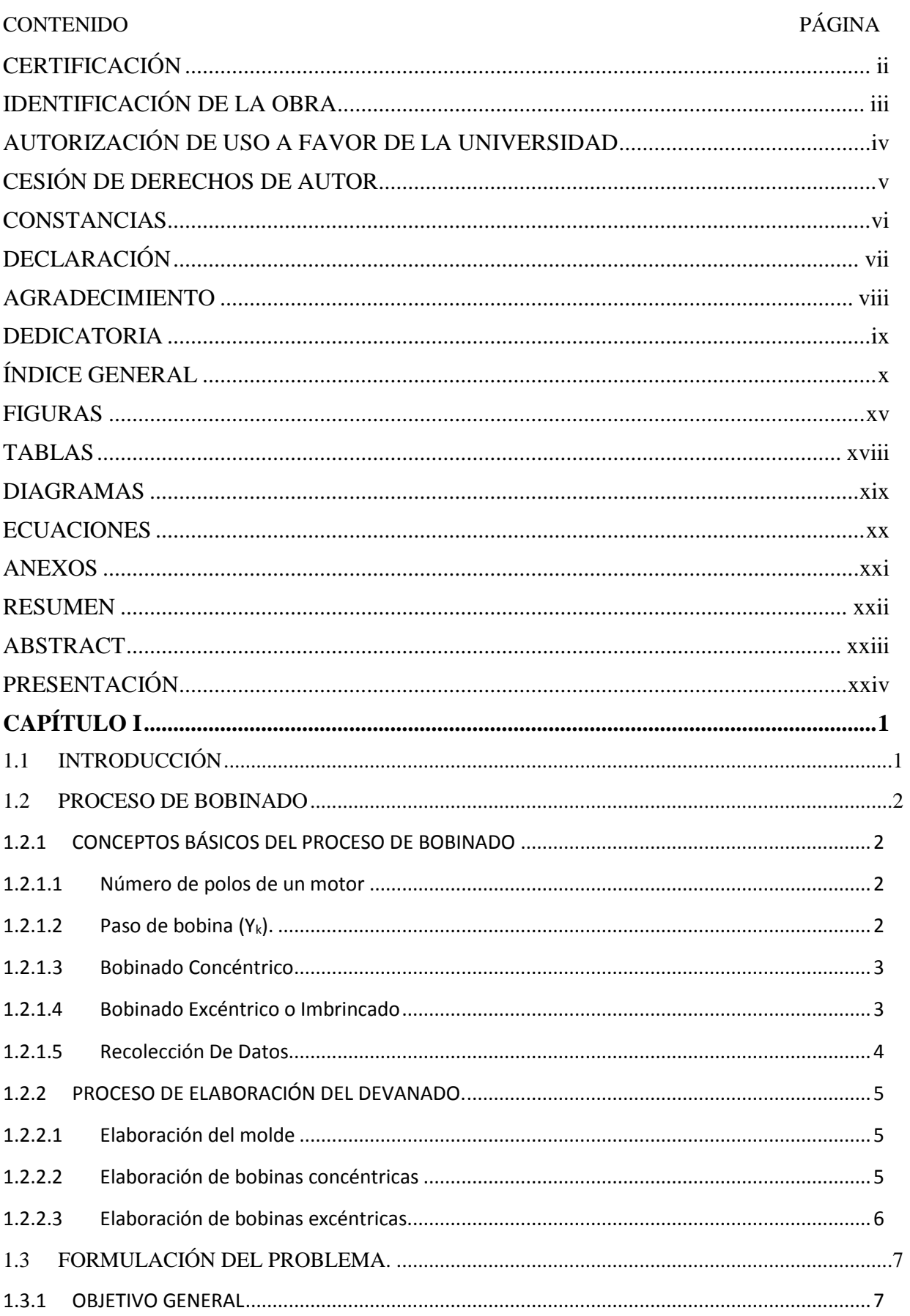

### ÍNDICE GENERAL

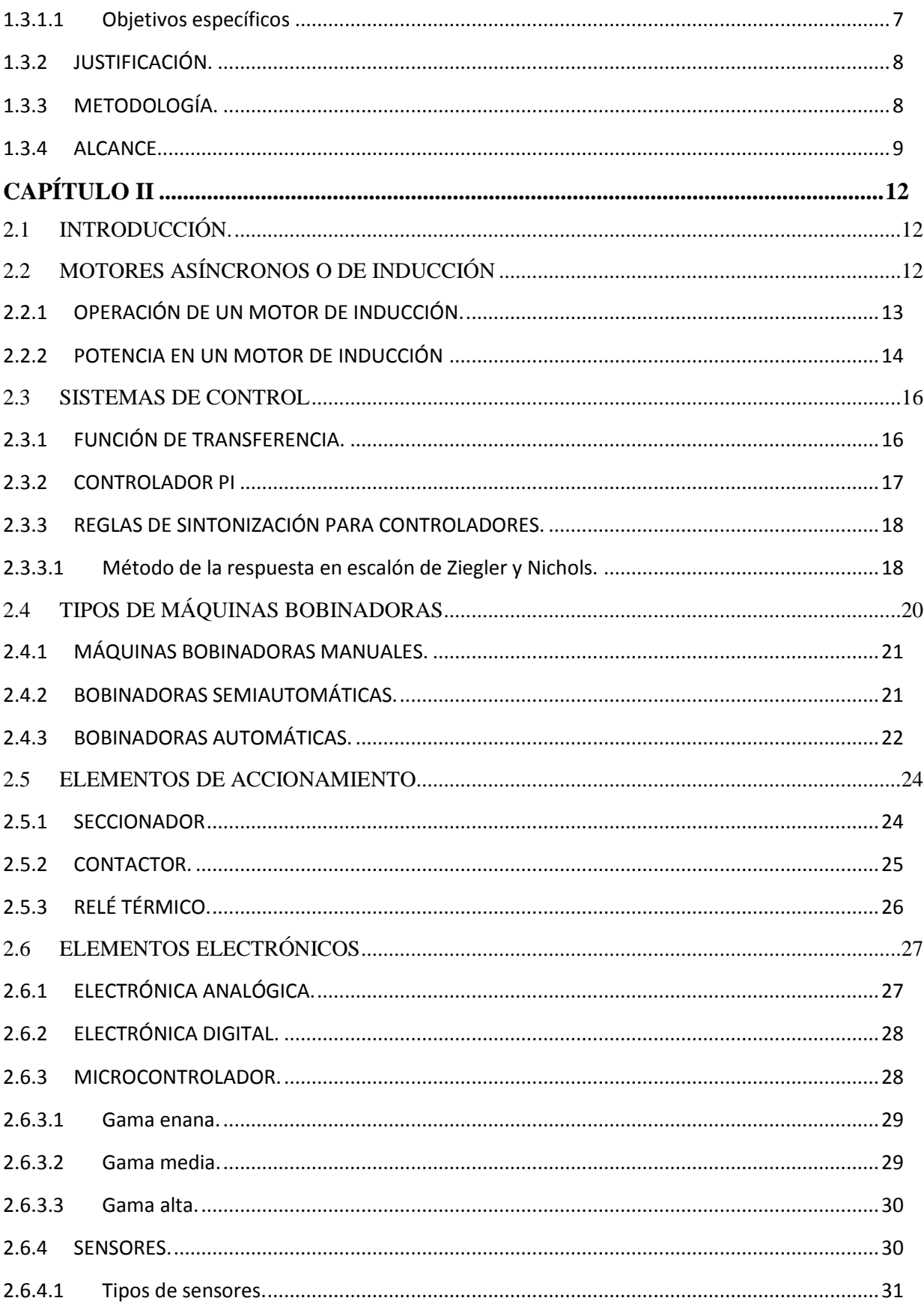

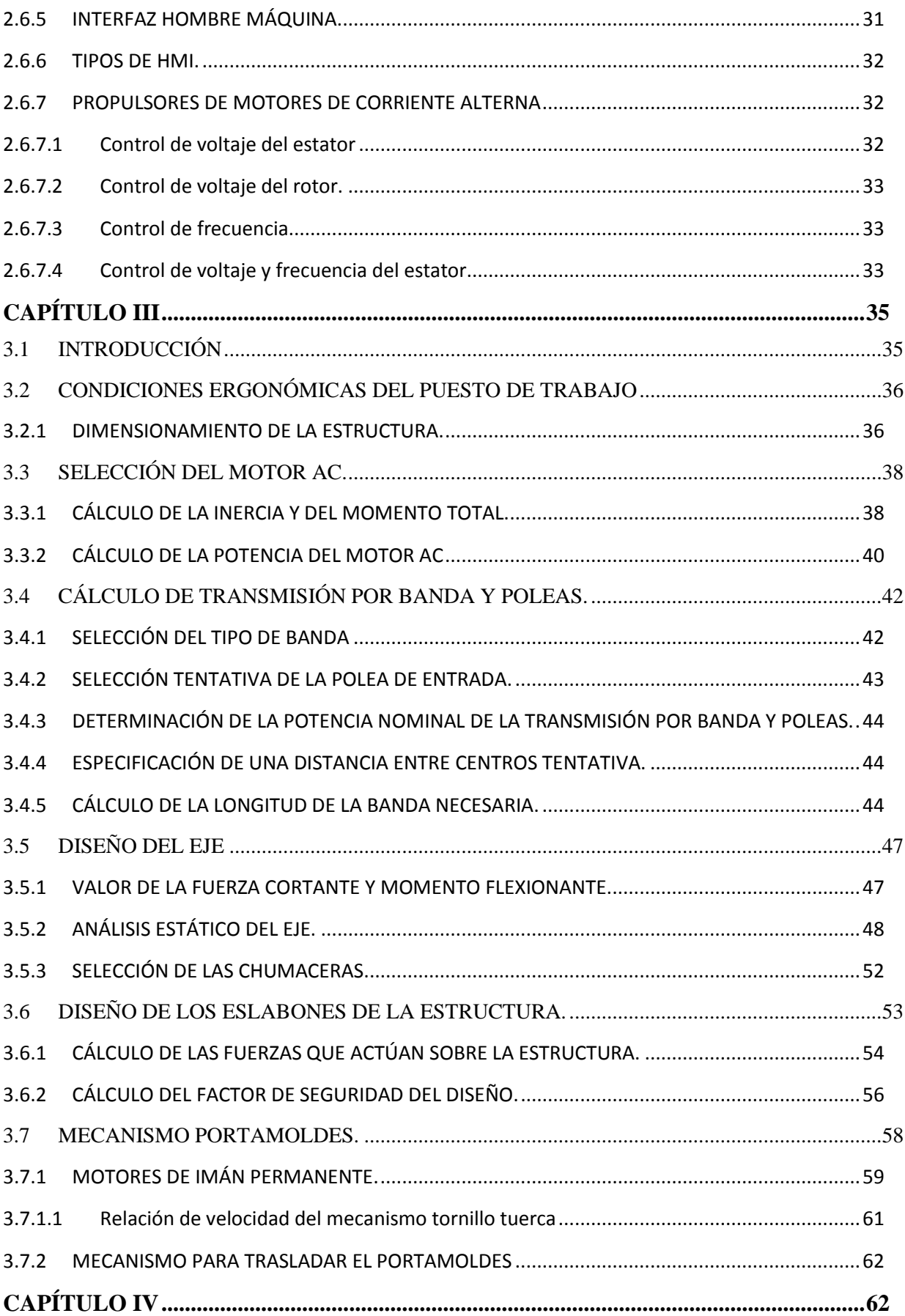

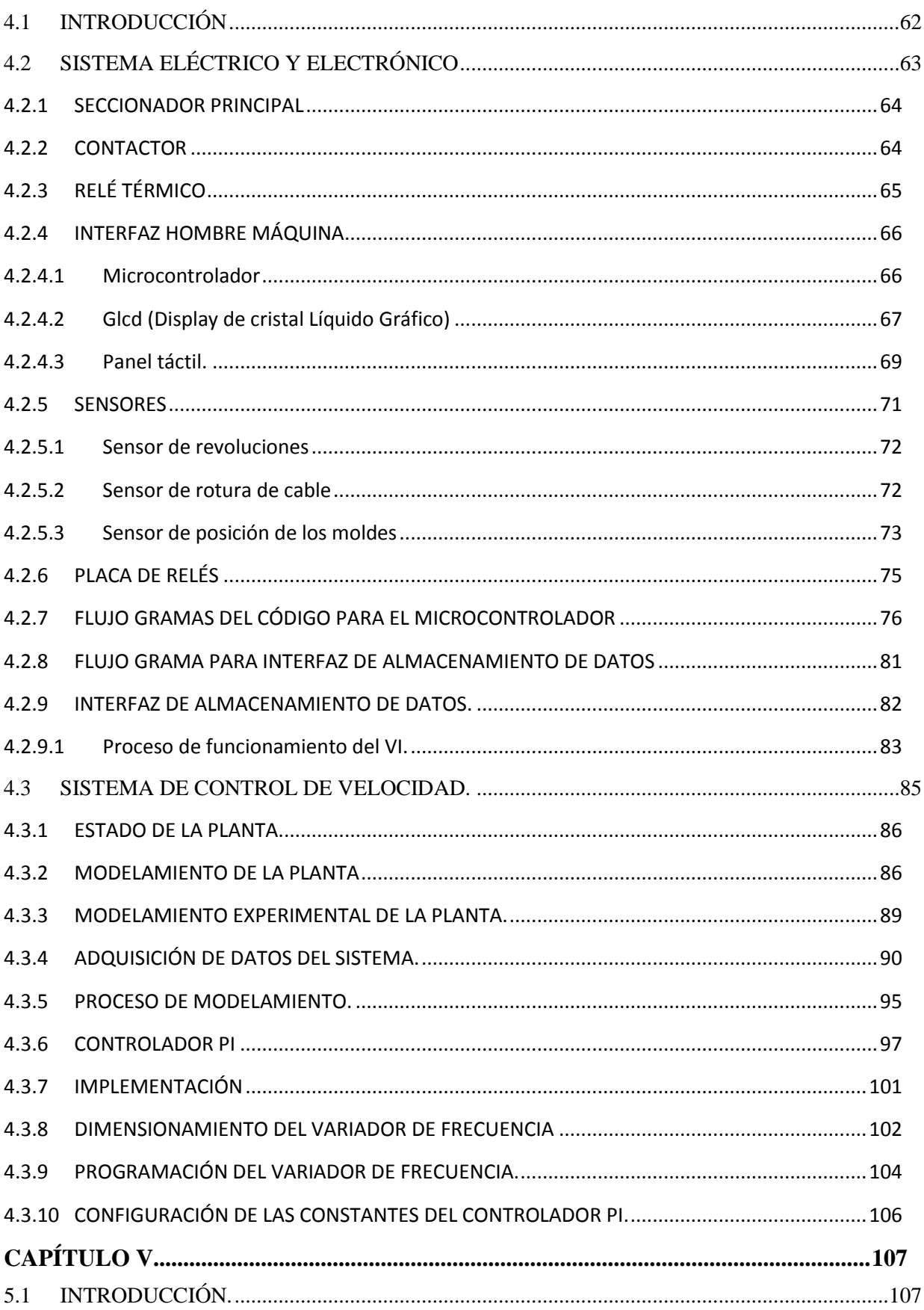

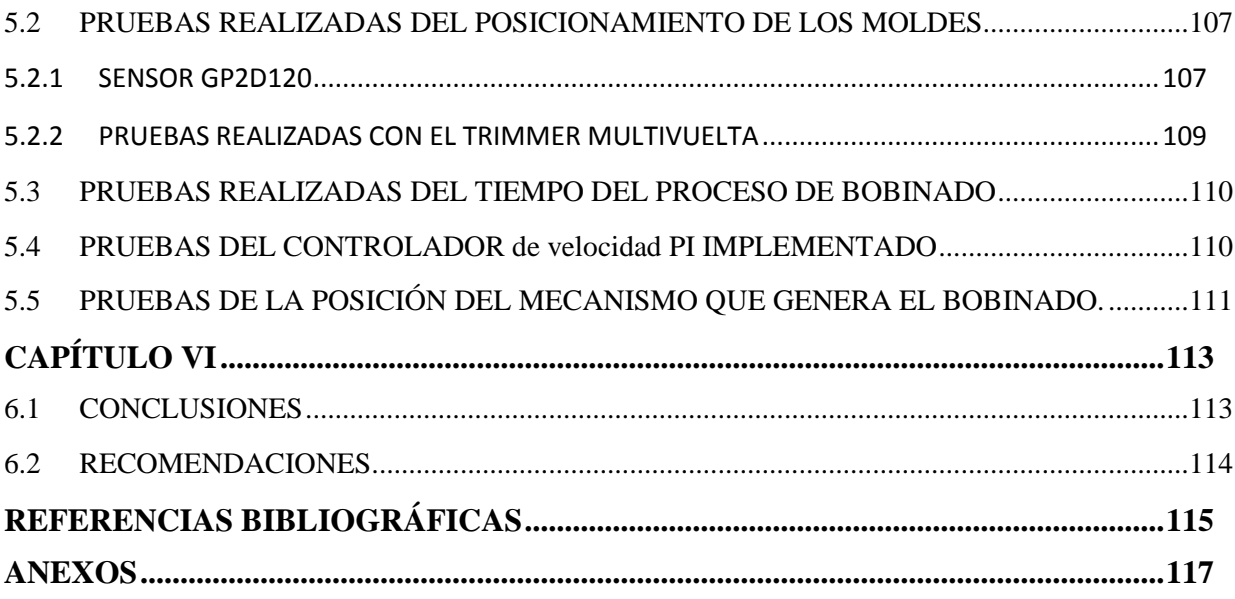

### ÍNDICE DE ANEXOS, FIGURAS, TABLAS, DIAGRAMAS $\mathbf Y$ ECUACIONES

### **FIGURAS**

<span id="page-14-0"></span>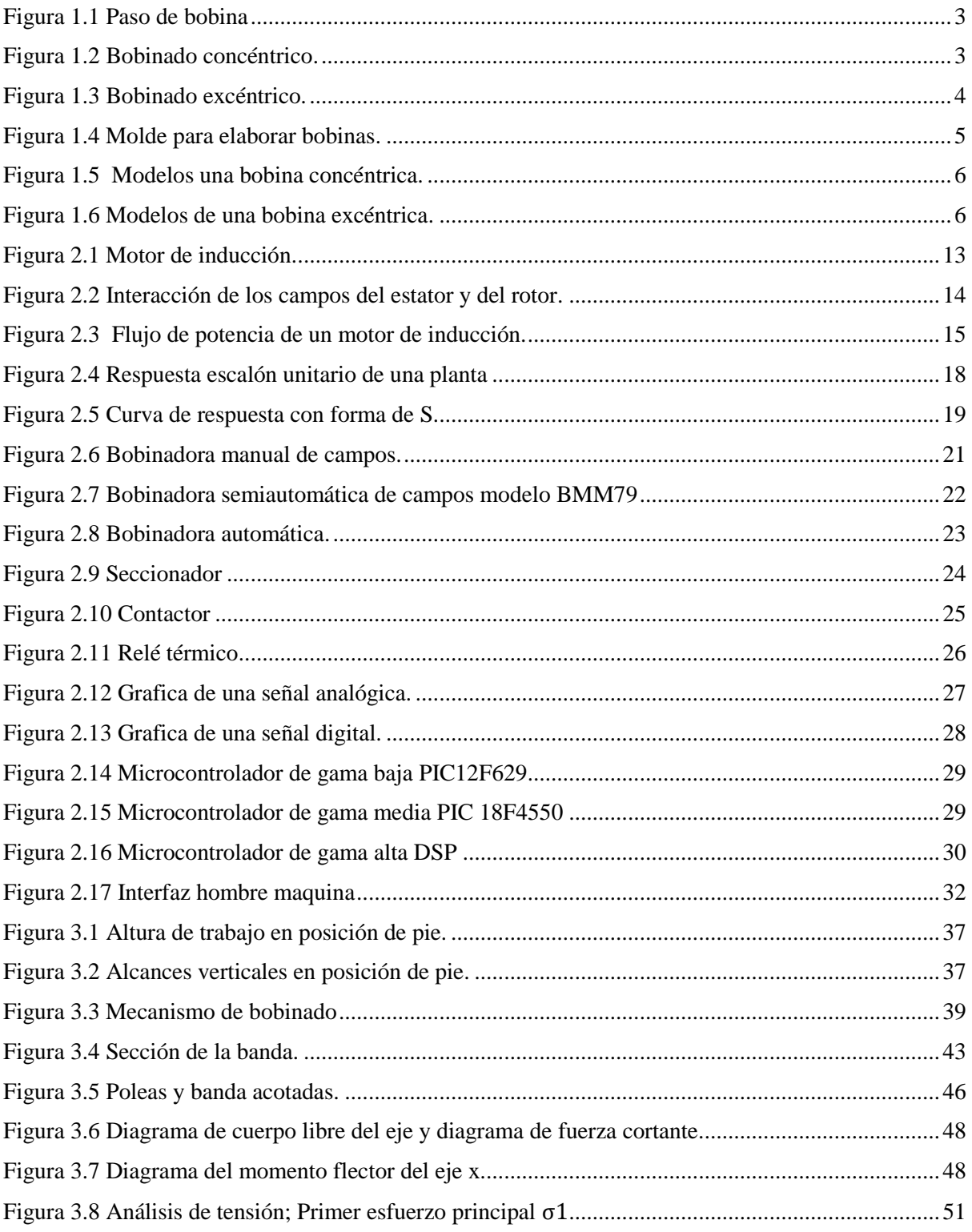

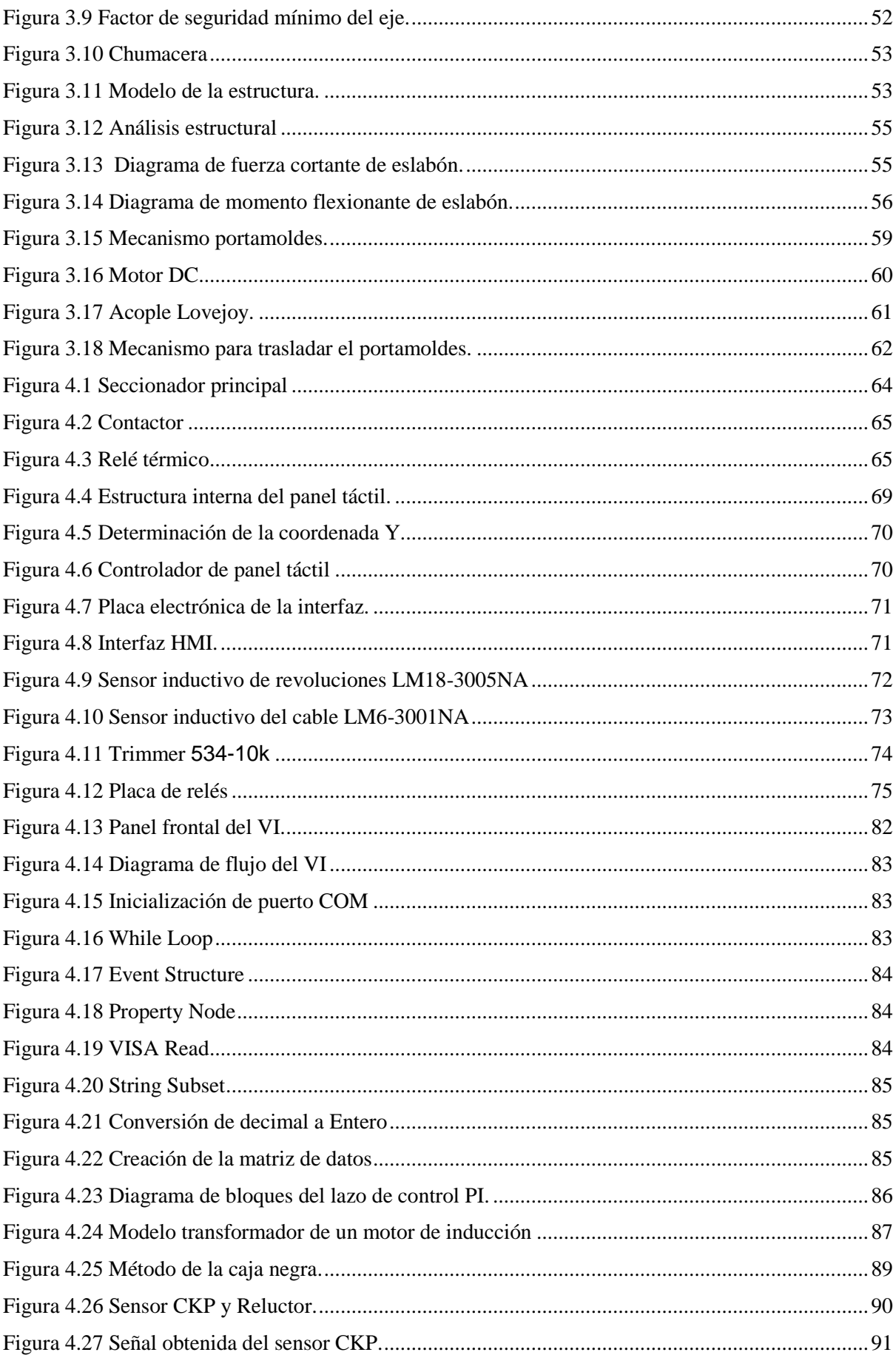

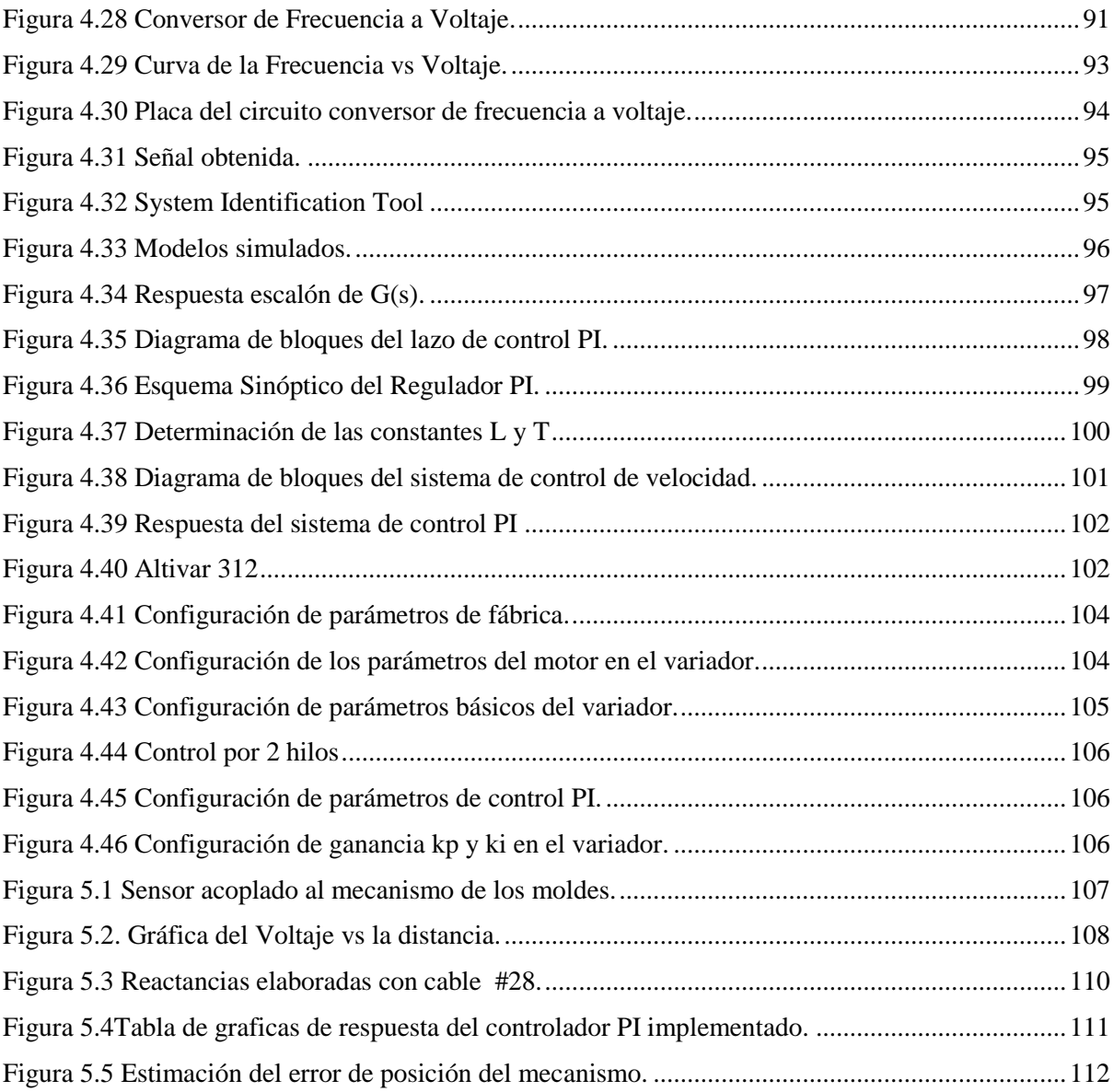

### **TABLAS**

<span id="page-17-0"></span>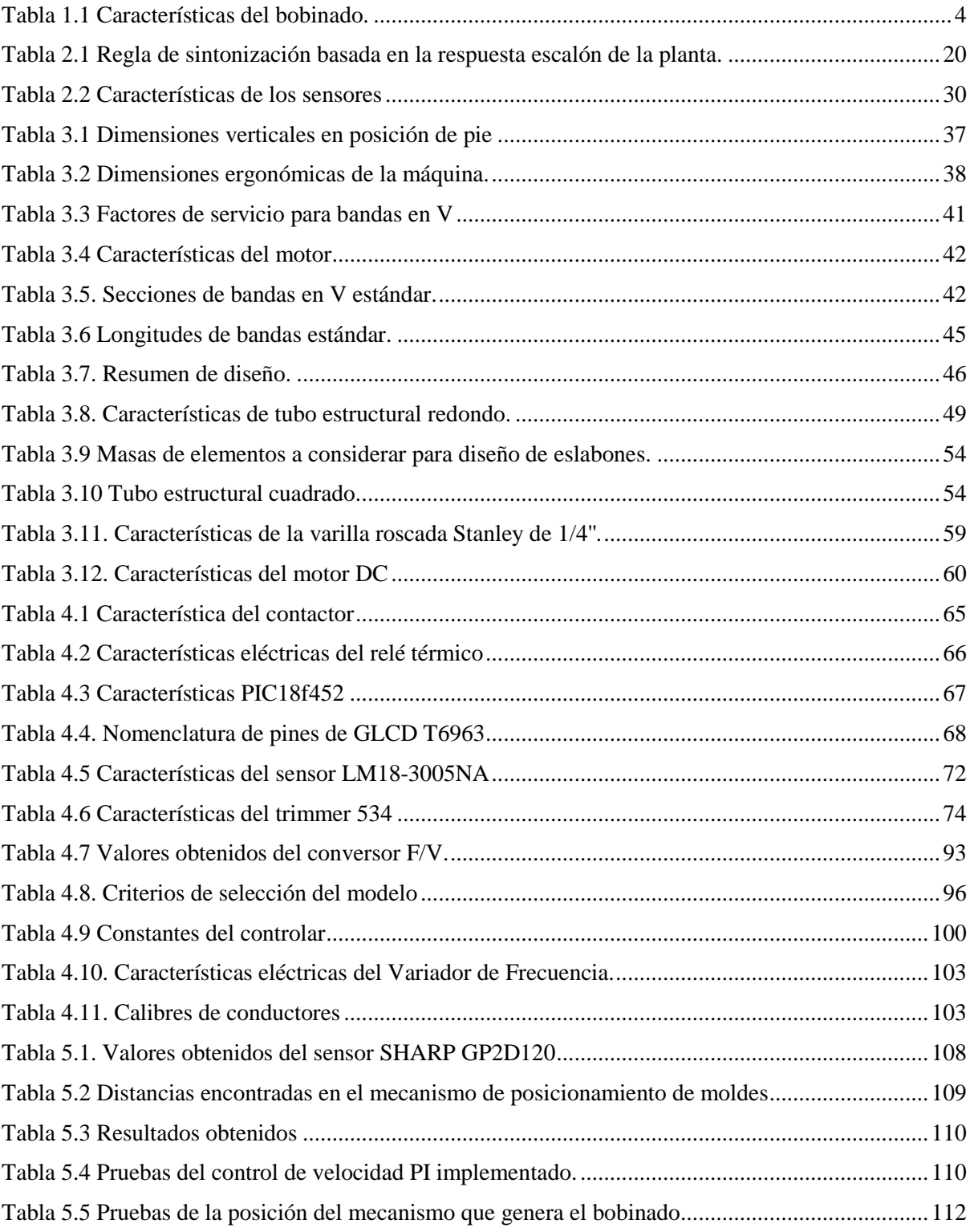

### **DIAGRAMAS**

<span id="page-18-0"></span>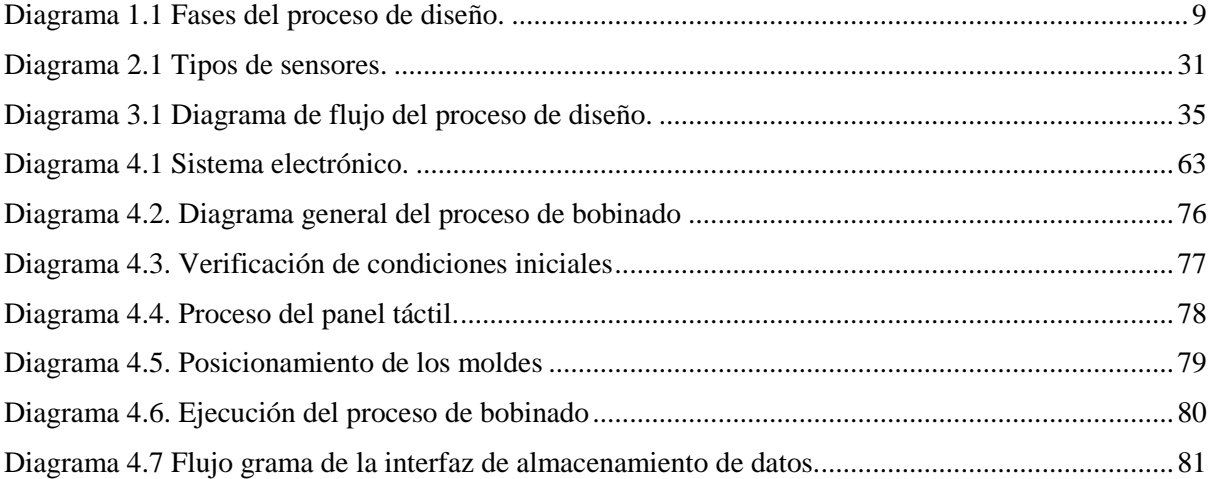

<span id="page-19-0"></span>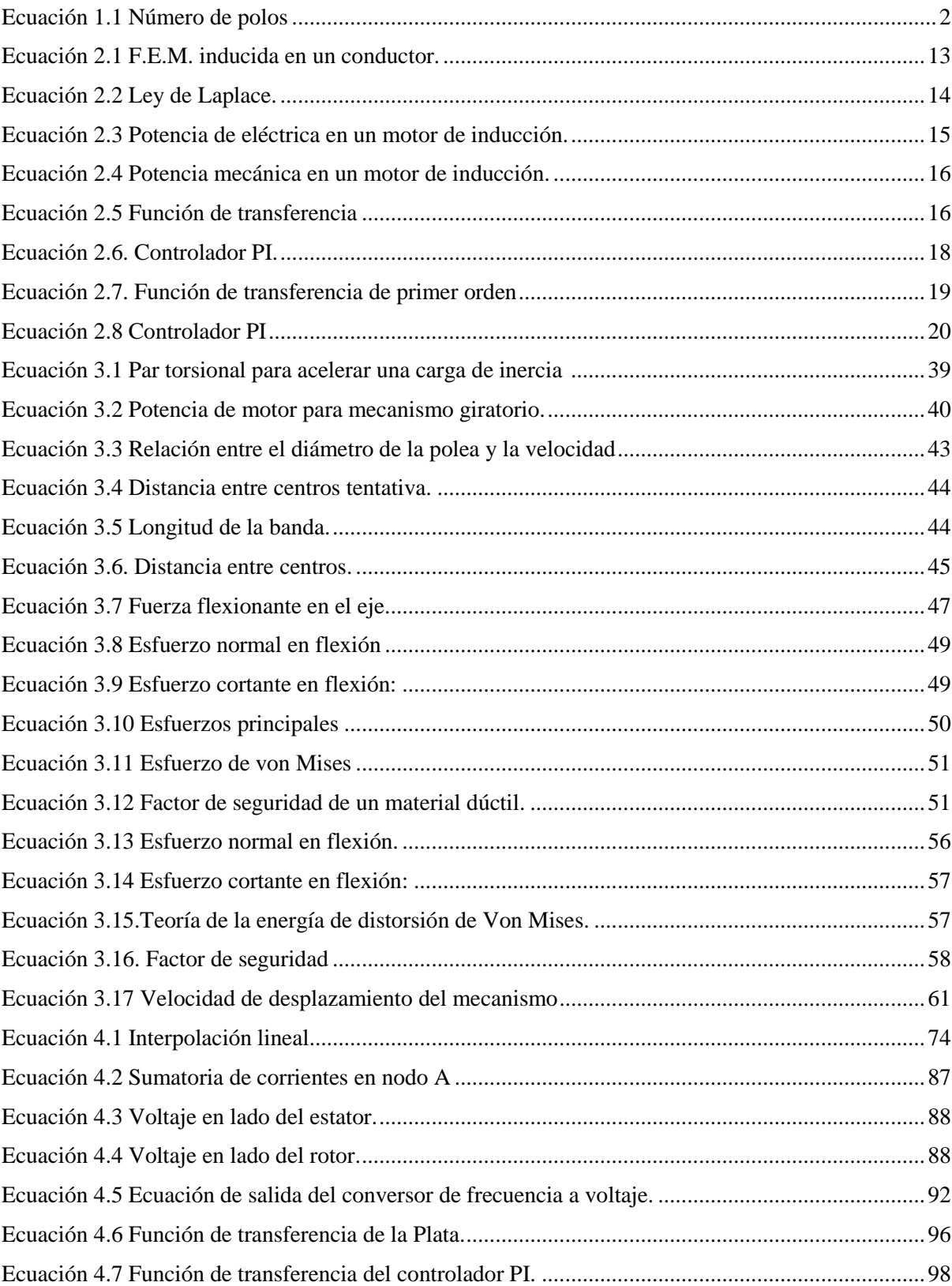

### **ECUACIONES**

### **ANEXOS**

<span id="page-20-0"></span>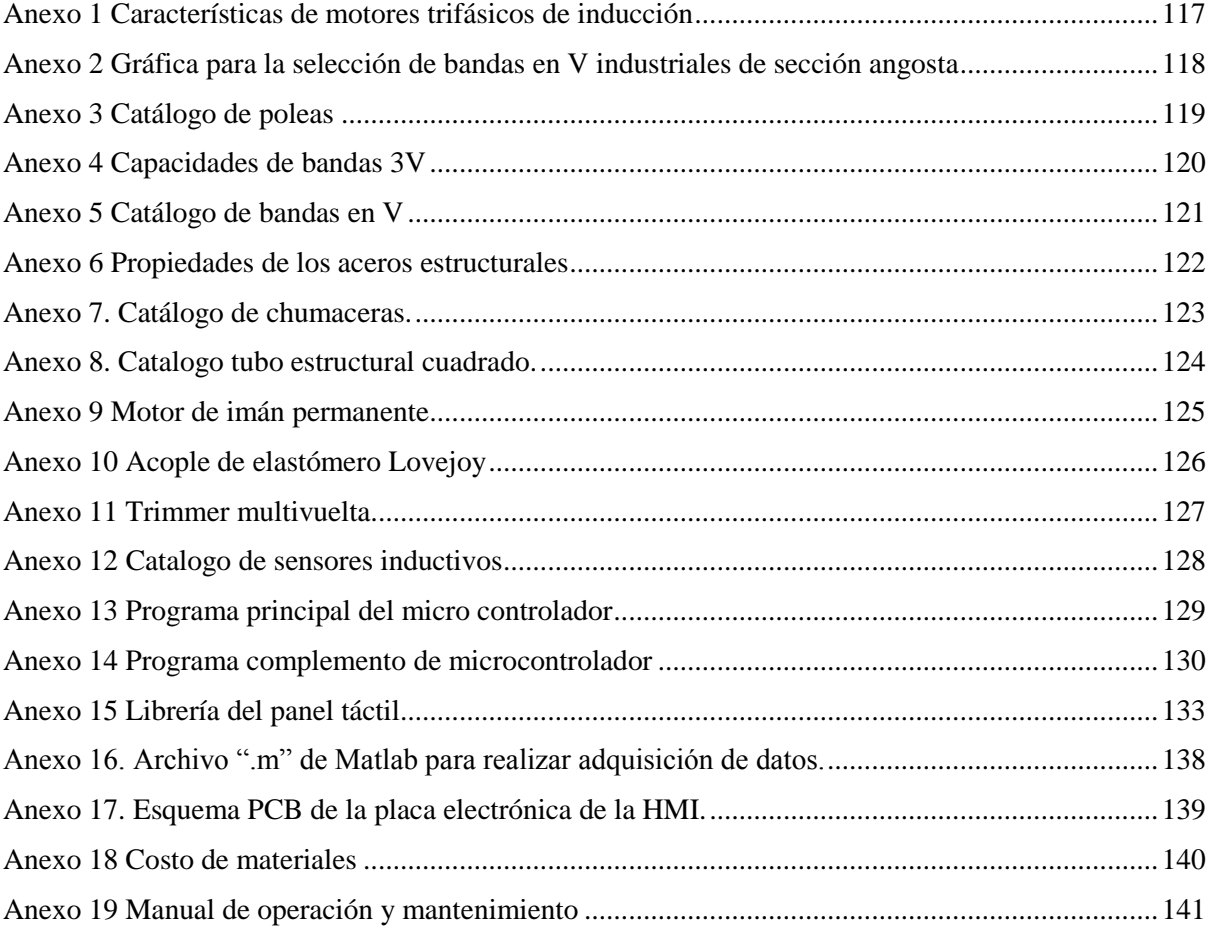

#### **RESUMEN**

<span id="page-21-0"></span>En el presente proyecto se presenta el desarrollo del diseño e implementación de una máquina bobinadora de reactancias estatóricas, semiautomática, para motores eléctricos en general.

La realización de este proyecto viene motivada por la necesidad de implementar una herramienta rápida y efectiva para realizar el mantenimiento correctivo de motores eléctricos en general, disminuyendo el tiempo de trabajo y haciendo que el proceso sea más rentable.

Para proceder a diseñar tanto la estructura mecánica como la de control, se presenta un análisis minucioso del proceso de bobinaje, determinando así cada una de las variables que influyen en la etapa de fabricación de las reactancias.

Para la construcción de la máquina se realizó la recolección de información respectiva de algunos elementos necesarios para así poder seleccionar el más apropiado para el diseño y construcción de la máquina.

En el proceso de diseño se presenta el cálculo y análisis de esfuerzos y fatiga en los elementos más importantes de la estructura mecánica de la máquina. Así como también el diseño de la estructura eléctrica y electrónica de control de la máquina.

Y por último se realiza un análisis de resultados obtenidos en las pruebas realizadas con sus respectivas recomendaciones.

#### **ABSTRACT**

<span id="page-22-0"></span>In this project we present the development of the design of a semi-automatic winding machine electric motor stator reactance in general.

The realization of this project is motivated by the need for rapid and effective tool for performing corrective maintenance of electric motors in general, reducing labor time and making the process more cost effective.

To proceed to design both the mechanical structure as the control, presents a thorough analysis of the rewinding process, thereby determining each of the variables which influence the manufacturing stage of the reactances.

For the construction of the machine was performed respective data collection necessary elements in order to select the most appropriate for the design and construction of the winding machine.

In the design process and shows the stress analysis calculation and fatigue in the most important elements of the mechanical structure of the machine. As well as the design of electrical and electronic structure of the machine control.

And finally, an analysis of results obtained in tests with their recommendations.

#### **PRESENTACIÓN**

<span id="page-23-0"></span>Donde quiera que haya progreso, la presencia del motor eléctrico es imprescindible. Desempeñando un importante papel en la sociedad, los motores son el corazón de las máquinas modernas, por esa razón es necesario conocer sus principios fundamentales de funcionamiento, desde la construcción hasta las aplicaciones (Grupo WEG, 2006).

Debido a su tiempo de operación, el tipo de carga acoplada y la calidad de sus protecciones, los motores tienen una vida útil delimitada, requiriendo así procesos de mantenimiento correctivos y preventivos.

El presente trabajo describe el diseño y la construcción de una máquina bobinadora de reactancias estatóricas para máquinas eléctricas de inducción, con el objetivo de facilitar e innovar el proceso de rebobinaje tradicional.

La construcción del sistema automático de la máquina toma como punto de referencia el proceso de bobinado tradicional, recopilando el proceso para realizarlo de forma automática.

Por esta razón, la finalidad de este proyecto es facilitar y mejorar el trabajo de rebobinado, aumentando la eficiencia en el proceso, generando un impacto económico en la empresa donde se lo implementará.

### **1 CAPÍTULO I**

### **ANÁLISIS DE LA SITUACIÓN ACTUAL**

### <span id="page-24-1"></span><span id="page-24-0"></span>**1.1 INTRODUCCIÓN**

Los motores de inducción forman parte indispensable en un proceso de automatización, y han ganado una considerable aceptación en el mercado debido a su versatilidad, ya que su operación consiste en la interacción de los campos magnéticos del estator y del rotor, además su bajo costo, eficiencia, y porque en la actualidad cuentan con una gama de dispositivos electrónicos de potencia para control de velocidad y torque.

Frente a esto, las máquinas eléctricas se encuentran expuestas a fallas en la red de alimentación o, en los dispositivos de protección, causando daños en las reactancias estatóricas de los motores o bobinas del estator.

El mantenimiento correctivo de un motor de inducción, requiere de un cambio parcial o total del devanado estatórico del motor, esto quiere decir el remplazo de las bobinas que forman el campo magnético para que el rotor gire y de esta manera la máquina cumpla su función.

A continuación se detalla el proceso artesanal en la elaboración del bobinado de un motor de inducción, que se utiliza en el lugar donde será implementada la máquina.

Se describen los términos técnicos de los componentes de un devanado estatórico de acuerdo a la información y datos obtenidos después de una larga investigación del proceso.

El análisis se ha basado principalmente en datos empíricos obtenidos del proceso artesanal dentro de las instalaciones donde se implementara la máquina.

#### <span id="page-25-0"></span>**1.2 PROCESO DE BOBINADO**

Este proceso es aplicado a la elaboración de bobinas de motores de inducción de clase monofásica y trifásica de bobinado tipo imbricado y concéntrico.

En la mayoría de ocasiones el proceso se trata de rehacer una parte o todas las bobinas de acuerdo al bobinado original con su número de vueltas y calibre de conductor.

#### <span id="page-25-1"></span>1.2.1 CONCEPTOS BÁSICOS DEL PROCESO DE BOBINADO

La investigación a presentarse es la elaboración de bobinas con características similares a las originales a reemplazarse. A continuación se detallara los conceptos generales que faciliten la comprensión del proceso de elaboración del bobinado o de reactancias estatóricas.

#### <span id="page-25-2"></span>*1.2.1.1 Número de polos de un motor*

Todo motor tiene siempre un número de polos pareados (2, 4, 6, etc.). La relación que existe entre la velocidad nominal del motor y el número total de polos está dada por la Ecuación 1.1.

### **Ecuación 1.1 Número de polos**

$$
P = \frac{120 * f}{n}
$$

<span id="page-25-4"></span>dónde:

 $P =$  Numero de polos  $f =$  Frecuencia (Hz)  $n =$  Velocidad (rpm)

#### <span id="page-25-3"></span>*1.2.1.2 Paso de bobina*  $(Y_k)$ *.*

Es el número de ranuras del estator que hay entre los dos lados de una bobina como se describe en la Figura 1.1.

### **Figura 1.1 Paso de bobina**

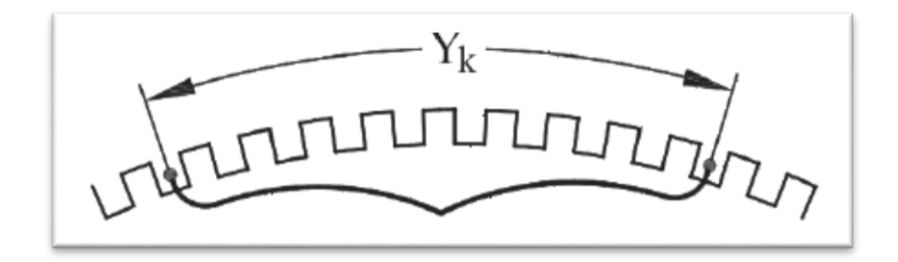

Fuente: Enríquez G. (2003), Manual de electricidad industrial. México. Cap. 6, Pág. 231.

### <span id="page-26-0"></span>*1.2.1.3 Bobinado Concéntrico*

<span id="page-26-2"></span>Está conformado por dos o más bobinas ubicadas sucesivamente unas dentro de las otras pero separadas internamente, la [Figura 1.2](#page-26-2) muestra un ejemplo de bobinado concéntrico con tres bobinas internas. En este tipo de bobinado los pasos de las bobinas internas van aumentando a medida que se acercan a la bobina exterior.

**Figura 1.2 Bobinado concéntrico.**

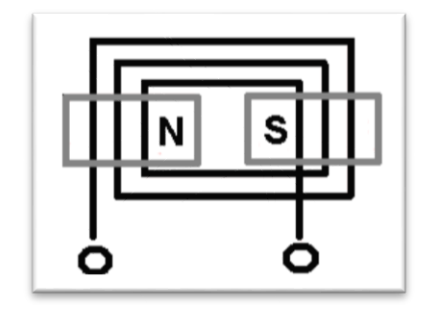

#### <span id="page-26-1"></span>*1.2.1.4 Bobinado Excéntrico o Imbrincado*

Están elaborados con bobinas de igual tamaño, es decir el número de ranuras que existe entre dos lados de las bobinas son los mismos para cada una de las bobinas internas.

Una bobina excéntrica puede tener dos o más bobinas internas como se aprecia en la Figura

1.3.

### **Figura 1.3 Bobinado excéntrico.**

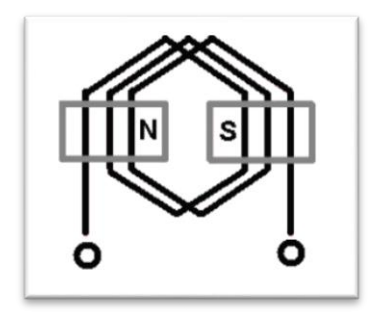

### <span id="page-27-0"></span>*1.2.1.5 Recolección De Datos*

Para la fabricación de nuevas bobinas es necesario recolectar datos (calibre del alambre, número de vueltas, tipo de bobinado, el número de ranuras y polos), esto se realizará mediante revisión ocular, además de las pruebas de diagnóstico del correcto estado del aislante del bobinado. Este paso es importante para la elaboración de las nuevas bobinas y el correcto funcionamiento del motor con el nuevo devanado a realizarse.

Terminado el reparado del bobinado es necesario comparar las características eléctricas del motor, con la placa de fabricación y verificar que los valores sean similares para garantizar el correcto funcionamiento del motor. La Tabla 1.1 presenta un ejemplo de los datos a tomar de las bobinas y del motor.

<span id="page-27-1"></span>

| Características              | <b>Medida</b>                     |
|------------------------------|-----------------------------------|
| Tensión nominal              | Voltaje (V.)                      |
| Tipo de conexión             | Estrella (Y) o delta ( $\Delta$ ) |
| Corriente a plena carga      | (A.)                              |
| Velocidad nominal            | (rpm)                             |
| Numero de ranuras            | 12, 24, 36,                       |
| Número de polos              | $2, 4, 6, \ldots$                 |
| Tipo de bobinado             | Imbrincado, concéntrico           |
| Número de bobinas            | $2, 4, 6, \ldots$                 |
| Número de pasos por bobina   | 4, 8, 12                          |
| Número de vueltas por bobina |                                   |
| Calibre del cable            | # AWG                             |

**Tabla 1.1 Características del bobinado.**

### <span id="page-28-0"></span>1.2.2 PROCESO DE ELABORACIÓN DEL DEVANADO.

A continuación se detalla los pasos para la elaboración tanto de las bobinas concéntricas como imbrincadas, además también el proceso de aislamiento y barnizado.

#### <span id="page-28-1"></span>*1.2.2.1 Elaboración del molde*

Una vez recolectados los datos del bobinado a reemplazar, el técnico preparara el estator, removiendo el bobinado defectuoso y colocando aislante nuevo. Para la elaboración de las bobinas mediante el proceso manual es necesario elaborar un molde en forma de rectángulo en donde se alojaran las espiras. Las dimisiones del molde dependen de las dimensiones de las bobinas a reemplazar. El rectángulo que más se acople es el que se utilizará como medida para elaborar las bobinas. La Figura 1.4 muestra un molde elaborado con una base de madera y cuatro soportes formando un rectángulo.

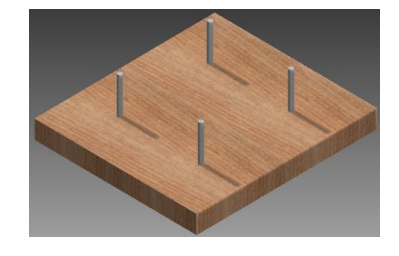

**Figura 1.4 Molde para elaborar bobinas.**

#### <span id="page-28-2"></span>*1.2.2.2 Elaboración de bobinas concéntricas*

Para elaborar la bobina concéntrica, se utiliza cuatro soportes metálicos, por cada grupo de la bobina que son separados de acuerdo a la medida tomada de la bobina original como muestra la figura 1.5 (a).

El modelo de una bobina concéntrica real compuesta por tres bobinas internas, donde las bobinas están dispuestas de manera alternada concéntrica, inmersa la una dentro de la otra se muestran en la figura 1.5 (b).

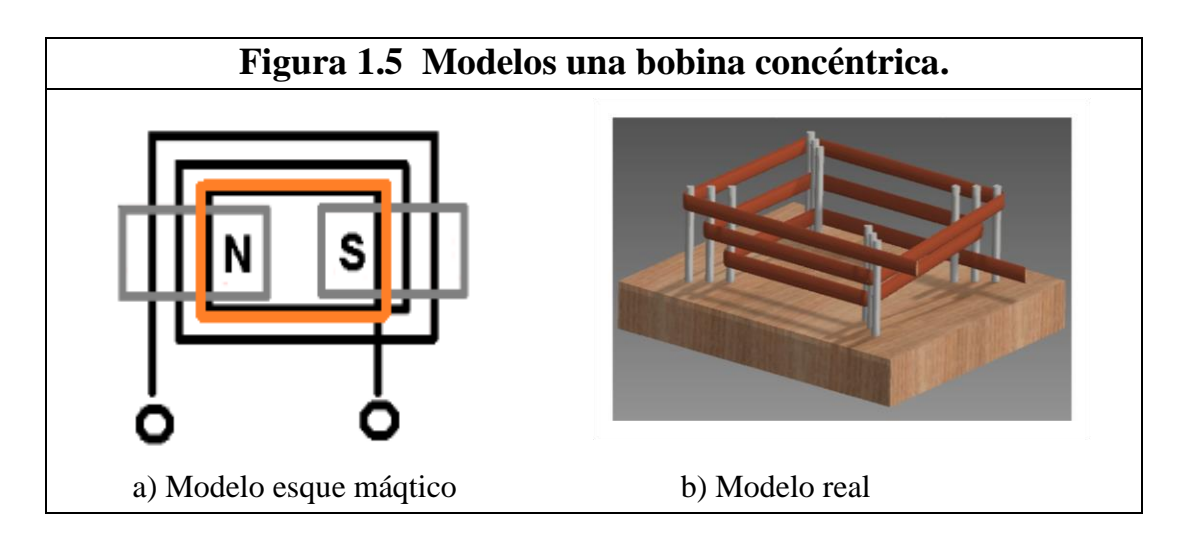

### <span id="page-29-0"></span>*1.2.2.3 Elaboración de bobinas excéntricas.*

De la misma forma, las bobinas excéntricas se elaboran con la medida de la bobina original y es la que separa los moldes realizados de los soportes para cada grupo de la bobina. Al ser igual distancia para cada grupo, el técnico utiliza el mismo número de soportes que son separados por grupos en cada cierto número de vueltas, dependiendo del número de vueltas de las bobinas originales.

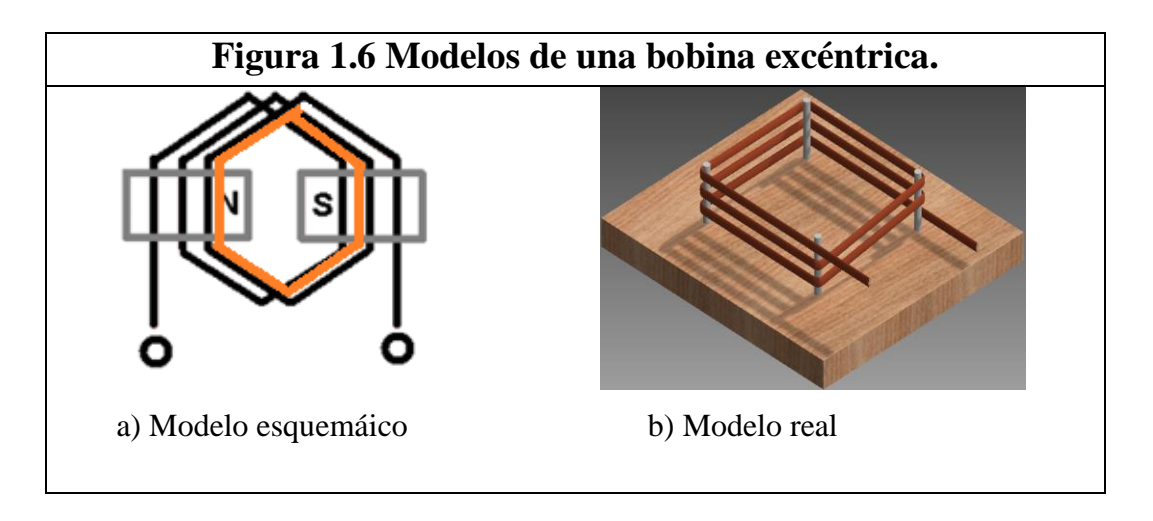

La figura 1.6 (a) muestra el esquema teórico de una bobina excéntrica, mientras que la figura 1.6 (b) muestra una bobina excéntrica real.

### <span id="page-30-0"></span>**1.3 FORMULACIÓN DEL PROBLEMA.**

El proceso de elaboración de las bobinas o reactancias estatóricas se ejecuta de manera manual o artesanal encontrándose problemas como:

La forma de las bobinas elaboradas no son simétricas, y además la longitud de las espiras consecuentes se toma de forma intuitiva, generando desperdicios de materia prima.

Al elaborar las bobinas se pueden alterar el número real de estas, ya sea por distracción u otro tipo de causas que alteran las características del motor y disminuye su eficiencia.

El tiempo estimado en terminar el trabajo se extiende, generando inconvenientes al no cumplir con los tiempos de entrega establecidos. De esta manera también se extienden las horas de trabajo del técnico, por ende proceso de rebobinado se torna menos rentable.

#### <span id="page-30-1"></span>1.3.1 OBJETIVO GENERAL

Diseñar una máquina semiautomática para elaborar reactancias estatóricas para motores eléctricos, y facilitar el proceso de mantenimiento correctivo.

#### <span id="page-30-2"></span>*1.3.1.1 Objetivos específicos*

- Implementar un circuito electrónico con interfaz gráfica táctil, que permita automatizar el proceso de elaboración de reactancias estatóricas desde un microcontrolador.
- Crear un mecanismo que permita elaborar bobinas de una determinada longitud.
- Diseñar un sistema de control de velocidad, para controlar el proceso de bobinado.
- Identificar las variables requeridas en el proceso, para el cálculo, diseño y selección de los elementos y dispositivos a utilizar.
- Crear un software que permita almacenar los datos de las bobinas elaboradas para su posterior utilización.
- Realizar un manual de operación para facilitar el manejo de la máquina a los operarios.

#### <span id="page-31-0"></span>1.3.2 JUSTIFICACIÓN.

Aplicar los conocimientos adquiridos en la carrera de ingeniería en Mecatrónica, en el diseño e implementación de una máquina, que tiene como objeto automatizar un proceso artesanal.

El subsanar inconvenientes encontrados en el proceso artesanal como; el excesivo tiempo utilizado en la producción del bobinado, el desperdicio de materia prima, y la necesidad de maximizar la eficiencia en el proceso de mantenimiento correctivo y preventivo de máquinas eléctricas.

Aplicar una metodología experimental de modelamiento de sistemas de control es una herramienta muy importante en el día a día de una industria.

### <span id="page-31-1"></span>1.3.3 METODOLOGÍA.

El proceso de diseño, de principio a fin se bosqueja en el Diagrama 1.1. Después de algunas iteraciones, análisis y optimización previa, se termina con la presentación de los planos para satisfacer la necesidad.

Budynas R. y Nisbett K. 2008, dice que, de acuerdo con la naturaleza de diseño, algunas fases de este pueden repetirse durante la vida del producto, desde la concepción hasta la terminación.

Empezando desde el reconocimiento de la necesidad hasta la fase final que es la presentación del proyecto en cuestión.

<span id="page-32-1"></span>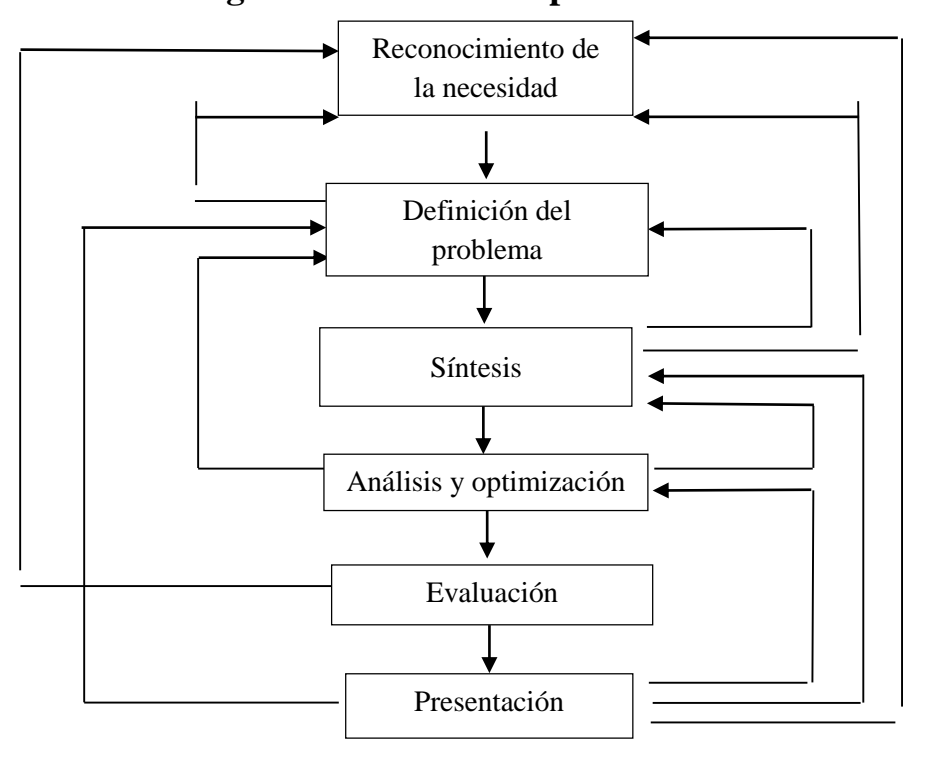

**Diagrama 1.1 Fases del proceso de diseño.**

Fuente: Budynas R., Nisbett K. (2008), Diseño en ingeniería mecánica de Shigley. México. Cap. 1, Pág. 6.

#### <span id="page-32-0"></span>1.3.4 ALCANCE

En el diseño y construcción de la máquina para elaborar reactancias estatóricas para motores eléctricos de inducción, se realiza; análisis, cálculos, simulaciones y planos en base a los planteamientos propuestos.

La máquina cuenta con características que ofrecen un proceso automatizado, las cuales se puntualizan continuación.

Para detectar la presencia del conductor de cobre, se acoplará a la máquina un sensor de tal manera que detecte el corte del conductor y el microcontrolador detenga el proceso de bobinado. La máquina cuenta con un sensor de fin de carrera, acoplado a un lado de la compuerta, de tal manera que el microcontrolador detecte cuando se abre la compuerta, este a su vez envía la señal respectiva al variador para detener el proceso, y así evitar accidentes.

Para detectar cada revolución del mecanismo de bobinado, se utilizó un sensor inductivo con salida de transistor, permitiendo un el conteo exacto en cada proceso.

Se integraran moldes y porta moldes ajustables y ensamblados a un par de tornillos sin fin gobernados por un motor respectivamente.

La distancia entre los moldes se controla mediante un sensor de posición acoplado a su estructura, para que el microcontrolador posicione los moldes a la distancia requerida.

La interfaz hombre máquina táctil, enlazada al microcontrolador, permite digitar los parámetros de las bobinas a elaborar; el número de espiras por grupo y la longitud de la bobina. Esta interfaz permite visualizar el conteo del enrollamiento del conductor de cobre en los moldes.

El microcontrolador utiliza el protocolo RS232 para enviar los datos de las bobinas a un computador, en donde serán almacenados en un programa para su posterior utilización

La máquina cuenta con un variador de frecuencia, el cual tiene incorporado la función de control de velocidad, que permitirá controlar su operación dentro en un rango determinado.

# **2 CAPÍTULO II MARCO TEÓRICO**

### <span id="page-35-1"></span><span id="page-35-0"></span>**2.1 INTRODUCCIÓN.**

A continuación, se da una breve descripción del funcionamiento teórico y del modelo matemático de un motor eléctrico de inducción, además se describe la base teórica de sistemas de control clásico. Se describen también lo distintos tipos de máquinas bobinadoras existentes y los elementos a utilizar en la implementación de la máquina.

### <span id="page-35-2"></span>**2.2 MOTORES ASÍNCRONOS O DE INDUCCIÓN**

El descubrimiento original fue publicado en 1888 por el profesor Galileo Ferraris en Italia y por Nikola Tesla en los EE.UU. Ambos diseños de motores asíncronos se basan en la producción de campos magnéticos giratorios con sistemas bifásicos, es decir utilizando dos bobinas a 90º alimentadas con corriente de cuadratura.

Desgraciadamente, el motor bifásico de Ferraris tenía un circuito magnético abierto y un rotor en forma de disco de cobre, por lo que desarrollaba una potencia muy baja y no tenía interés comercial. Sin embargo Nikola Tesla, que dio a conocer su motor dos meses más tarde que Ferraris, utilizó devanados concentrados tanto en el estator como en el rotor logrando un motor más práctico, y de ahí que se considere a Tesla el inventor de este tipo de máquinas (Mora, 2003).

Las partes que constituyen un motor son básicamente el estator, que es en donde se aloja el bobinado debidamente aislado, y el elemento móvil, el rotor, Figura 2.1.
Los motores de inducción utilizan un rotor tipo jaula de ardilla. Como su nombre lo indica consiste en una serie de barras conductoras cortocircuitadas en sus extremos de tal manera que su forma en conjunto es similar a la rueda de los hámsters.

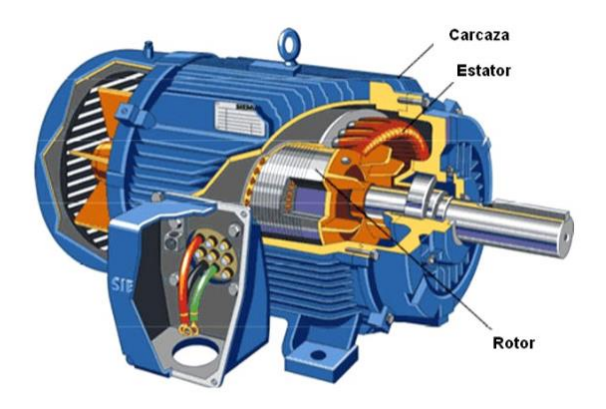

**Figura 2.1 Motor de inducción.**

### 2.2.1 OPERACIÓN DE UN MOTOR DE INDUCCIÓN.

El funcionamiento de un motor de inducción consiste en que "al aplicar al estator un conjunto trifásico de voltajes, un conjunto trifásico de corrientes estatóricas que producen un campo magnético **Bs**, que rota en dirección a las manecillas del reloj." (Chapman, 2002, p. 391). Las corrientes aplicadas se encuentran desfasadas 120°.

"Este flujo giratorio inducirá f.e.m. en los conductores del rotor, y si esta su circuito eléctrico cerrado, aparecerán corrientes que reaccionaran con el flujo de estator." (Fraile Mora, 2003, p. 264).

De acuerdo a la ley de Faraday, la f.e.m. inducida en un conductor de longitud L que se mueve a la velocidad **V** dentro de un campo **B** tiene un valor:

# **Ecuación 2.1 F.E.M. inducida en un conductor.**

 $e_{ind} = ( V \times B) * L$ 

donde:

 $\overline{a}$ 

 $V =$  velocidad de la barra.

 $\mathbf{B}$  = vector de densidad de flujo magnético.

 $L =$ longitud del conductor en el campo magnético.

"Al circular corriente por los conductores del rotor, aparecerá en los mismos una fuerza cuyo sentido se obtiene aplicando la conocida ley vectorial (Ley de Laplace.)" (Fraile Mora, 2003).

#### **Ecuación 2.2 Ley de Laplace.**

$$
\boldsymbol{F} = i * (\boldsymbol{I} \times \boldsymbol{B})
$$

Esta fuerza se aplica directamente en los dientes del rotor, como consecuencia de la interacción de los campos magnéticos del estator y del rotor, como se muestran en la Figura 2.2.

**Figura 2.2 Interacción de los campos del estator y del rotor.**

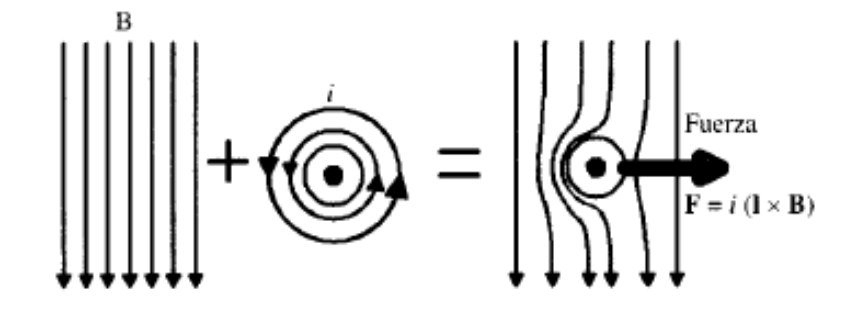

Fuente: Fraile Mora, J. (2003). *Máquinas Electricas.* Madrid: McGraw-Hill. cap. 4. pág 266.

## 2.2.2 POTENCIA EN UN MOTOR DE INDUCCIÓN <sup>1</sup>

La potencia de entrada al motor de inducción  $P_{in}$  se presenta en forma de voltajes y corrientes eléctricas. Las primeras pérdidas encontradas en la máquina son  $I^2R$  en los devanados del

<sup>1</sup>Chapman S. J. (2002). Máquinas eléctricas. Madrid. cap.7. pág. 403

estator (pérdidas en el cobre del estator  $P_{SCL}$ ), luego, alguna cantidad de potencia se pierde por histéresis y por corrientes parásitas en el estator ( $P_{núcleo}$ ). La potencia remanente en este punto se transfiere al rotor de la maquina a través del entrehierro situado entre el rotor y el estator. Esta potencia es llamada potencia en el entre hierro  $P_{AG}$  de la máquina.

Después que la potencia ha sido transferida al rotor, algo de ella se disipa como perdidas  $I^2R$ (Perdidas en el cobre del rotor  $P_{RCL}$ ) y la restante se convierte en potencia eléctrica mecánica  $(P_{conv})$ . Por último, las perdidas por rozamiento propio y por rozamiento con el aire ( $P_{P\&W}$ ) y las pérdidas misceláneas  $P_{misc}$  se restan. La potencia restante es la de salida del motor  $P_{out}$ .

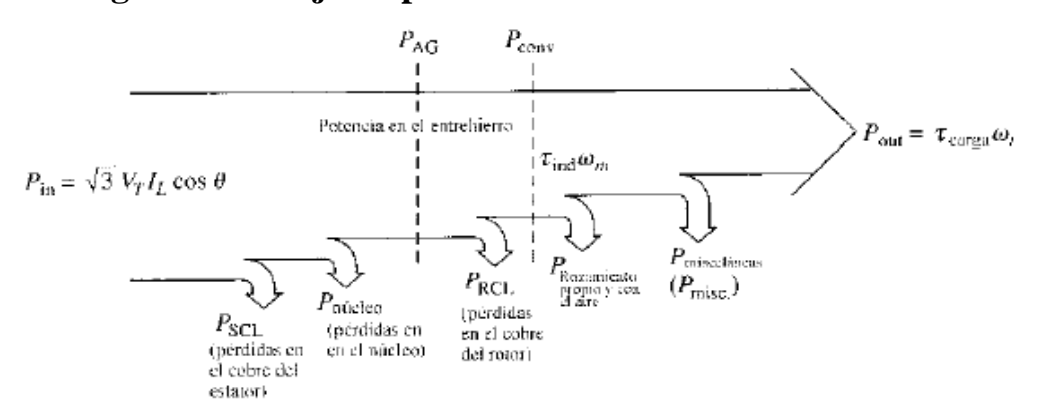

**Figura 2.3 Flujo de potencia de un motor de inducción.**

Fuente: Chapman S. J. (2002). Máquinas eléctricas. Madrid. Cap.7. Pág. 403

La fórmula para determinar la potencia de eléctrica o de entrada en un motor de inducción es:

### **Ecuación 2.3 Potencia de eléctrica en un motor de inducción.**

$$
\boldsymbol{P}_{in} = \sqrt{3} * V_T * I_L * cos\theta \quad [W]
$$

donde:

 $V_T$  = voltaje total

 $I_L$  = corriente de línea

 $\theta$  = factor de potencia

La potencia de salida o potencia mecánica en un motor de inducción se determina a partir de la [Ecuación 2.4.](#page-39-0)

# **Ecuación 2.4 Potencia mecánica en un motor de inducción.**

$$
P_{out} = \tau_{ind} * \omega_m
$$

<span id="page-39-0"></span>donde:

 $\tau_{ind}$  = par inducido

 $\omega_m$  = velocidad angular

### **2.3 SISTEMAS DE CONTROL**

Los sistemas de control han tomado una vital importancia en los procesos industriales, utilizándolos en distintos procesos, como en el control de; presión, temperatura, flujo, velocidad posición entre otros. Casi todos los sistemas de control industriales utilizan como fuente de energía la electricidad o un fluido presurizado y se pueden clasificar según su operación, como neumáticos hidráulicos o eléctricos.

### 2.3.1 FUNCIÓN DE TRANSFERENCIA.

La función de transferencia de un sistema descrito mediante una ecuación diferencial e invariante en el tiempo se define como el cociente entre la transformada de Laplace de la salida (función de respuesta) y la transformada de Laplace de la entrada (función de excitación) bajo la suposición de que todas las condiciones iniciales son cero (Ogata, 1998).

# **Ecuación 2.5 Función de transferencia**

$$
G(s) = \frac{\mathcal{L}[salida]}{\mathcal{L}[entrada]}
$$

Fuente: Ogata, K. (1998). Ingeniería de control moderna. México. Prentice-Hill. 3ra ed. Cap. 1. Pág. 60

Ogata (1998) indica que ''la aplicación del concepto de función de transferencia está limitada a los sistemas descritos mediante ecuaciones diferenciales lineales invariantes con el tiempo. Sin embargo, el enfoque de la función de transferencia se usa extensamente en el análisis y diseño de dichos sistemas''.

Al hablar de un sistema invariante en el tiempo estamos hablando que las características de ese sistema se mantienen durante la operación del sistema, lo que no sucede al tratar con sistemas que incluyen motores eléctricos, ya que la resistencia de sus bobinas cambia conforme aumenta la temperatura del motor.

Si se desconoce la función de transferencia de un sistema, puede establecerse experimentalmente introduciendo entradas conocidas y estudiando la salida del sistema. Una vez establecida una función de transferencia, proporciona una descripción completa de las características dinámicas del sistema, a diferencia de su descripción física. (Ogata 1988)

En el sistema de control se optara por determinar una función de transferencia mediante un método experimental ya que se trata de sistemas de ecuaciones que varían en el tiempo y además la determinación de los parámetros del motor está fuera del alcance de este trabajo.

#### 2.3.2 CONTROLADOR PI

En el presente trabajo se analiza el comportamiento del controlador PI ya que es el que permitirá realizar el lazo de control de velocidad del proceso de bobinado.

Un controlador PI está formado por una parte proporcional y una parte integral. La acción proporcional reduce el error en estado estable pero no lo elimina, mientras que la acción integral elimina el error en estado estable pero puede conducir a una respuesta oscilatoria de amplitud decreciente. Está definida por la Ecuación 2.6.

#### **Ecuación 2.6. Controlador PI.**

$$
u(t) = k_p + \frac{k_p}{T_i} \int_0^t e(t) dt
$$

donde:

 $k_p$  = constante proporcional  $T_i$  = constante integral

### 2.3.3 REGLAS DE SINTONIZACIÓN PARA CONTROLADORES.

Si se puede obtener un modelo matemático de la planta, es posible aplicar diversas técnicas de diseño con el fin de determinar los parámetros del controlador que cumpla las especificaciones en estado transitorio y en estado estable del sistema en lazo cerrado. Sin embargo, si la planta es tan complicada que no es fácil obtener su modelo matemático, tampoco es posible un enfoque analítico para el diseño de un controlador PID. En este caso, debemos recurrir a los enfoques experimentales para la sintonización de los controladores PID (Ogata, 1998).

#### *2.3.3.1 Método de la respuesta en escalón de Ziegler y Nichols.*

Uno de los métodos de sintonización de controladores PID es el método de respuesta en escalón.

Como se observa en la Figura 2.4, al someter a la planta a una entrada escalón unitario, se obtiene su respuesta de manera experimental.

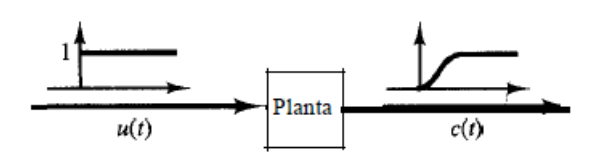

# **Figura 2.4 Respuesta escalón unitario de una planta**

Fuente: Ogata, K. (1998). Ingeniería de control moderna. México. Prentice-Hill. 3ra ed. Cap. 10. pág. 671.

Este método es utilizable en respuestas en forma de **S**. "La curva en forma de **S** se caracteriza por dos parámetros: el tiempo de retardo **L** y la constante de tiempo **T**. El tiempo de retardo y la constante de tiempo se determinan dibujando una recta tangente en el punto de inflexión de la curva con forma de **S** y determinando las intersecciones de esta tangente con el eje del tiempo y la línea c (t)=K". (Ogata 1998), como se observa en la Figura 2.5.

**Figura 2.5 Curva de respuesta con forma de S**

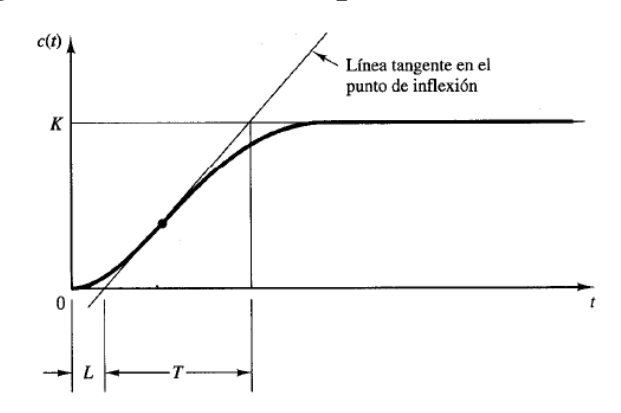

Fuente: Ogata, K. (1998). Ingeniería de control moderna. México. Prentice-Hill. 3ra ed. Cap. 10. Pág. 670.

En este caso, la función de transferencia C(s)/U(s) se aproxima mediante un sistema de primer orden con un retardo de transporte como se muestra en la Ecuación 2.7.

# **Ecuación 2.7. Función de transferencia de primer orden<sup>2</sup>**

$$
\frac{C(s)}{U(s)} = \frac{Ke^{-Ls}}{Ts+1}
$$

Donde:

 $\overline{a}$ 

<sup>2</sup> Ogata, K. (1998). Ingeniería de control moderna. México. Prentice-Hill. 3ra ed. Cap. 10. pág. 671.

 $L$  = tiempo de retardo

 $T =$ constante de tiempo

Los valores de  $K_p$ ,  $T_i$  y  $T_d$  se obtienen de las formulas correspondientes detalladas en la Tabla

2.1 sugerida por Ziegler y Nichols.

| planta.                |                   |          |       |  |
|------------------------|-------------------|----------|-------|--|
| Tipo de<br>controlador | $K_{p}$           | $T_i$    | $T_d$ |  |
| P                      |                   | $\infty$ |       |  |
| PI                     | 0.9 <sup>°</sup>  | $\alpha$ |       |  |
| <b>PIDE</b>            | $1.2 \frac{T}{T}$ | 2L       | 0.5L  |  |

**Tabla 2.1 Regla de sintonización basada en la respuesta escalón de la planta.** 

Fuente: Ogata, K. (1998). Ingeniería de control moderna. México. Prentice-Hill. 3ra ed. Cap. 10. pág. 672.

Por lo tanto el controlador PI está dado por la Ecuación 2.8 Controlador PI.

# **Ecuación 2.8 Controlador PI**

$$
G_c(s) = K_p(1 + \frac{1}{T_i s})
$$

donde:

 $K_p$  = ganancia proporcional

 $T_i$  = ganancia integral

# **2.4 TIPOS DE MÁQUINAS BOBINADORAS**

La tecnología actual ha permitido la creación de varias máquinas que facilitan el proceso de producción de motores eléctricos, que van desde la fabricación de la estructura mecánica hasta la elaboración del bobinado. De los diferentes tipos de máquinas que encontramos en el

mercado podemos clasificarlas en tres tipos; maquinas manuales, maquinas semiautomáticas, y automáticas, a continuación se detallan cada una de estas.

### 2.4.1 MÁQUINAS BOBINADORAS MANUALES.

Son máquinas bobinadoras de campos que funcionan sin el uso de algún elemento eléctrico o electrónico en donde el operario es quien ejecuta la acción del bobinado utilizando una polea acoplada a una manivela y un juego de moldes.

La separación de los moldes es regulable, permitiendo elaborar bobinas para varios de motores. La Figura 2.6 muestra un ejemplo de una bobinadora manual.

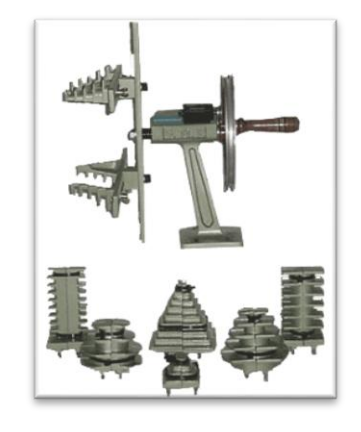

**Figura 2.6 Bobinadora manual de campos.**

Fuente: www.bobinadorasgmr.com.ar

## 2.4.2 BOBINADORAS SEMIAUTOMÁTICAS.

Este tipo de máquinas cuentan con un accionamiento por motor de inducción de ½ hp de 1400 rpm monofásico o trifásico para generar la acción de bobinaje, permite velocidades de; 100 a 900 r.p.m. regulable mediante un sistema de poleas, acoplado a una freno de pedal. Cuentan con un contador digital de 4 cifras. Tienen una regla de regulación de moldes de alto impacto,

grabada. Poseen, además una porta-carrete de pie. Son semiautomáticas debido a que cuenta con una guía de alambre manual, a través de soporte (pistola) para no tener contacto directo con el alambre.

**Figura 2.7 Bobinadora semiautomática de campos modelo BMM79**

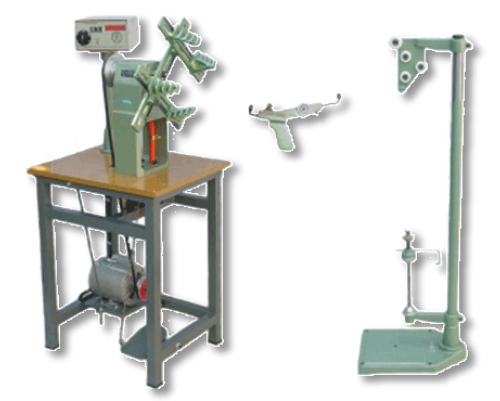

Fuente: www.bobinadorasgmr.com.ar

# 2.4.3 BOBINADORAS AUTOMÁTICAS.

Este tipo de máquinas tiene varias prestaciones para diferentes bobinados. Son utilizadas para bobinado de transformadores de conductor de cobre rectangular de alta capacidad. Cuentan con un sistema de control de velocidad en lazo cerrado. Este tipo de máquinas son utilizadas para grandes cantidades de producción en línea. Entre sus especificaciones principales podemos detallar las siguientes:

- Potencia de tracción para bobinas de dos o más hilos de cobre.
- Asistente por software permite al operario configurar y monitorear el proceso.
- Permite trabajar con hilos rectangulares, usados para elaborar bobinas de transformadores.
- Ajuste automático de tamaño de bobina.
- Guía automática de hilo para asegurar un devanado en capas perfecto.
- Tensor de hilo automático para determinar la fuerza que se está ejerciendo sobre el hilo.
- Procedimiento de atadura rápida
- Medida de Seguridad que impide el contacto con las piezas móviles.
- Banco de datos de las especificaciones de las bobinas. Cada vez que se realiza un nuevo bobinado, la maquina almacena sus datos la memoria para que se los pueda utilizar nuevamente.
- Una alarma de falta de hilo. En caso de rompimiento del hilo de cobre, la maquina emite una alarma para que el operario intervenga en el proceso y repare el daño.

La Figura 2.8 muestra un ejemplo de máquina bobinadora automática.

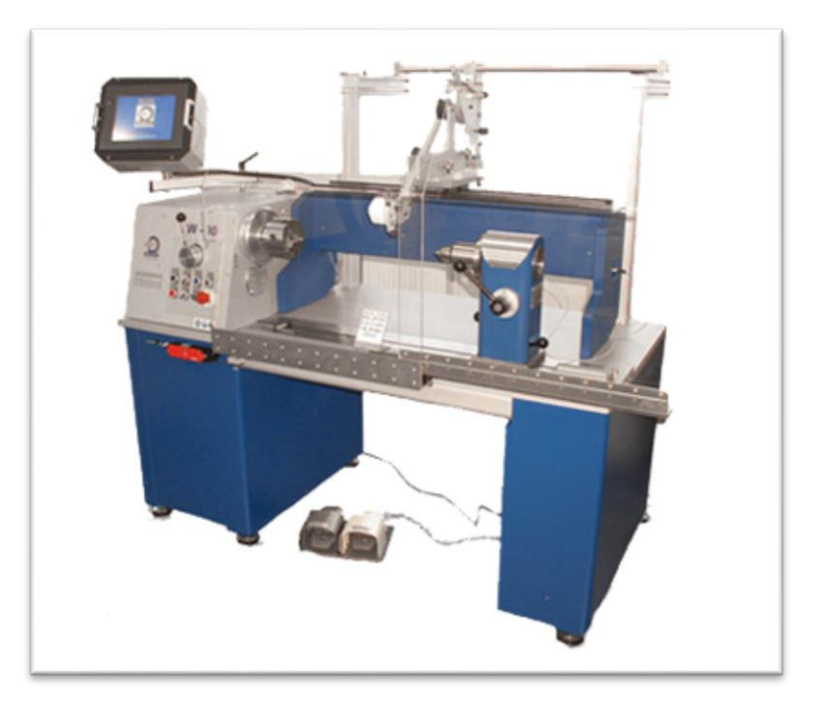

**Figura 2.8 Bobinadora automática.**

Fuente: www.intertecequip.com.br/produtos/eletro\_eletronica4.html

#### **2.5 ELEMENTOS DE ACCIONAMIENTO**

Dentro de la teoría eléctrica se pueden mencionar varios dispositivos de accionamiento y protección que a continuación se detallan.

#### 2.5.1 SECCIONADOR

Es un dispositivo que sirve para interrumpir el flujo de corriente desde la fuente hacia la carga. El seccionamiento consiste en aislar eléctricamente una instalación o circuito eléctrico de la red de alimentación eléctrica, dejando dicha instalación o circuito sin carga o en el vacío.

# **Figura 2.9 Seccionador**

 $\begin{array}{c}\n\begin{array}{c}\n1 \\
1 \\
2\n\end{array}\n\end{array}$ 

<span id="page-47-0"></span>El seccionamiento se puede realizar con; un seccionador, un interruptor seccionador o un disyuntor. La [Figura 2.9](#page-47-0) muestra el símbolo eléctrico de un seccionador.

Los parámetros necesarios para dimensionar un seccionador son:

 $\triangleright$  Corriente nominal.

Especifica la corriente de trabajo para la que fue fabricado el dispositivo.

> Tensión de trabajo.

Tensión para la cual fue fabricado, pueden ser de 220V o 440V.

> Número de polos.

Es el número máximo de conductores que puede seccionar el dispositivo.

> Poder de corte.

Es la corriente máxima que puede soportar el dispositivo, sin ningún daño.

 $\triangleright$  Poder de cierre.

Es la intensidad máxima que puede circular por los terminales del dispositivo al momento del cierre sin que este sufra daño.

### 2.5.2 CONTACTOR.

El contactor es un dispositivo electromecánico de mando, que actúa de forma similar a un interruptor, y puede ser gobernado a distancia a través del electroimán que lleva incorporado. Se acciona al alimentar los terminales de la bobina que sirve como un electro imán, uniendo sus contactos internos. El contactor lleva como elementos esenciales:

- $\triangleright$  Contactos principales
- $\triangleright$  Contactos auxiliares
- $\triangleright$  Bobina de accionamiento

<span id="page-48-0"></span>La [Figura 2.10](#page-48-0) muestra el esquema eléctrico de un contactor, su nomenclatura especifica los terminales; 1, 2, 3, como entradas, y los terminales; 4, 5, 6, para las salidas y la bobina como 'KM' aañadiendo un subíndice numeral.

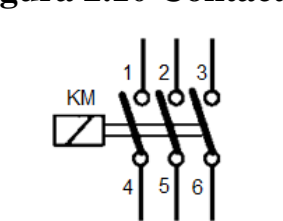

**Figura 2.10 Contactor**

Las características que permiten dimensionar este dispositivo son:

- $\triangleright$  Categoría de empleo.
- $\triangleright$  Baja tensión o alta tensión.
- Corriente alterna AC o directa DC.
- La tensión de alimentación de la bobina.
- $\triangleright$  La potencia nominal de la carga.
- El número de contactos auxiliares.
- $\triangleright$  Numero de maniobras.

# 2.5.3 RELÉ TÉRMICO.

Son aparatos esencialmente utilizados para la protección de sistemas eléctricos contra excesos repentinos de corriente, sobre un determinado valor, abriendo automáticamente sus contactos al detectar un exceso de corriente, una vez detectado el problema, se puede conmutarlo a su estado de trabajo normal. La [Figura 2.11](#page-49-0) muestra el esquema eléctrico de este dispositivo y sus terminales.

**Figura 2.11 Relé térmico**

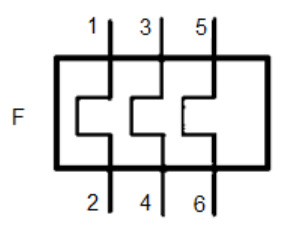

<span id="page-49-0"></span>Este es un dispositivo muy importante al momento de trabajar con motores en un circuito eléctrico, ya que proporciona protección contra sobrecargas prolongadas. Dispone de un potenciómetro para regular la intensidad de protección, además de un botón de prueba STOP y otro de RESET.

#### Características:

- $\triangleright$  A juste de corriente desde por potenciómetro
- > Autoalimentado.
- Reset manual/automático
- $\triangleright$  Contactos independientes NA/NC
- $\triangleright$  Indicador de disparo visible.

# **2.6 ELEMENTOS ELECTRÓNICOS**

Dentro de la teoría electrónica se mencionan; las señales analógicas, las señales digitales. Microcontroladores, sensores, interfaces de operario y accionadores electrónicos, estos elementos se analizan a continuación.

## 2.6.1 ELECTRÓNICA ANALÓGICA.

La electrónica analógica estudia las señales eléctricas continuas. Es decir que en todo el intervalo de tiempo que existe la señal se pueden obtener sus valores correspondientes como se indica en la Figura 2.12. La mayoría de magnitudes físicas que se pueden medir en la naturaleza las podemos transformar en señales analógicas de voltaje o amperaje. Como ejemplos de magnitudes físicas tenemos; la luz, la velocidad, la presión, la temperatura.

**Figura 2.12 Grafica de una señal analógica.**

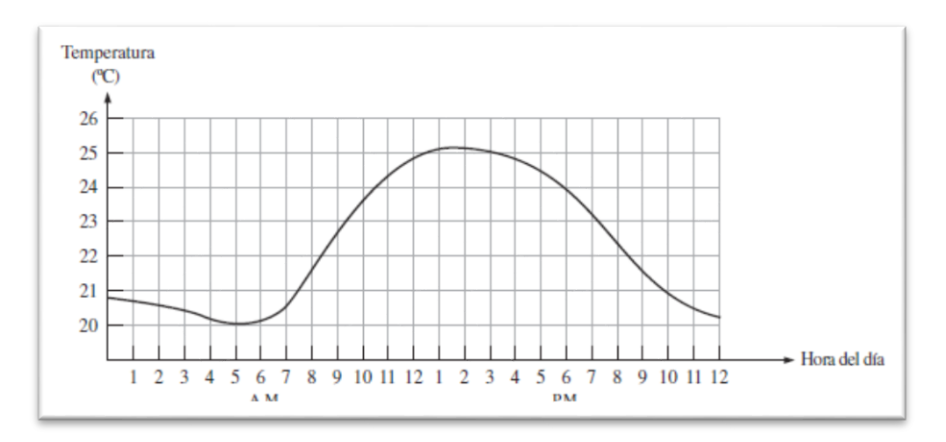

Fuente: Floyd T. (2006), Fundamentos de sistemas digitales. Madrid. Cap. 1, Pág. 4

# 2.6.2 ELECTRÓNICA DIGITAL.

La electrónica digital es la ciencia que permite digitalizar las señales analógicas, transformarlas en un código digital, para así poder almacenar y procesar.

Estas señales, a diferencia de las señales analógicas, son en forma de pulsos que responden a un determinado periodo de tiempo, la Figura 2.13 muestra una señal digitalizada.

A medida que el periodo de tiempo es más corto entre cada pulso tendremos mayor resolución de la señal y esta se asemejara más a la señal analógica original.

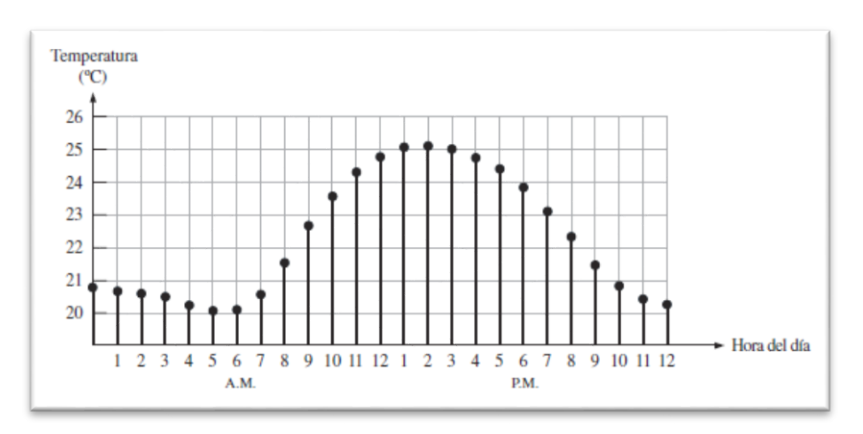

**Figura 2.13 Grafica de una señal digital.**

Fuente: Floyd T. (2006), Fundamentos de sistemas digitales. Madrid. Cap. 1, Pág.

# 2.6.3 MICROCONTROLADOR.

Todo sistema embebido o de automatización consta de un dispositivo de control, microcontrolador, y sus respectivos sensores y actuadores, que le permiten al dispositivo de control, comunicarse con el entorno en el que se encuentra. En este apartado se hablara del microcontrolador en general, el cual cuenta con los elementos básicos de un computador que son;

- Memoria RAM, para almacenar la información a procesar.
- $\triangleright$  Puertos de entrada y salida, que le permiten comunicarse con otros dispositivos.
- Buses de datos, le permiten comunicar entre sí a sus elementos internos.
- $\triangleright$  Procesador, controla la ejecución y los tiempos de cada una de las instrucciones.
- Unidad aritmética lógica, realiza los cálculos de los datos a procesar.

Existen distintas familias de microcontroladores que se clasifican según sus funcionalidades, se analiza a continuación los microcontroladores de la gama enana, la gama media y la gama alta.

### *2.6.3.1 Gama enana.*

Son microcontroladores que cuentan con las características básicas, con encapsulado de 8 pines. Su juego de instrucciones es de 33 de 12 bits.

# **Figura 2.14 Microcontrolador de gama baja PIC12F629**

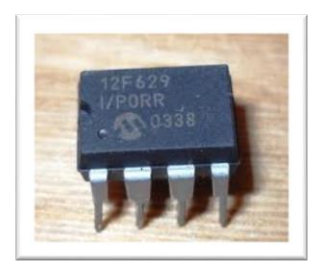

# *2.6.3.2 Gama media.*

Comprende al conjunto más variado de microcontroladores, se encuentran encapsulados de 18 a 68 pines. Su conjunto de instrucciones llega a 35.

# **Figura 2.15 Microcontrolador de gama media PIC 18F4550**

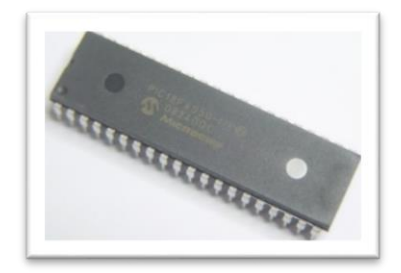

### *2.6.3.3 Gama alta.*

Su número de instrucciones llega a 58, adaptados con un gran número de características, cada instrucción tiene 16 bits.

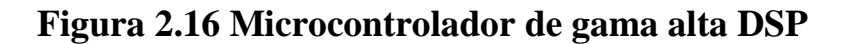

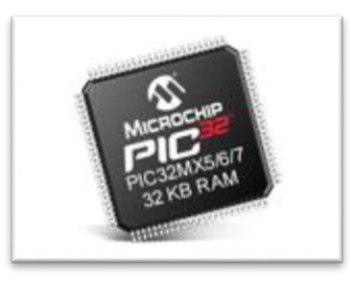

Son utilizados en aplicaciones que requieren grandes prestaciones, como sistemas embebidos, tarjetas de adquisición de datos, PCs industriales, entre otras.

### 2.6.4 SENSORES.

El termino sensor se refiere a un elemento que produce una señal relacionada con la cantidad que se está midiendo. Por ejemplo, para medir temperatura mediante resistencia eléctrica, la cantidad que se mide es la temperatura y el sensor transforma una entrada de temperatura en un cambio de la resistencia (Bolton, 2010). El comportamiento de los sensores está delimitado por sus características que se detallan en la Tabla 2.2.

| Características de los sensores |  |  |  |
|---------------------------------|--|--|--|
| Rango de margen                 |  |  |  |
| Exactitud                       |  |  |  |
| Sensibilidad                    |  |  |  |
| Error por histéresis            |  |  |  |
| Error por no linealidad         |  |  |  |
| Repetitividad                   |  |  |  |
| Estabilidad                     |  |  |  |
| Banda tiempo muerto             |  |  |  |
| Resolución                      |  |  |  |
| Tiempo de respuesta             |  |  |  |

**Tabla 2.2 Características de los sensores**

Fuente: Bolton W. (2010). Mecatrónica. México. Cap. 2, Pág. 17.

#### *2.6.4.1 Tipos de sensores.*

Según (Balcells & Romeral, 1997), los sensores se clasifican según la magnitud física que van a censar y la forma en que censan esta magnitud, el Diagrama 2.1 resume los distintos tipos de sensores existentes.

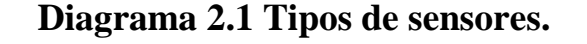

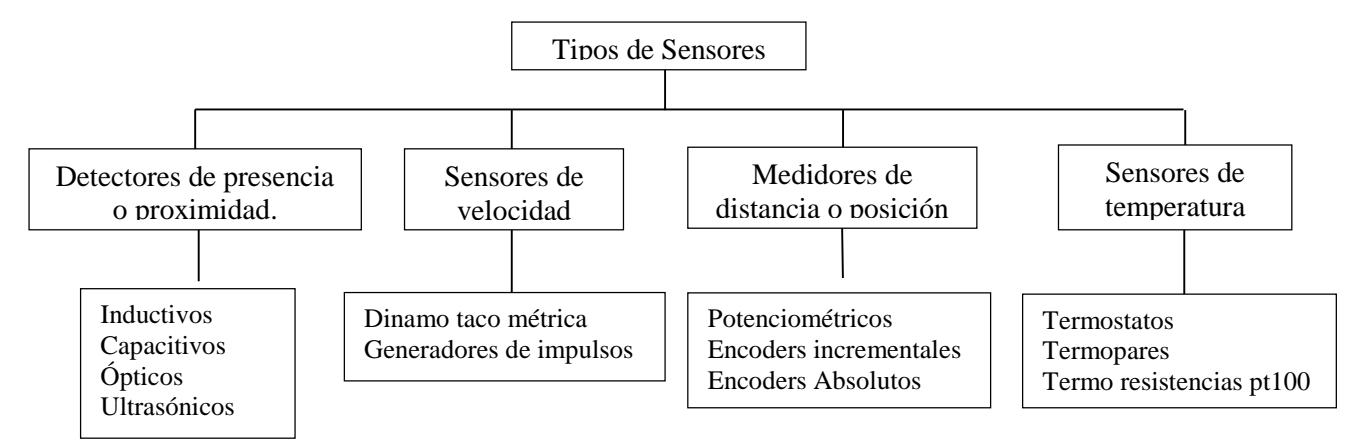

# 2.6.5 INTERFAZ HOMBRE MÁQUINA.

HMI en sus siglas en inglés; Human Machine Interface, son terminales electrónicos utilizados para supervisar y controlar los procesos industriales. Inicialmente empezaron como paneles donde se colocaban figuras de los procesos de las plantas y, lámparas o focos hacían el papel de informar el estado de los actuadores, depósitos o sensores.

Están formados principalmente por una pantalla grafica LCD (display de cristal líquido) o también TFT (Transistor de Película Fina), procesador, memoria RAM y memoria Flash, teclado de membrana o touch panel, puerto de comunicaciones; RS232/485, Ethernet o Profibus para transmitir las señales de los procesos que provienen de los controladores como pueden ser PLC's, RTU's, Variadores de frecuencia, tarjetas electrónicas, entre otros, su volteje de alimentación es de 21 a 25V.

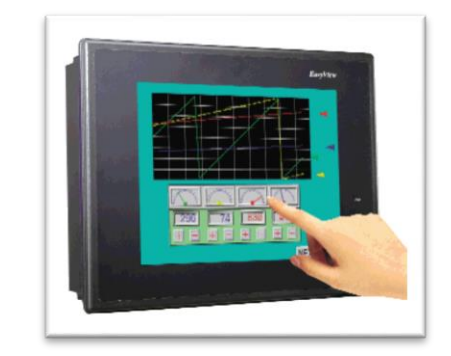

# **Figura 2.17 Interfaz hombre maquina**

### 2.6.6 TIPOS DE HMI.

Básicamente se diferencian en dos grupos:

- Los terminales de operador; comprenden los paneles de membrana, paneles táctiles, terminales de supervisión móvil.
- $\triangleright$  PC + software HMI; son sistemas en donde una PC interviene un software diseñado para supervisar y controlar un proceso, permiten entre otras cosas supervisión web.

# 2.6.7 PROPULSORES DE MOTORES DE CORRIENTE ALTERNA<sup>3</sup>

La velocidad y el par motor de los motores de inducción se pueden variar mediante uno de los siguientes procedimientos

### *2.6.7.1 Control de voltaje del estator*

 $\overline{a}$ 

El par de salida en un motor es proporcional al cuadrado del voltaje de alimentación.

<sup>3</sup> Muhammad R. Electrónica de Potencia. Pág. 541. Cap. 15

#### *2.6.7.2 Control de voltaje del rotor.*

En los motores que utilizan rotor devanado que se suele conectar resistencias externas trifásicas a los anillos de deslizamiento. Si varía la resistencia, puede variarse el par motor desarrollado. Sin embargo se trata de un método ineficiente, si las resistencias en el rotor no son iguales, existirán desequilibrios en los voltajes y corrientes.

#### *2.6.7.3 Control de frecuencia*

El par motor y la velocidad de los motores de inducción pueden controlarse modificando la frecuencia de alimentación. A un valor de voltaje y frecuencia especificado, el flujo es también el valor especificado.

Si el voltaje se mantiene fijo y su valor especificado, en tanto se reduce la frecuencia por bajo de su valor, el flujo aumenta, esto causa saturación del flujo en el entre hierro y los parámetros no son válidos en la determinación de las características para el motor-velocidad. Si la frecuencia se incrementa por arriba de su valor especificado, el flujo y el par motor se reducen.

#### *2.6.7.4 Control de voltaje y frecuencia del estator*

Si se mantiene constante la relación entre voltaje frecuencia, el flujo se mantienen constante. El par motor máximo, que es independiente de la frecuencia, se puede mantener aproximadamente constante. Sin embargo a una baja frecuencia, el flujo se reduce en el entre hierro, debido a la reducción de la impedancia del estator, y el voltaje debe incrementarse para mantener el nivel del par del motor. Este tipo de control se conoce como control volts/Hertz.

Por lo tanto, al variar tanto el voltaje como la frecuencia, es posible controlar el par motor y la velocidad. Normalmente el par motor se mantiene constante, en tanto se varía la velocidad.

# **3 CAPÍTULO III**

# **DISEÑO DE LA ESTRUCTURA MECÁNICA DE LA MÁQUINA**

# **3.1 INTRODUCCIÓN**

En este capítulo se dimensionan y se seleccionan los elementos mecánicos de la máquina. Se calcula la potencia necesaria del motor para generar el par necesario en el proceso de bobinaje. Para el diseño de la estructura mecánica, se analizó los puntos en los que se ejerce una mayor cantidad de esfuerzo.

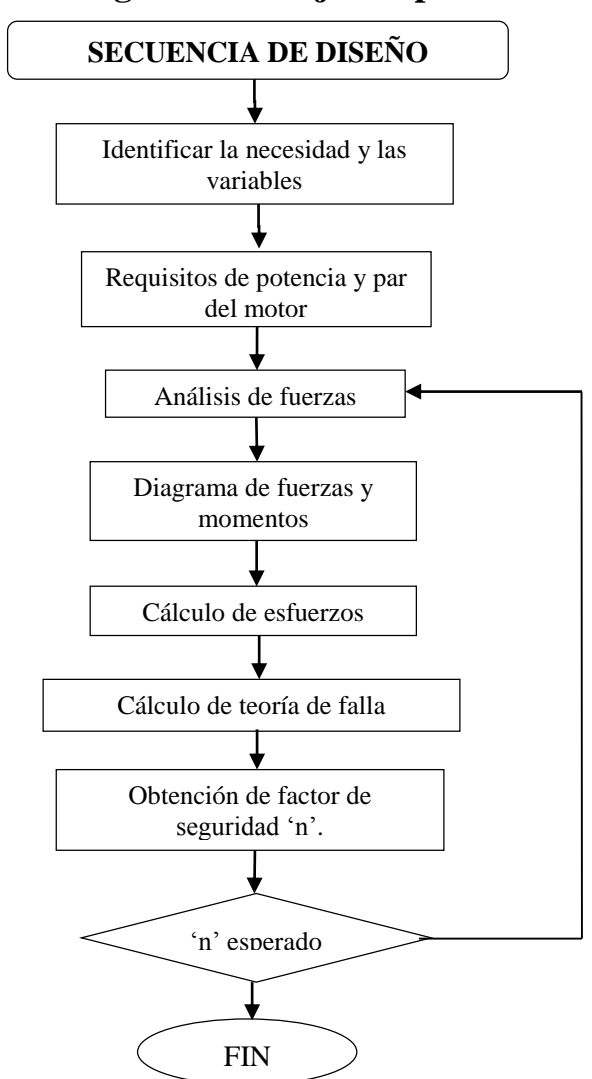

**Diagrama 3.1 Diagrama de flujo del proceso de diseño.**

El Diagrama 3.1 muestra el proceso general de diseño a seguir para dimensionar los elementos mecánicos. Para reducir tiempo de diseño y número de iteraciones, necesario para el dimensionamiento de ciertos elementos de la máquina, se utilizó la ayuda de la herramienta de análisis de esfuerzos de Inventor, que utiliza a teoría de análisis de elementos finitos (FEA). Esta teoría divide la estructura a analizar en pequeñas subestructuras o elementos, al emplear funciones polinomiales, en conjunto con operaciones matriciales, las cargas se pueden aplicar en los nodos de cada elemento.

Un nodo posee grados de libertad de rotación y traslación. Una vez que cada nodo este definido localmente en forma matricial, entonces los elementos se ensamblan en una matriz global. Entonces mediante operaciones matriciales se puede determinar las tenciones y esfuerzos por medio de ecuaciones de elasticidad.

## **3.2 CONDICIONES ERGONÓMICAS DEL PUESTO DE TRABAJO**

Se definen las características dimensionales de la máquina, partiendo de tres condiciones:

- Ergonomía de un puesto de trabajo en el área industrial.
- Medidas propuestas del tamaño máximo de bobinas a elaborar.
- Variables utilizadas en la elaboración de bobinas estatóricas.

A continuación se procede a dimensionar el tamaño de la máquina de acuerdo a medidas estándar de operarios en una estación de trabajo.

### 3.2.1 DIMENSIONAMIENTO DE LA ESTRUCTURA.

Por las dificultades del tipo práctico, es recomendable estructurar la altura de trabajo, según los valores promedio de las personas (152-175). En la Figura 3.1 se muestran los valores índices para la posición de trabajo de pie.

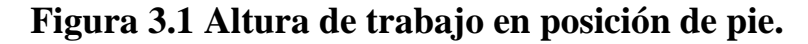

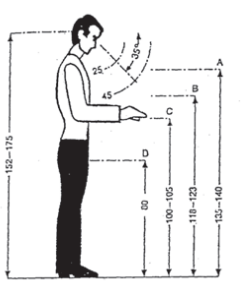

Fuente: Melo J. L. (2009) Guía para la evaluación de un puesto de trabajo. Cap. 3 Pág. 49

La Figura 3.2 muestra la zona de alcance de los brazos en el trabajo en posición de pie. Al estar la persona de pie puede ampliar estos alcances con desplazamientos con pasos laterales.

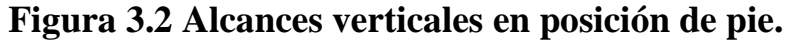

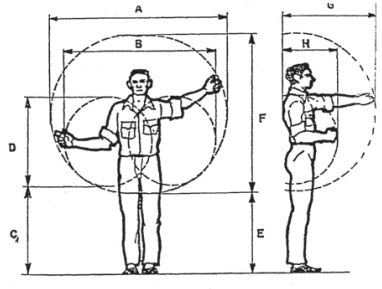

Fuente: Melo L. (2009) Guía para la evaluación de un puesto de trabajo. Cap. 3 Pág. 49

El alcance de los brazos en la posición de pie esta detallado en la Tabla 3.1.

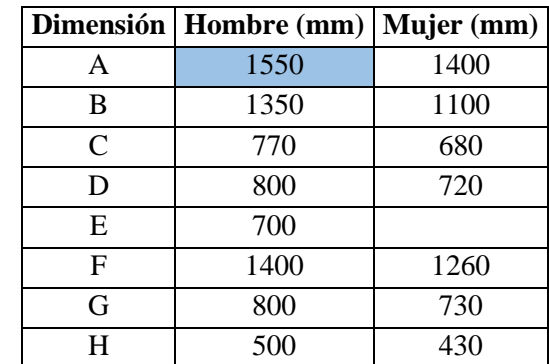

# **Tabla 3.1 Dimensiones verticales en posición de pie**

Fuente: Melo J. L. (2009) Guía para la evaluación de un puesto de trabajo. Cap. 3 Pág. 49.

Una vez definidas ergonómicamente las dimensiones de un puesto de trabajo, procedemos a utilizar esas medidas para dimensionar la máquina bobinadora.

De acuerdo a la Figura 3.1, la cota C, indica un valor promedio óptimo para la altura que va desde 100 a 105 cm. En la Tabla 3.1 se detallan las dimensiones promedio del alcance de los brazos en posición de pie, rescatando la cota B=135 cm que se utilizará para dimensionar el ancho de la estructura de la máquina.

La Tabla 3.2 especifica las dimensiones ergonómicas de la altura y el ancho de la estructura, en la cual se acoplaran los dispositivos tanto mecánicos como eléctricos.

| <b>Especificación</b>                                       | Dimensión (cm) |
|-------------------------------------------------------------|----------------|
| Altura de trabajo en la posición de pie (Figura 30, cota C) | $100 - 105$    |
| Alcance de los brazos en posición de pie (Figura 31 cota B) | 135            |

**Tabla 3.2 Dimensiones ergonómicas de la máquina.**

A continuación se procederá a realizar el diseño y cálculo de cada uno de los componentes mecánicos de la máquina.

# **3.3 SELECCIÓN DEL MOTOR AC.**

Para seleccionar el motor a utilizar se calcula la potencia necesaria del motor. Para ello se debe conocer el momento de inercia de la masa de los componentes que va a acelerar.

### 3.3.1 CÁLCULO DE LA INERCIA Y DEL MOMENTO TOTAL.

Para el cálculo de la inercia I de todos los elementos, se utiliza un modelo creado en Inventor, donde la propiedad IProperties indica las propiedades mecánicas del mecanismo. Se selecciona un Acero ASTM A53 cuya densidad es 7850 kg/m<sup>3</sup> y el eje X que se tomará de referencia para calcular I. La Figura 3.3 muestra un modelo del mecanismo utilizado

# **Figura 3.3 Mecanismo de bobinado**

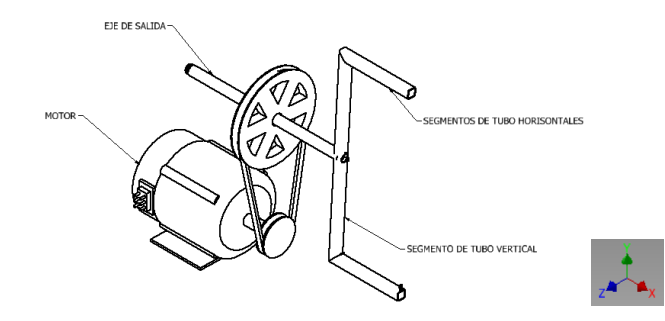

Fuente: Inventor 2015 versión Estudiantil.

Por lo tanto el momento de inercia total está determinado por:

- $\triangleright$  El momento de inercia del eje.
- El momento de inercia del tubo estructural cuadrado soldado al extremo del eje.
- El momento de inercia de la polea conducida.

El valor total de la inercia del mecanismo en conjunto es de:

 $\Sigma I = 0.038$  [kg. m<sup>2</sup>]

Una vez calculada la inercia, podemos calcular el par torsional con la Ecuación 3.1, para acelerar la carga y el eje permita realizar el movimiento de bobinado del cable.

# **Ecuación 3.1 Par torsional para acelerar una carga de inercia <sup>4</sup>**

$$
M_T = \frac{\Sigma I * \Delta n}{g * t} [Nm]
$$

donde:

 $\overline{a}$ 

 $\Sigma I =$  Inercia de todos los elementos del mecanismo [kgm<sup>2</sup>]

∆n = Intervalo de velocidad angular [rpm]

 $g$  = Aceleración de la gravedad  $[m/s^2]$ 

<sup>4</sup> Mott, R. (2006). *Diseño de elementos de máquinas.* México: Pearson. Pág 842.

$$
t = \text{Tiempo [seg.]}
$$

El eje de salida será acelerado en 1 segundo desde el reposo hasta 680 rpm, ya que esta es su velocidad nominal debido a la relación de poleas existente, por lo tanto de la Ecuación 3.1:

$$
M_{T} = \frac{0.038 \text{ [kg.m}^2] * 680 \text{ [rpm]}}{9.8 \text{ [m}^2] * 1 \text{ [s]}}
$$
  

$$
M_{T} = 2.63 \text{ [Nm]}
$$

#### 3.3.2 CÁLCULO DE LA POTENCIA DEL MOTOR AC

Para que el mecanismo alcance su velocidad nominal el motor debe gira a su velocidad nominal por lo tanto la potencia del motor está dada por la Ecuación 3.2.

### **Ecuación 3.2 Potencia de motor para mecanismo giratorio.**

$$
P_{\text{motor}} = \frac{M_{\text{T}} * n_{\text{motor}}}{9550} \text{ [kW]}
$$

donde:

 $M_T$  = Momento torsor o par de torsión [Nm]  $n<sub>motor</sub> = Velocidad angular del motor [rpm]$  $P_{motor} =$ 2.63 [Nm] ∗ 1685[rpm]  $\frac{1}{9550}$  [kW]  $P_{motor} = 0,464$  [ kW]

En la Tabla 3.3 se selecciona el valor de servicio con las características siguientes: tipo de máquina impulsada; máquinas textiles, tipo de impulsor; motor de CA a par torsional normal y tiempo de trabajo menor a 6 horas por día.

|                                      | Tipo de impulsor                           |                                     |            |                    |                            |         |
|--------------------------------------|--------------------------------------------|-------------------------------------|------------|--------------------|----------------------------|---------|
|                                      |                                            |                                     |            |                    | Motores de CA: Alto par    |         |
|                                      |                                            | Motores de CA: par torsional normal | torsional  |                    |                            |         |
| Tipo de máquina                      | Motores de CD: bobinado en derivación      |                                     |            |                    | Motores de CD: bobinado en |         |
| impulsada                            |                                            |                                     |            |                    | serie, bobinado compuesto  |         |
|                                      | Motores de combustión: múltiples cilindros |                                     |            |                    | Motores de combustión: 4   |         |
|                                      |                                            |                                     |            | cilindros o menos. |                            |         |
|                                      | $<$ 6h por                                 | $6h - 15$ por                       | $>15h$ por | $<$ 6h por         | $6 - 15$ h por             | $>15$ h |
|                                      | día                                        | día                                 | día        | día                | día                        | por día |
| Agitadores, sopladores,              |                                            |                                     |            |                    |                            |         |
| ventiladores bombas centrífugas,     | 1.0                                        | 1.1                                 | 1.2        | 1.1                | 1.2                        | 1.3     |
| transportadores ligeros.             |                                            |                                     |            |                    |                            |         |
| Generadores, máquinas                |                                            |                                     |            |                    |                            |         |
| herramienta, mezcladores,            | 1.1                                        | 1.2                                 | 1.3        | 1.2                | 1.3                        | 1.4     |
| transportadores de grava.            |                                            |                                     |            |                    |                            |         |
| Elevadores de cangliones,            |                                            |                                     |            |                    |                            |         |
| máquinas textiles, molinos de        | 1.2.                                       | 1.3                                 | 1.4        | 1.4                | 1.5                        | 1.6     |
| martillos, transportadores           |                                            |                                     |            |                    |                            |         |
| pesados.                             |                                            |                                     |            |                    |                            |         |
| Trituradoras, molinos de bolas,      | 1.3                                        | 1.4                                 | 1.5        | 1.5                | 1.6                        | 1.8     |
| malacates, extrusoras de hule.       |                                            |                                     |            |                    |                            |         |
| Toda máquina que se pueda<br>ahogar. | 2.0                                        | 2.0                                 | 2.0        | 2.0                | 2.0                        | 2.0     |

**Tabla 3.3 Factores de servicio para bandas en V**

Fuente: Mott R. (2009) Diseño de maquinaria. México. Cap. 7 Pág. 274.

Por lo tanto se obtiene un factor de corrección de la potencia de diseño  $C_1 = 1.2$ .

 $P_{motor} = C_1 * 464 [W] = 1.2 * 464 [W] = 556,8 [W]$ 

Transformando a su equivalente en HP:

$$
P_{\text{motor}} = 556,8 \text{ [W]} * \frac{1 \text{ [HP]}}{746 \text{ [W]}} = 0,746 \text{ [HP]}
$$

Una vez obtenido el valor de la potencia del motor utilizamos la tabla del Anexo 1 Características de motores trifásicos de inducción, para seleccionar la potencia más cercana a los estándares de fabricación. El valor superior que se acerca más al valor calculado es de 1 HP. De la misma tabla se ha tomado el valor del peso para futuros cálculos y el valor de la velocidad nominal y la corriente de consumo de la placa del motor a utilizar, datos que se detallan en la Tabla 3.4.

| <b>CARACTERISTICAS DEL MOTOR</b> |      |  |  |
|----------------------------------|------|--|--|
| Potencia                         | 1HP  |  |  |
| kW                               | 0,75 |  |  |
| Peso $(kg)$                      | 9,4  |  |  |
| Velocidad (rpm)                  | 1685 |  |  |
| Corriente (A)                    | 3,12 |  |  |
| Voltaje(V)                       | 220  |  |  |

**Tabla 3.4 Características del motor**

Fuente: Fraile Mora, J. (2003). Máquinas eléctricas. Cap. 4. Pág. 265.

# **3.4 CÁLCULO DE TRANSMISIÓN POR BANDA Y POLEAS.**

A continuación se diseña la transmisión de banda utilizando el procedimiento expuesto en (Mott, 2006), para un motor eléctrico de 1HP a 1685rpm que trabaja 6h por día.

# 3.4.1 SELECCIÓN DEL TIPO DE BANDA

Con los siguientes datos: velocidad del eje más rápido 1685 rpm y una potencia de diseño de 1HP, se selecciona una banda 3V del Anexo 2 Gráfica para la selección de bandas en V industriales de sección angosta. Se designa un estándar comercial para la banda utilizamos la Tabla 3.5, donde se selecciona una sección a =  $1/2$  in = 1.27 cm, y un espesor b =  $11/32$  in = 0,87 cm.

| Sección de | Ancho a,       |       | <b>Espesor b, Diámetro mínimo</b> | Intervalo de potencias             |
|------------|----------------|-------|-----------------------------------|------------------------------------|
| la banda   | pulg           | pulg  | de polea, pulg                    | más<br>(hp),<br>una<br>$\mathbf 0$ |
|            |                | 11/32 | 3.0                               | $\frac{1}{4}$ - 10                 |
| B          | 21/32          | 7/16  | 5.4                               | $1 - 25$                           |
|            | 7/8            | 17/32 | 9.0                               | $15 - 100$                         |
| D          | $1\frac{1}{4}$ | 3/4   | 13.0                              | $50 - 250$                         |
| E          | $1\frac{1}{2}$ |       | 21.0                              | 100 y mayores                      |

**Tabla 3.5. Secciones de bandas en V estándar.**

Fuente: Richard G. Keith N. Diseño en ingeniería mecánica de Shigley. Mc-Graw Hill. Cap. 17. Pág. 897.

La sección de la banda se muestra en la Figura 3.4.

# **Figura 3.4 Sección de la banda.**

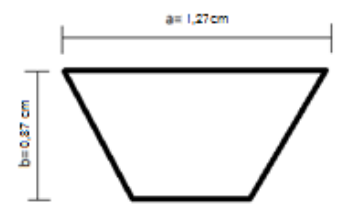

### 3.4.2 SELECCIÓN TENTATIVA DE LA POLEA DE ENTRADA.

En este paso, se selecciona una polea estándar de entrada y se calcula el tamaño de la polea de salida, luego se selecciona un tamaño estándar de la polea de salida y se calcula la relación de velocidades reales.

Una medida estándar comercial se la encuentra en el Anexo 3 Catálogo de poleas, para seleccionar la polea de entrada o motriz, que se va a utilizar para realizar los cálculos es de D<sup>1</sup> = 8,89 cm. Valor que se utiliza para calcular el tamaño de la polea de salida con la Ecuación 3.3.

## **Ecuación 3.3 Relación entre el diámetro de la polea y la velocidad**

$$
D_1 * \omega_1 = D_2 * \omega_2
$$

donde:

 $\omega_1$  = Velocidad angular de polea motriz.

 $\omega_2$  =Velocidad angular de polea conducida.

 $D_1$  =Diámetro de polea motriz.

 $D_2$  =Diámetro de polea conducida.

$$
D_2 = \omega_1 * \frac{D_1}{\omega_2}
$$
  
\n
$$
D_2 = 1685 \text{ [rpm]} * \frac{8,89 \text{ [cm]}}{700 \text{ [rpm]}}
$$
  
\n
$$
D_2 = 21,4 \text{ [cm]}
$$

El diámetro de paso de una polea estándar que se asemeja más al valor calculado para la polea de salida es de  $D_2 = 20,32$  cm, valor de estándar comercial que se encuentra en el Anexo 3.

# 3.4.3 DETERMINACIÓN DE LA POTENCIA NOMINAL DE LA TRANSMISIÓN POR BANDA Y POLEAS.

Con D1 = 8,89 cm y  $\omega_1$  = 1685, según el Anexo 4 Capacidades de bandas 3V, obtenemos una potencia nominal P = 3 HP. De esta manera que se asegura la transmisión de potencian en el sistema de poleas y banda, que va a estar dentro de los parámetros requeridos de potencia para este caso de investigación.

# 3.4.4 ESPECIFICACIÓN DE UNA DISTANCIA ENTRE CENTROS TENTATIVA.

En esta sección se calcula la distancia entre los centros de cada polea para lo cual se utilizará la Ecuación 3.4

# **Ecuación 3.4 Distancia entre centros tentativa.**

$$
D_2 < C > 3 * (D_2 + D_1)
$$

donde:

 $D_1$ = diámetro de la polea conductora

D2= diámetro de la polea conducida

C= distancia entre los centros de las poleas

$$
8,89 \text{ [cm]} < C > 3 \cdot (21,4 \text{ [cm]} + 8,89 \text{ [cm]})
$$
\n
$$
8,89 \text{ [cm]} < C > 90,87 \text{ [cm]}
$$

Se selecciona un valor tentativo de la distancia entre centros: C = 15,24 cm. Este valor será utilizado para calcular el valor real necesario de la distancia entre centros de los ejes de la transición de banda y poleas.

# 3.4.5 CÁLCULO DE LA LONGITUD DE LA BANDA NECESARIA.

Para el cálculo de la longitud de la banda se utiliza la ecuación 3.5.

# **Ecuación 3.5 Longitud de la banda.**

$$
L = 2 * C + 1.57 * (D_2 + D_1) + \frac{(D_2 + D_1)^2}{4 * C}
$$

donde:

L **=** longitud de la banda

 $C =$  distancia entre centros tentativa

D<sup>1</sup> **=** diámetro de polea conductora

D<sup>2</sup> **=** diámetro de la polea conducida

 $L = 2 * 15{,}24$ [cm] + 1,57  $*(21{,}4$ [cm] + 8,89[cm]) +  $(21,4 \text{[cm]} + 8,89 \text{[cm]})^2$ 4 ∗ 15,24[cm]  $L = 93,08$  [cm] = 36,64 in

En la Tabla 3.6 se observa que el valor estándar más cercano al valor calculado es de 37.5 in.

| Sólo 3V | 3V y 5V | 3V, 5V y 8V | 5V y 8V | Sólo 8V |
|---------|---------|-------------|---------|---------|
| 25      | 50      | 100         | 150     | 375     |
| 26,5    | 53      | 106         | 160     | 400     |
| 28      | 56      | 112         | 170     | 425     |
| 30      | 60      | 118         | 180     | 450     |
| 31,5    | 63      | 125         | 190     | 475     |
| 33,5    | 67      | 132         | 200     | 500     |
| 35,5    | 71      | 140         | 212     |         |
| 37,5    | 75      |             | 224     |         |
| 40      | 80      |             | 236     |         |
| 42,5    | 85      |             | 250     |         |
| 45      | 90      |             | 265     |         |
| 47,5    | 95      |             | 280     |         |
|         |         |             | 300     |         |
|         |         |             | 315     |         |
|         |         |             | 335     |         |

**Tabla 3.6 Longitudes de bandas estándar.**

Fuente: Mott R. (2009) Diseño de maquinaria. México. Cap. 7 Pág. 277.

Para calcular la longitud entre el centro de la polea motriz y el centro de la polea conducida necesaria se utilizó la Ecuación 3.6.

# **Ecuación 3.6. Distancia entre centros.**

$$
C = \frac{B + \sqrt[2]{B^2 - 32 * (D_2 - D_1)^2}}{16}
$$

donde:

$$
B = 4 * L - 6.28 * (D_2 + D_1)
$$

Primero se calcula B:

B = 4 \* 93,08[cm] - 6,28 \* (21,4[cm] + 8,89[cm]) = 182,09[cm]  

$$
C = \frac{182.09[cm] + \sqrt[2]{182,09[cm]^2 - 32 * (21,4[cm] + 8,89[cm])^2}}{16} = 21,86[cm]
$$

El valor de la variable L se toma como referencia al valor estándar de la banda. La Tabla 3.7 muestra el resumen de diseño de los elementos que conforman la transmisión de potencia de la máquina.

| Entrada:                  | motor eléctrico trifásico 1HP a 1685rpm         |
|---------------------------|-------------------------------------------------|
| Factor de servicio:       | 12                                              |
| Potencia del motor:       | $1$ [HP]                                        |
| Banda:                    | Sección 3V, 93.08 [cm] de longitud, 1 banda.    |
| Polea motriz:             | 8,89 [cm] de diámetro de paso, una ranura en V. |
| Polea conducida:          | 21,4 [cm] de diámetro de paso una ranura en V.  |
| Velocidad real de salida: | $738$ [rpm]                                     |
| Distancia entre centros:  | $21,86$ [cm]                                    |

**Tabla 3.7. Resumen de diseño.**

Con la longitud de la banda de  $L = 93,08$  [cm] = 36,6 in, se utiliza el Anexo 5 Catálogo de bandas en V, para seleccionar la banda comercial A36.

La Figura 3.5 muestra un esquema de la transmisión donde se detallan las dimensiones de la polea conductora, la polea conducida y la distancia entre los centros.

**Figura 3.5 Poleas y banda acotadas.**

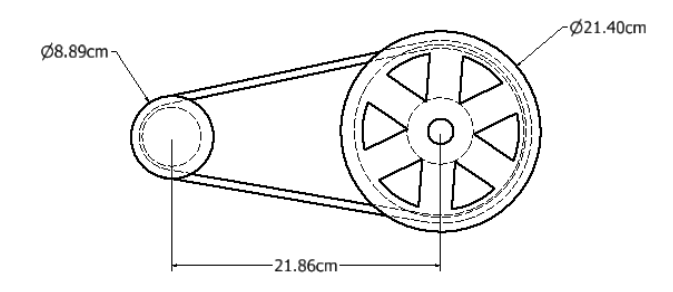

### **3.5 DISEÑO DEL EJE**

Las fuerzas que interactúan con el eje son principalmente la tensión de la banda debida al torque que le transmite la polea motriz y el peso de la polea.

#### 3.5.1 VALOR DE LA FUERZA CORTANTE Y MOMENTO FLEXIONANTE.

Del Anexo 1 se toma el valor nominal del torque del motor utilizado que es de 5.1 Nm. Utilizando la Ecuación 3.7 de la fuerza flexionante en el eje se obtiene:

# **Ecuación 3.7 Fuerza flexionante en el eje.<sup>5</sup>**

$$
T_{banda} = \frac{1.5 * T_{motor}}{\frac{\phi_{pm}}{2}}
$$

donde:

 $\overline{a}$ 

 $T_{motor}$  = torque del motor  $\phi_{\text{pm}}$  = diámetro de la polea menor

$$
T_{banda} = \frac{1.5 * 5.1[Nm]}{\frac{0.09[m]}{2}} = 170[N]
$$

A este valor hay que agregarle el peso de la polea, del Anexo 3 se tiene el valor de la masa de una la polea de 8 in de 5.5 [lbf] = 2.49 [kg], por lo tanto su peso seria de 24 [N]. La fuerza total en el punto de la polea es de:

$$
F_T = 170[N] + 24[N] = 194[N]
$$

<sup>5</sup> Mott R. (2009) Diseño de elementos de máquinas. México. Cap. 12 Pág. 539

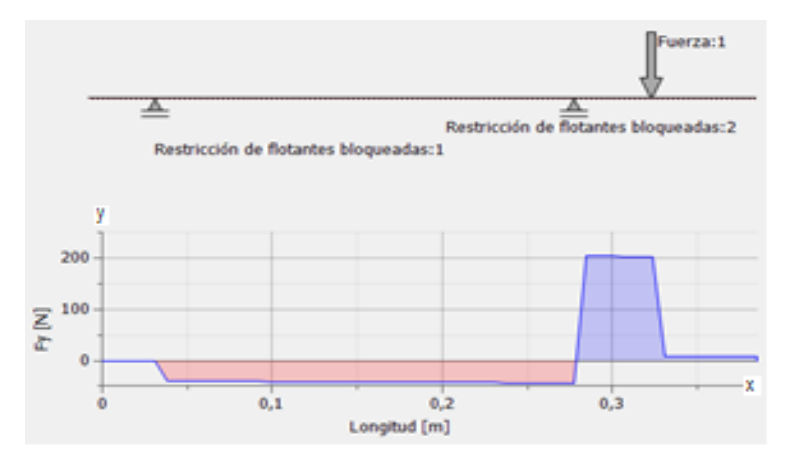

**Figura 3.6 Diagrama de cuerpo libre del eje y diagrama de fuerza cortante.**

Fuente: Inventor 2015 Versión Estudiante.

 $\ddot{\phantom{0}}$  $-2$ 4  $\begin{bmatrix} 1 \\ 2 \end{bmatrix}$ -6 ğ  $-8$  $-10$  $0,3$  $0,1$  $0,2$ 0 Longitud [m]

**Figura 3.7 Diagrama del momento flector del eje x.**

Fuente: Inventor 2015 Versión Estudiante.

Fuerza cortante máxima:  $Vy_{max} = 203,707$  [N].

Momento flexionante: $Mx_{\text{max}}$  = -9786 [N.mm].

# 3.5.2 ANÁLISIS ESTÁTICO DEL EJE.

# **Debido a que el conductor de cobre tiene que pasar por dentro del eje se debe seleccionar un tubo estructural redondo, del**

Anexo 6 Propiedades de los aceros estructurales, se selecciona el tubo ASTM 501 formado en caliente redondo, tienen una resistencia a la fluencia de  $S_y = 250$  [MPa], con este dato y las
medidas de las secciones de tubo estructural que se muestran en la Tabla 3.8, se procederán a realizar los cálculos de los esfuerzos.

| Tubo estructural ASTM A501 redondo    |                       |  |
|---------------------------------------|-----------------------|--|
| Diámetro exterior (D)                 | $21,3$ mm             |  |
| Diámetro menor (d)                    | $18,5 \text{ mm}$     |  |
| Diámetro interno (di)                 | $15 \text{ mm}$       |  |
| Area menor                            | 94,09 mm <sup>2</sup> |  |
| Módulo de Sección $S_{\text{memory}}$ | $290,3 \text{ mm}^3$  |  |
| Resistencia de fluencia $S_y$         | 250 MPa               |  |

**Tabla 3.8. Características de tubo estructural redondo.**

Debido a la fuerza V, el eje se encuentra sometido a esfuerzo flexionante puro (Mott, 2006), con compresión en la parte de abajo y tensión en la parte de arriba, realizando análisis estático, por lo tanto el esfuerzo normal máximo esta dato por la [Ecuación 3.8.](#page-72-0)

# **Ecuación 3.8 Esfuerzo normal en flexión**

$$
\sigma_{\text{max}} = \frac{Mx_{\text{max}}}{S}
$$

<span id="page-72-0"></span>donde:

M = Momento flexionante máximo  $S = \frac{\pi (dm^3 - di^3)}{32}$  $\frac{32}{32}$  = 290.3 mm<sup>3</sup> = módulo de sección<sup>6</sup>  $\sigma_{\text{max}} =$ 9786 Nmm  $\frac{290,3 \text{ mm}^3}{290,3 \text{ mm}^3} = 33,7 \text{ [MPa]}$ 

### **Ecuación 3.9 Esfuerzo cortante en flexión:**

$$
\tau_{xy}=\frac{2*V}{A}
$$

donde:

 $\overline{a}$ 

 $V =$  fuerza cortante máxima en flexión

 $A = \hat{A}$ rea de sección transversal menor

<sup>6</sup> Mott R. (2009) Diseño de elementos de máquinas. México. Apéndice 1.

$$
\tau_{xy} = \frac{2 * 203.7N}{91.09 \text{ mm}^2} = 4.47 \text{ [MPa]}
$$

Como estamos estimando una carga estática sobre un material dúctil, asumiremos un factor de concentración de esfuerzos  $k_t = 1$ . A continuación calculamos los esfuerzos principales utilizando las ecuaciones del círculo de Mohr (Mott, 2006).

#### **Ecuación 3.10 Esfuerzos principales**

$$
\sigma_1 = C + R
$$

$$
\sigma_2 = C - R
$$

donde:

$$
C = \frac{\sigma_{xmax}}{2} = \frac{33.7 \text{ [MPa]}}{2} = 16.85 \text{ [MPa]}
$$
  
\n
$$
R = \left( \left( \frac{max}{2} \right)^2 + \tau_{xy}^2 \right)^{1/2} = \left( \left( \frac{33.7}{2} \right)^2 + 4.47^2 \right)^{1/2} = 17.41 \text{ [MPa]}
$$
  
\n
$$
\sigma_1 = C + R = 16.85 + 17.41 = 34.28 \text{ [MPa]}
$$
  
\n
$$
\sigma_2 = C - R = 16.85 - 17.41 = -0.55 \text{ [MPa]}
$$

Al realizar la simulación del análisis de esfuerzos del elemento en Inventor, podemos comprobar los cálculos realizados en esta sección.

Se confirma el valor de  $\sigma_1$  analizando la [Figura 3.8,](#page-74-0) que utiliza la teoría de elementos finitos, donde se observa la barra con franjas de colores donde el valor máximo representa la franja de color rojo y corresponde a un valor de 34,03 [MPa], cercano al valor hallado de  $\sigma_1$  = 34,28[MPa].

Se utilizó un total de 2363 elementos con 4761 nodos, el tipo de mallado es triangular.

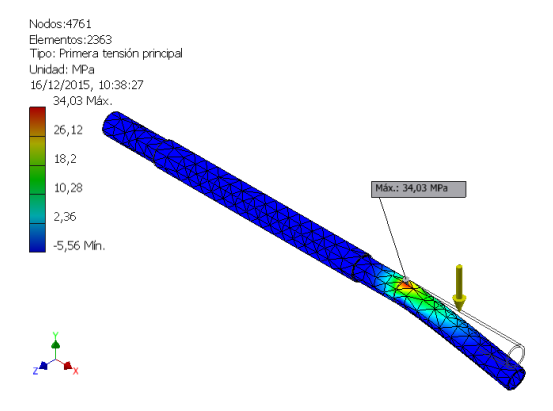

# <span id="page-74-0"></span>**Figura 3.8 Análisis de tensión; Primer esfuerzo principal**

Fuente: Inventor 2015 Versión Estudiante.

En el análisis estático realizado se utiliza la teoría de la energía de distorsión, (Budynas R, 2008), ya que es las más utilizada para analizar materiales dúctiles, se utiliza la Ecuación 3.11 para calcular el esfuerzo de von Mises.

### **Ecuación 3.11 Esfuerzo de von Mises**

$$
\sigma' = (\sigma_1^2 - \sigma_1 \sigma_2 + \sigma_2^2)^{1/2}
$$

donde:

 $\sigma_1$  = Primer esfuerzo principal  $\sigma_2$  = Segundo esfuerzo principal  $\sigma' = (34,28^2 - 34,28*(-0,55)+(-0,55)^2)^{1/2}$  $σ' = 33,99$  [MPa]

<span id="page-74-1"></span>El valor del factor de seguridad está dado por la [Ecuación 3.12.](#page-74-1) (Budynas R, 2008).

# **Ecuación 3.12 Factor de seguridad de un material dúctil.**

$$
n=\frac{S_y}{\sigma'}
$$

donde:

 $S_y$  = Resistencia a la fluencia del material σ´ = Esfuerzo de von Mises  $250$   $M_{\odot}$   $1$ 

$$
n = \frac{250 \text{ [MPa]}}{33,99 \text{ [MPa]}} = 7,35
$$

Valor que se puede confirmar en la Figura 3.9, donde se observa la simulación del esfuerzo del eje realizada en inventor.

Los valores máximos y mínimos del factor de seguridad están representados en la barra de colores, donde especifica la franja azul para el valor máximo de 15, el valor mínimo con color verde, que indica que el elemento puede soportar siete veces la carga a la q está sometido y representa el valor calculado, y la franja de color rojo donde el elemento fallaría.

Se utilizó un total de 2536 elementos con 5072 nodos y mallado triangular

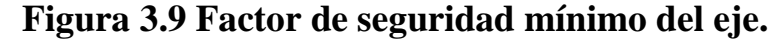

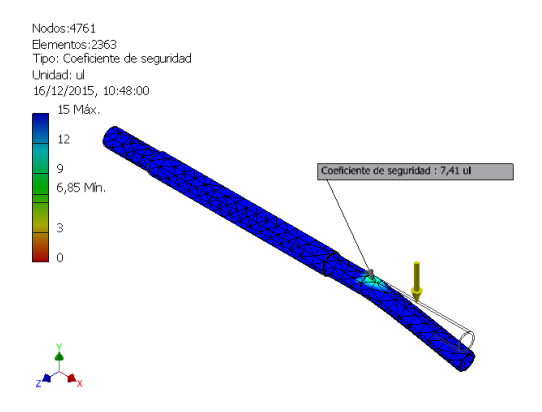

Fuente: Inventor 2015 Versión Estudiante.

Se selecciona el tubo estructural analizado debido a las características dimensionales que pose. El factor de seguridad determinado permitiría seleccionar un tubo estructural con menores dimensiones, pero estas son las mínimas que posee el proveedor en estok, además porque el diseño de la máquina un tubo estructural hueco para que atraviese el conductor de cobre.

### 3.5.3 SELECCIÓN DE LAS CHUMACERAS.

Se selecciona las chumaceras utilizando un valor menor al diámetro externo del eje que es de 21,3 mm, debido a que el diámetro del eje donde se apoya la chumacera debe ser menor para que forme una base en el eje, por ende del Anexo 7, se selecciona la chumacera UCP204-12 de la marca CMB. La chumacera a utilizar se muestra en la Figura 3.10.

# **Figura 3.10 Chumacera**

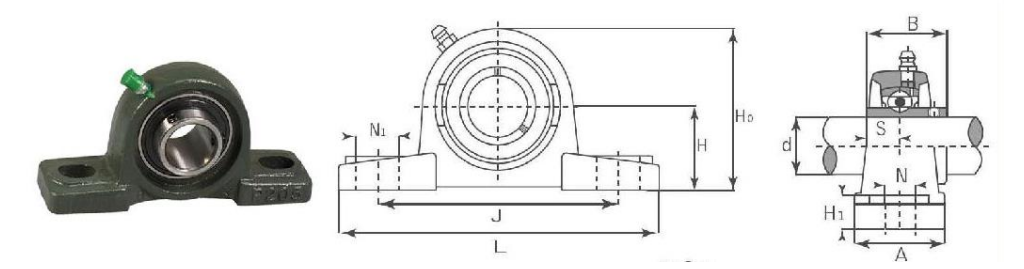

Donde el diámetro d =  $\frac{3}{4}$ <sup>2</sup> = 19 mm, de esta manera se deja una holgura de ½ mm entre el diámetro menor del eje y el diámetro interno de la chumacera.

# **3.6 DISEÑO DE LOS ESLABONES DE LA ESTRUCTURA.**

Para el diseño de los estabones de la estructura se utiliza el modelo de la maquina realizado en Inventor que muestra en la Figura 3.11.

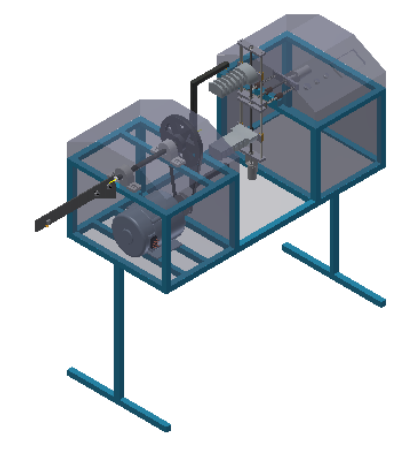

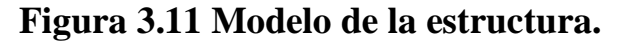

Fuente: Inventor 2015 Versión Estudiante.

### 3.6.1 CÁLCULO DE LAS FUERZAS QUE ACTÚAN SOBRE LA ESTRUCTURA.

En la Tabla 3.9 se especifican los elementos a considerar en el análisis estructural que se realizara para determinar el punto más crítico de la estructura y poder encontrar el factor de seguridad del diseño.

| <b>Elemento</b>          | <b>Masa</b>       | Peso             | Observación        |
|--------------------------|-------------------|------------------|--------------------|
| Motor                    | $9.4 \text{ kg}$  | 92,12 N          | Anexo 1            |
| $Eje + tubo estructural$ | $1,2$ kg          | 11,7 N           | <b>IProperties</b> |
| Chumaceras               | $0,6$ kg x 2      | 11,7 N           | Anexo 5            |
| Polea conductora         | $0.4 \text{ kg}$  | 3.9 <sub>N</sub> | Anexo 2            |
| Polea conducida          | $2.5$ Kg          | 24,5 N           | Anexo 2            |
| Masa de la estructura    | $17,8$ kg         | 174,4 N          | <b>IProperties</b> |
| Mecanismo portamoldes    | $4,64 \text{ kg}$ | 45,47 N          | <b>IProperties</b> |

**Tabla 3.9 Masas de elementos a considerar para diseño de eslabones.**

<span id="page-77-0"></span>Del Anexo 8, se selecciona el tubo estructural cuadrado ASTM A501 formado en caliente con las siguientes dimensiones:

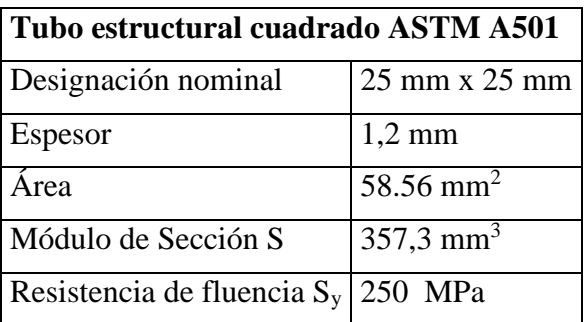

## **Tabla 3.10 Tubo estructural cuadrado.**

A continuación se realiza una simulación en inventor de la estructura para de finir el punto sometido a mayor tensión. Se utilizaron un total de 30 nodos y 24 elementos.

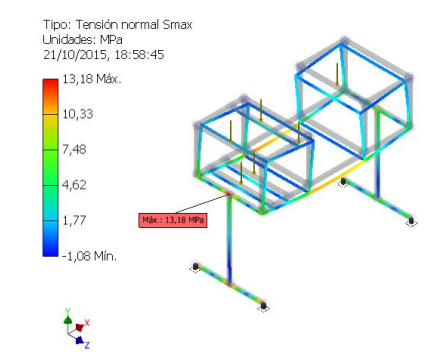

# <span id="page-78-0"></span>**Figura 3.12 Análisis estructural**

Fuente: Inventor 2015 Versión Estudiante.

Según el análisis estructural de la [Figura 3.12,](#page-78-0) se observa que el punto de la estructura que está sometido a una mayor cantidad de esfuerzo es el eslabón horizontal que está unido a la base izquierda de la estructura, cuya tensión máxima es de 13,18 MPa ya que es donde descansan los elementos de mayor poso de la máquina. A continuación se muestran los diagramas de fuerza cortante, [Figura 3.13](#page-78-1) y momento flexionante, [Figura 3.14,](#page-79-0) del eslabón de se encuentra sometido al esfuerzo descrito anteriormente.

<span id="page-78-1"></span>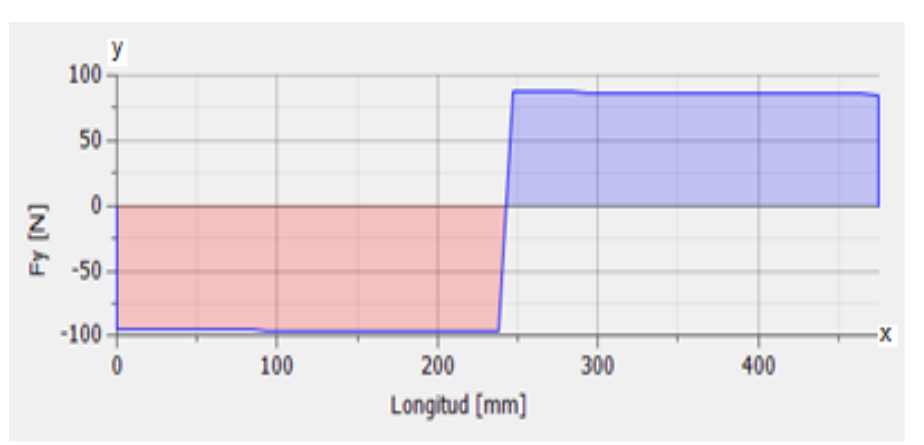

**Figura 3.13 Diagrama de fuerza cortante de eslabón.**

Fuente: Inventor 2015 Versión Estudiante.

<span id="page-79-0"></span>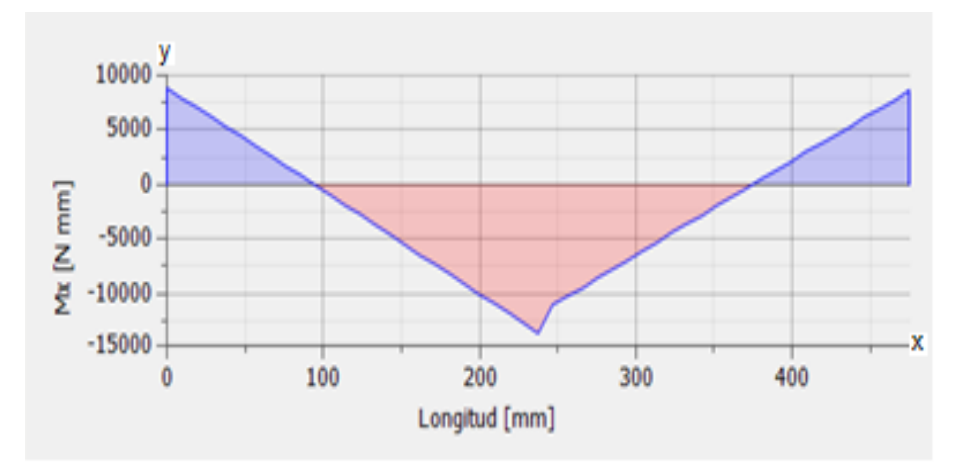

**Figura 3.14 Diagrama de momento flexionante de eslabón.**

Fuente: Inventor 2015 Versión Estudiante.

 $Vy_{max} = -95,91$  [N] Mxmáx= -13647,9 [N.mm.]

### 3.6.2 CÁLCULO DEL FACTOR DE SEGURIDAD DEL DISEÑO.

Para el cálculo del factor de seguridad primero se calcula los esfuerzos principales para luego calcular el esfuerzo de von Mises, utilizando el valor de la resistencia a la fluencia Sy, de la [Tabla 3.10.](#page-77-0)

# **Ecuación 3.13 Esfuerzo normal en flexión. 7**

$$
\sigma=\frac{M}{S}
$$

d**o**nde:

 $\overline{a}$ 

 $M =$  momento flexionante [N\*mm]  $S =$  módulo de sección  $\text{[mm}^3\text{]}$  $\sigma =$ −13647,9 [Nmm] 357,3 [mm3]  $σ<sub>x</sub> = -38,2$  [MPa]

<sup>7</sup> Mott R. (2009) Diseño de elementos de máquinas. México. Cap. 3 Pág. 106

### **Ecuación 3.14 Esfuerzo cortante en flexión:**

$$
\tau=\frac{3V}{2A}
$$

donde:

V= fuerza cortante A= área  $\tau =$ 3 ∗ (−95,91) [N] 2 ∗ 58,56 [mm2]  $τ_{xy} = 2.45$  [MPa]

Ya que el acero es un material dúctil se utiliza la Teoría de la Energía de Distorsión, [Ecuación](#page-80-0)  [3.15,](#page-80-0) para calcular el esfuerzo de von Mises en el plano xyz (Budynas R, 2008) y así poder calcular el factor de seguridad del eslabón sometido a mayor esfuezo.<sup>5</sup>

### <span id="page-80-0"></span>**Ecuación 3.15.Teoría de la energía de distorsión de Von Mises.**

$$
\sigma' = (\sigma_x^2 - \sigma_x \sigma_y + \sigma_y^2 + 3\tau_{xy}^2)^{1/2}
$$

donde:

 $\sigma_x$ = esfuerzo normal x = -38,2 [MPa]  $\sigma_{\rm v}$ = esfuerzo normal y = 0  $\sigma_x \sigma_y = 0$  $\tau_{xy}$ = esfuerzo cortante = 2,45 [MPa]  $\sigma' = ((-38.2)^2 - 3 * (2.45)^2)^{1/2}$  $σ' = 37,96$  [MPa]

Se calcula el factor de seguridad con respecto a la resistencia de fluencia Sy con la Ecuación 3.16, la misma que relaciona la resistencia de fluencia del elemento, y el esfuerzo teórico al que está sometido.

### **Ecuación 3.16. Factor de seguridad**

$$
n = \frac{Sy}{\sigma'}
$$

Donde:

Sy = resistencia a la afluencia σ´= esfuerzo de von Mises  $n =$ 250 MPa 37,96MPa  $n = 6,58$ 

El valor del factor de seguridad del eslabón indica que puede soportar una carga seis veces mayor a la sometida, asegurando así su resistencia

### **3.7 MECANISMO PORTAMOLDES.**

En la construcción de este mecanismo se ha optado por utilizar elementos comerciales, después de analizar la opción más práctica, de acuerdo a modelos de máquinas existentes en el mercado, la mejor opción que se eligió para este mecanismo se muestra en la Figura 3.15.

Este mecanismo tiene la función desplazar los moldes en el eje 'Y', aumentando o disminuyendo su separación, facilitando la elaboración de bobinas de diferente tamaño. También tiene la posibilidad de desplazar los moldes en el eje 'X', para poder crear bobinas de hasta 5 grupos diferentes.

Para generar el desplazamiento de los moldes con un solo motor, se utilizaron dos varillas con roscas derecha e izquierda respectivamente, de esta manera si el eje del motor jira hacia la derecha los moldes de alejan y si el eje del motor jira hacia la izquierda los moldes se acercan.

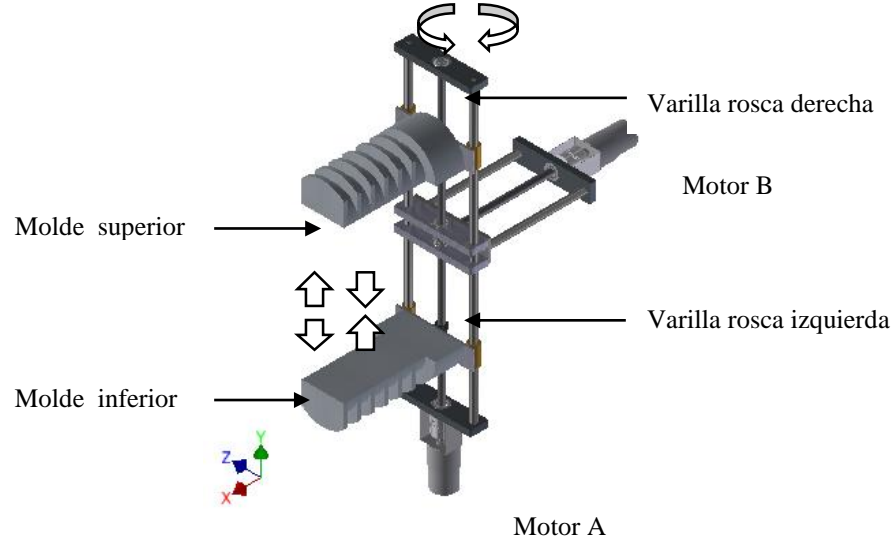

# **Figura 3.15 Mecanismo portamoldes.**

Fuente: Inventor 2015 Versión Estudiante.

Se utilizó una varilla roscada con las características que se muestran en la [Tabla 3.11,](#page-82-0) acoplado un bocín con rosca interna donde descansa un aplaca de acero para sujetar los moldes. El diseño a utilizar es de altas prestaciones mecánicas y de un costo relativamente bajo.

| Característica mecánica | Valor                    |
|-------------------------|--------------------------|
| Material                | Acero Grado 2, ASTM-A307 |
| Diámetro                | 9.5 mm,                  |
| Rosca                   | M9 x 1,25                |
| Paso de rosca           | $1,25$ mm                |

<span id="page-82-0"></span>**Tabla 3.11. Características de la varilla roscada Stanley de 1/4''.**

## 3.7.1 MOTORES DE IMÁN PERMANENTE.

La función de los motores DC en el mecanismo del portamoldes es hacer girar a las varillas roscadas transmitiendo este movimiento circular, el cual permite avanzar y retroceder a los moldes. Debido al tamaño requerido en el mecanismo, y las características mencionadas en la <span id="page-83-0"></span>[Tabla 3.12,](#page-83-0) se selecciona un motor de imán permanente de marca Pololu con caja de reducción

| <b>Características</b>  | <b>Especificaciones</b> |
|-------------------------|-------------------------|
| Tamaño                  | $D=37$ mm x $L=57$ mm.  |
| Voltaje de alimentación | 12V                     |
| Peso                    | 200 g                   |
| Diámetro del eje        | 6 mm                    |
| Corriente nominal       | $5 \text{ mA}$          |
| Caja de reducción       | 100:1                   |
| Velocidad nominal       | <b>100 RPM</b>          |
| Torque                  | $16 \text{ kg-cm}$      |

**Tabla 3.12. Características del motor DC**

<span id="page-83-1"></span>La [Figura 3.16](#page-83-1) muestra el motor acoplado la caja de reducción y las perforaciones que le permiten acoplarse a una superficie.

# **Figura 3.16 Motor DC.**

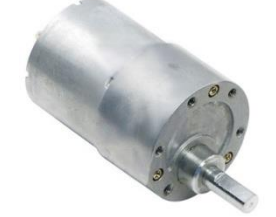

Para reducir las desalineaciones axiales, radiales y angulares debido a las excentricidades entre el eje del motor y el de la varilla roscada se utilizó un acople de elastómero marca Lovejoy de 425 oz-in, [Figura 3.17,](#page-84-0) las especificaciones técnica se encuentran en el [Anexo 10.](#page-149-0)

<span id="page-84-0"></span>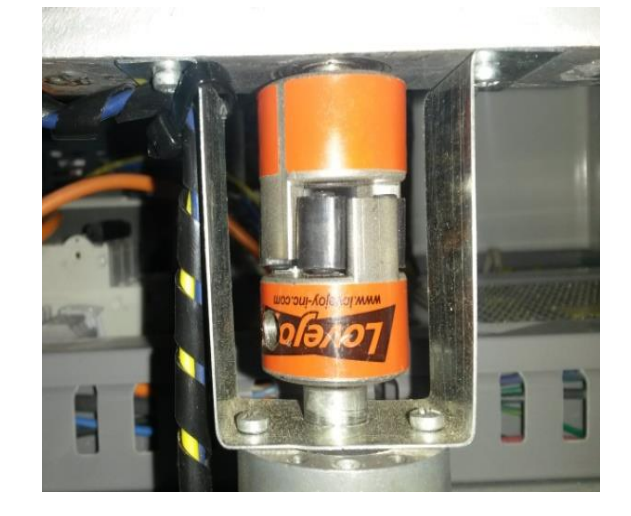

**Figura 3.17 Acople Lovejoy.**

### *3.7.1.1 Relación de velocidad del mecanismo tornillo tuerca*

El sistema tornillo tuerca presenta una ventaja muy grande respecto a otros sistemas de conversión de movimiento giratorio a longitudinal: por cada vuelta del tornillo, la tuerca avanza la distancia que tiene de separación entre filetes (paso de rosca). Por lo tanto la relación de velocidad del mecanismo estará dada por le [Ecuación 3.17](#page-84-1)

# <span id="page-84-1"></span>**Ecuación 3.17 Velocidad de desplazamiento del mecanismo**

 $V = \omega_{motor} * d_{paso}$ 

donde:

 $\omega_{motor}$  = 100 [rpm] = 1,67 [rev/s]  $d_{paso} = 1,25$  [mm]  $V = 1.67$ [rev/s] \* 1,25[mm] = 2,087 [mm/s]

### 3.7.2 MECANISMO PARA TRASLADAR EL PORTAMOLDES

Este mecanismo permite desplazar a los moldes en el eje x de tal manera que la maquina pueda bobinar en una determinada posición de los moldes ya sea para los moldes concéntricos o excéntricos.

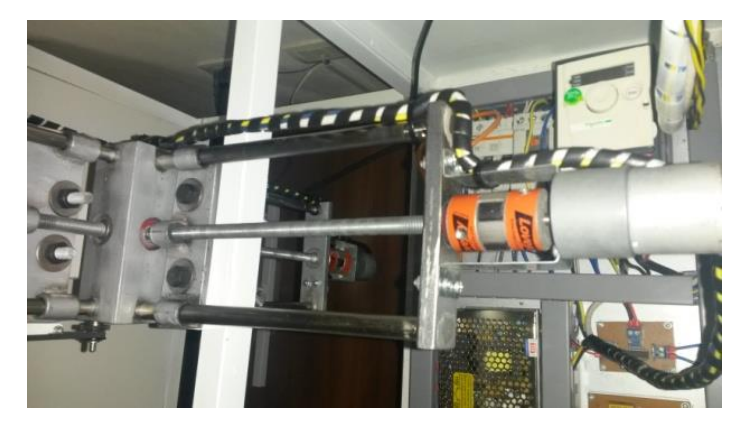

**Figura 3.18 Mecanismo para trasladar el portamoldes.**

Como se menciono ateriormente, la velocidad a le que se desplazan estos mecanismos depende unicamente de la reducción de velocidad creada por la caja de reducción a la salida del motor y el paso de rosca de la varilla.

# **4 CAPÍTULO IV**

# **SISTEMA ELÉCTRICO Y ELECTRÓNICO Y DISEÑO E IMPLEMENTACIÓN DEL SISTEMA DE CONTROL DE VELOCIDAD.**

# **4.1 INTRODUCCIÓN**

Este capítulo se divide en dos partes importantes;

- Sistema eléctrico y electrónico de la máquina bobinadora
- $\triangleright$  Sistema de control de velocidad.

En la primera sección se describen las características de los elementos electrónicos como; la interfaz HMI, la placa de relés, que permitirán accionar los motores y controlar el proceso, así como también los sensores que permitirán captar las distintas variables del proceso.

En la segunda sección se describe la implementación del sistema de control de velocidad. El Diagrama 4.1 muestra en forma general cada uno de los componentes del sistema.

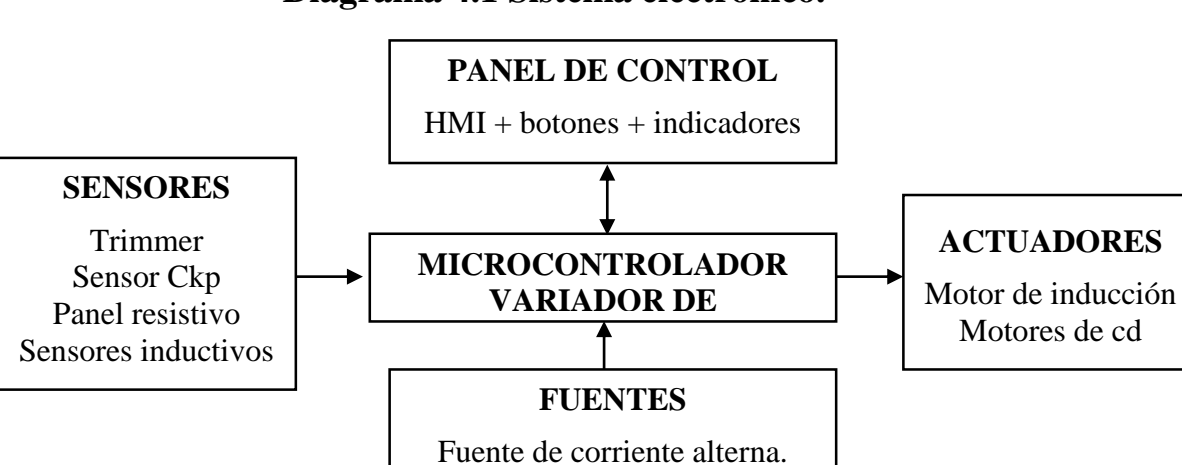

Fuente de corriente continua.

**Diagrama 4.1 Sistema electrónico.**

# **4.2 SISTEMA ELÉCTRICO Y ELECTRÓNICO**

En esta etapa se describen cada uno de los dispositivos de accionamiento, protección y control, que se utilizan para el funcionamiento de la máquina.

### 4.2.1 SECCIONADOR PRINCIPAL

<span id="page-87-0"></span>Debido a los requerimientos eléctricos de la máquina, se elige el seccionador de bloque tripolar de conexión que se muestra en la [Figura 4.1,](#page-87-0) el cual permite la conexión y desconexión de las líneas de fuerza para energizar el circuito de control y de potencia.

# **Figura 4.1 Seccionador principal**

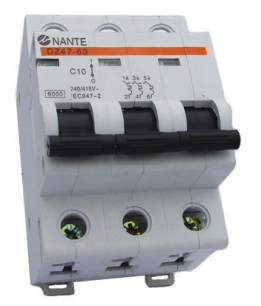

La corriente nominal del variador es de 4 [A], la corriente de protección requerida es de:

 $Ip = 1.25 * In = 1,25 * 4 [A]$  $Ip = 5A$ 

La corriente de protección más cercana a los estándares comerciales es de 15 [A], el voltaje nominal corresponde a 400 [V].

#### 4.2.2 CONTACTOR

Como dispositivo de accionamiento electromagnético se seleccionó el contactor MC-9b de marca LS. La [Figura 4.2,](#page-88-0) muestra el contactor seleccionado.

# **Figura 4.2 Contactor**

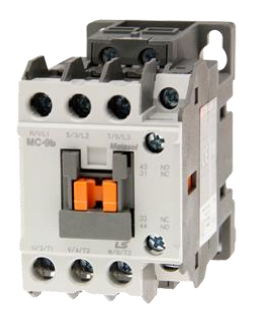

<span id="page-88-1"></span><span id="page-88-0"></span>Permite montaje sobre riel DIN y las características operacionales por las que se eligió este contactor, se detallan en la [Tabla 4.1.](#page-88-1)

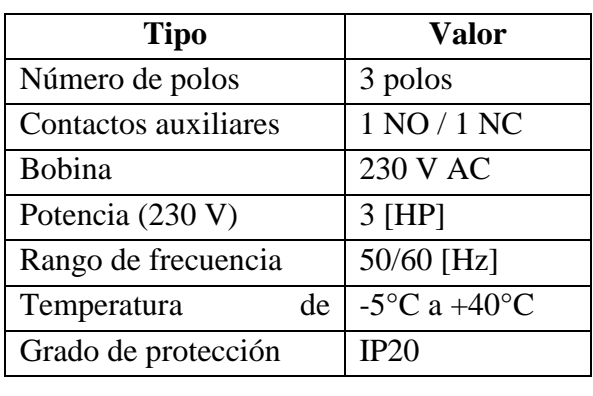

# **Tabla 4.1 Característica del contactor**

# 4.2.3 RELÉ TÉRMICO

De acuerdo a la corriente nominal del motor que es de 3,2 [A], se selecciona el relé térmico

AMT-32/3k-4 de marca LS que muestra la figura.

# **Figura 4.3 Relé térmico**

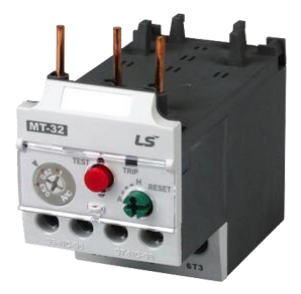

Este dispositivo de protección contra sobre cargas posee un selector de corriente del relé 2,4 a 4 [A], capaz de interrumpir la corriente en el circuito de potencia si esta excede sus rangos normales.

|    | Valor                                      |
|----|--------------------------------------------|
|    | 10 <sup>a</sup>                            |
|    | 1 NO / 1 NC                                |
|    | $2,4$ a $4$ A                              |
| de | -5 $\rm{^{\circ}C}$ a +40 $\rm{^{\circ}C}$ |
|    | IP20                                       |
|    |                                            |

**Tabla 4.2 Características eléctricas del relé térmico**

Se aclara que el motor va a ser controlado con un variador de frecuencia el cual tiene incorporado la función de detección de corrientes altas y cortocircuitos.

### 4.2.4 INTERFAZ HOMBRE MÁQUINA

Se ha elegido implementar una interfaz HMI debido a su versatilidad al momento de incorporar o reposicionar nuevos elementos de mando y visualización. Esta interfaz está compuesta por 4 componentes principales: una pantalla grafica Glcd de 240x128 pixeles, un panel táctil resistivo, un circuito de control del panel táctil y un microcontrolador PIC18F452. Estos componentes electrónicos además de otros componentes pasivos se encuentran alojados en una placa electrónica, la placa permite la conexión de la pantalla táctil, el microcontrolador, y el resto de sensores.

### *4.2.4.1 Microcontrolador*

Las funciones principales que el microcontrolador ejecutará en la máquina son:

Procesar las señales del panel táctil e interpretar las señales en coordenadas X y Y.

- Gestionar el código necesario para la información que se proyectara en la Glcd.
- Realizar el proceso de conteo procesando el cambio de estado del sensor inductivo.
- Activar o desactivar las salidas digitales para accionar el variador de frecuencia.
- $\triangleright$  Activar o desactivar las salidas digitales para accionar los motores dc.
- Leer el estado de los sensores del cable y de la puerta para poder iniciar o detener el proceso.
- Procesar la señal del trimmer y determinar el posicionamiento de los moldes.
- Enviar los datos de las bobinas al PC para que almacene los datos requeridos.

<span id="page-90-0"></span>Se ha seleccionado un microcontrolador PIC 18F452 debido a las características que se muestran en la [Tabla 4.3.](#page-90-0)

| Características           | Especificación    |
|---------------------------|-------------------|
| Numero de pines           | 40-pin DIP        |
| Puertos                   | A,B,C,D,E         |
| Voltaje de alimentación   | 5V                |
| <b>Timmers</b>            | 4                 |
| Consumo de corriente      | 1,5 mA a 4MHz     |
| Memoria de programa       | 32 k Bytes        |
| Memoria de datos          | 1.5 Kbytes        |
| Oscilador                 | DC-40 MHz         |
| Instrucciones             | 76 de 16 bits     |
| Corriente fuente/sumidero | 25mA/25mA         |
| Módulo USART              | SR-232            |
| Conversor análogo digital | 8 pines de 10 bit |

**Tabla 4.3 Características PIC18f452**

### *4.2.4.2 Glcd (Display de cristal Líquido Gráfico)*

La Glcd tiene una resolución de 240x128 pixeles y una pantalla de 5', suficiente para graficar un Keypad y varios botones de mando e indicadores.

El microcontrolador se comunica con la Glcd a través del puerto de datos de 8 bits y el puerto de control para enviar y recibir la información necesaria al controlador T6963 de la placa de la Glcd, para que esta genere los gráficos de los botones e indicadores que capta el operario y le permite interactuar con la máquina.

La Glcd tiene un total de 20 pines, de los cuales 6 son para control, 6 para alimentación del controlador, integrados varios y para el back light, y los 8 restantes son pines del bus de datos, la [Tabla 4.4](#page-91-0) describe cada uno de los pines de la Glcd.

| Pin            | Símbolo          | <b>Estado</b>                                            | <b>Función</b>               |
|----------------|------------------|----------------------------------------------------------|------------------------------|
| $\mathbf{1}$   | <b>GND</b>       | 0V                                                       | Tierra                       |
| $\overline{2}$ | <b>GND</b>       | 0V                                                       | Tierra                       |
| 3              | <b>VCC</b>       | 5V                                                       | Positivo                     |
| $\overline{4}$ | V <sub>0</sub>   | 3V                                                       | Voltaje para la LCD          |
| 5              | <b>WR</b>        | L                                                        | Escribe datos                |
| 6              | <b>RD</b>        | L                                                        | Lee datos                    |
| $\overline{7}$ | <b>CE</b>        | L                                                        | Habilita chip                |
| 8              | C/D              | H/L                                                      | L: Datos H: código           |
| 9              | <b>RST</b>       | L                                                        | Reset                        |
| 10             | D <sub>B</sub> 0 | H/L                                                      |                              |
| 11             | DB1              | $\ensuremath{\mathrm{H}}\xspace/\ensuremath{\mathrm{L}}$ |                              |
| 12             | D <sub>B2</sub>  | H/L                                                      |                              |
| 13             | DB <sub>3</sub>  | H/L                                                      | Líneas de bus de datos       |
| 14             | DB4              | H/L                                                      |                              |
| 15             | DB5              | H/L                                                      |                              |
| 16             | DB <sub>6</sub>  | H/L                                                      |                              |
| 17             | DB7              | H/L                                                      |                              |
| 18             | <b>FS</b>        | H/L                                                      | Selecciona<br>tamaño<br>de   |
| 19             | <b>VEE</b>       | 3V                                                       | Salida<br>para voltaje<br>de |
| 20             | <b>BLK</b>       | 5V                                                       | Voltaje para back light.     |

<span id="page-91-0"></span>**Tabla 4.4. Nomenclatura de pines de GLCD T6963**

Fuente: Hoja de datos Pantalla GLCD T6963.

### *4.2.4.3 Panel táctil.<sup>8</sup>*

El panel táctil se acopla en la parte superior de la pantalla Glcd, está compuesto por dos capas de material resistivo, de tal manera que cada capa permita establecer un plano para las coordenadas en 'X' y otro para las coordenadas en 'Y'.

Estas placas de material resistivo tienen acoplado en sus extremos opuestos dos cintas de material conductor, para conectar sus terminales, al ejercer presión sobre el panel, se crea un divisor de tensión entre los dos terminales de cada par de coordenadas. El valor de la resistencia del eje horizontal rodea los 700Ω, y el valor de la resistencia eje vertical rodea los 400Ω

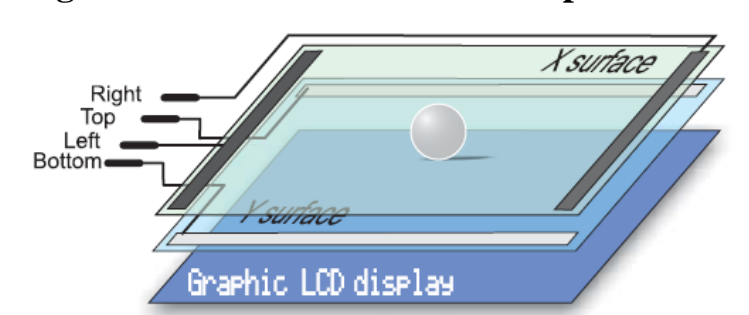

**Figura 4.4 Estructura interna del panel táctil.**

Fuente: Manual de panel táctil de Mikro Electrónica

Para determinar la coordenada X entre +X y –X, lado derecho y lado izquierdo respectivamente, con salida de señal por el terminal –Y, y para la coordenada Y entre +Y y – Y lado superior e inferior respectivamente, con salida de señal por el terminal –X. Teniendo en cuenta que  $(+)$  significa 5V y  $(-)$  significa 0V.

 $\overline{a}$ 

<sup>8</sup>Manual de panel táctil de Mikro Electrónica

# **Figura 4.5 Determinación de la coordenada Y**

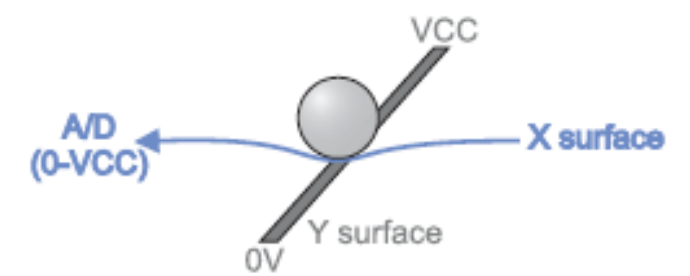

Fuente: Manual de panel táctil de Mikro Electrónica.

Por lo tanto necesitamos de un circuito electrónico que nos permita alternar los estados lógicos de los terminales –Y y –X, de analógico a estado 0V alternativamente para que el microcontrolador pueda leer los valores del panel táctil tanto en sus coordenadas X y Y, para esto se ha utilizado un controlador formado por un arreglo de transistores configurados en colector común.

**Figura 4.6 Controlador de panel táctil**

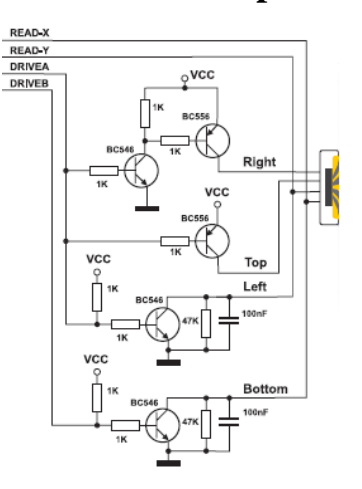

Fuente: Manual de panel táctil de Mikro Electrónica.

A continuación la [Figura 4.7,](#page-94-0) muestra la placa elaborada en donde se encuentra el microcontrolador PIC18F452, el circuito del panel ttáctil, además los elementos que permitirán conectar los sensores.

<span id="page-94-0"></span>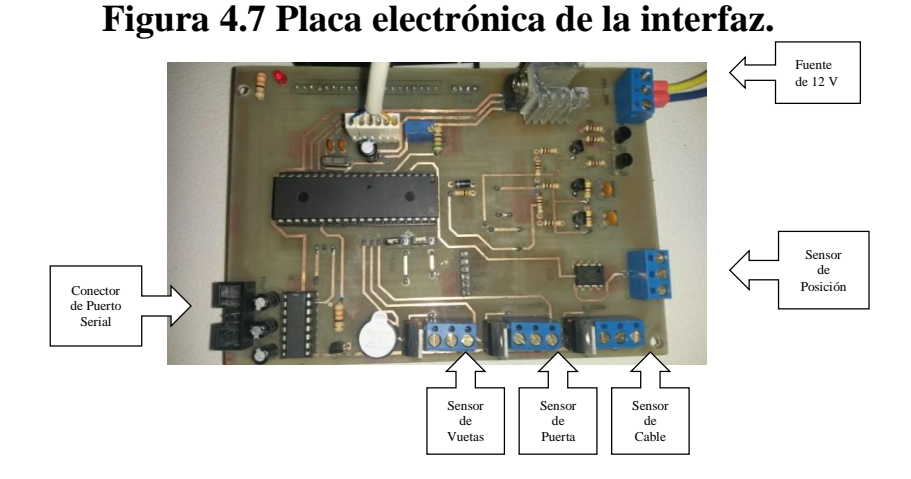

La Figura 4.8 muestra la interfaz ya implementada con los elementos electrónicos descritos anteriormente. En el lado derecho se encuentran un grupo de botones numerados en forma de Keypad, para digitar borrar y confirmar los parámetros con los que se va a operar con la máquina, y en el lado izquierdo, los botones para activar el motor principal y los actuadores del portamoldes en desplazamiento tanto vertical como horizontal, además de los indicadores del número de revoluciones y de la distancia entre los moldes

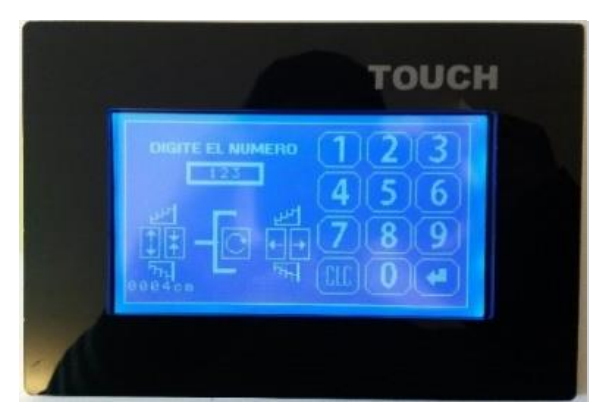

**Figura 4.8 Interfaz HMI.**

### 4.2.5 SENSORES

Los sensores utilizados para la automatización del proceso de bobinado de la máquina se detallan a continuación.

### *4.2.5.1 Sensor de revoluciones*

El proceso de conteo de cada espira elaborada por la máquina se ejecuta con la utilización un sensor inductivo LM18-3005NA, [Figura 4.9.](#page-95-0)

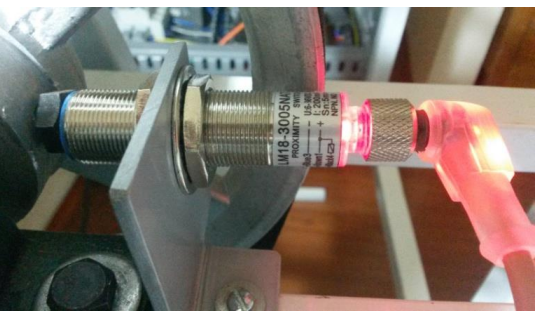

<span id="page-95-0"></span>**Figura 4.9 Sensor inductivo de revoluciones LM18-3005NA**

<span id="page-95-1"></span>Las características por las que se usa este tipo de sensor se muestran en la [Tabla 4.5](#page-95-1)

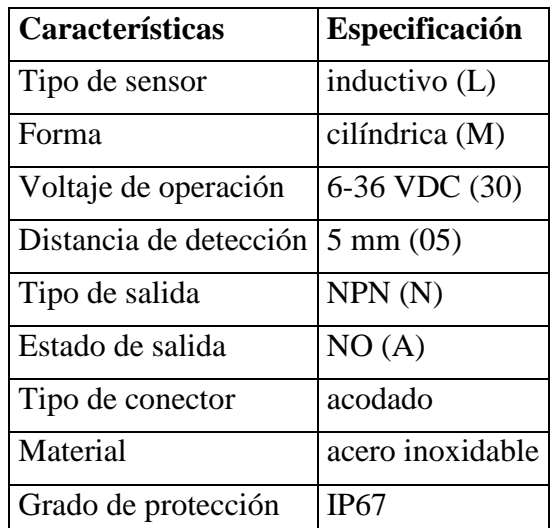

# **Tabla 4.5 Características del sensor LM18-3005NA**

### *4.2.5.2 Sensor de rotura de cable*

Este sensor inductivo acoplado al mecanismo que se aprecia en la [Figura 4.10,](#page-96-0) permite detectar la presencia del cable y en caso de que este se rompiese el microcontrolador envía la señal para que se detenga el proceso.

<span id="page-96-0"></span>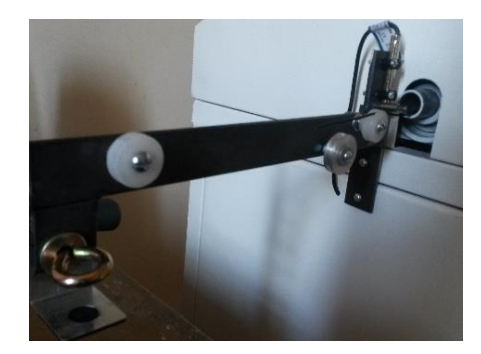

**Figura 4.10 Sensor inductivo del cable LM6-3001NA**

Sus características son las mismas que se encuentran en la [Tabla 4.5,](#page-95-1) excepto que no posee conecto sino que el cable esta acoplado directamente al cuerpo del sensor

Los valores de la señal de salida de los sensores operan de acuerdo al voltaje de alimentación del sensor, se ha optado por alimentar al sensor con un voltaje de 12 voltios, por lo tanto es necesario transformar a valores TTL la señal salida, es decir de 0 a 5 voltios, para ello se utilizó un regulador de voltaje LM7805. De esta manera cada vez que el sensor se active, la señal de salida que es de 12 voltios, alimentara el pin de entrada del LM7805, este a su vez nos arrojara en su pin de salida un voltaje de 3,5 voltios, valor que se encuentra dentro del rango de estado lógico 'alto'. El catálogo de los sensores inductivos utilizados se detalla en el [Anexo 12.](#page-151-0)

#### *4.2.5.3 Sensor de posición de los moldes*

Se utiliza un Trimmer 534-10k, [Figura 4.11,](#page-97-0) acoplado a una correa y dos poleas dentadas, de tal manera que al desplazarse uno de los moldes la banda hace girar el eje del Trimmer cambiando su valor de resistencia.

# **Figura 4.11 Trimmer 534-10k**

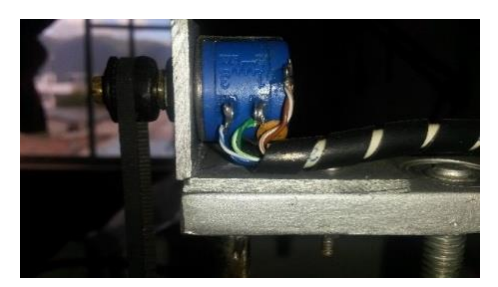

<span id="page-97-1"></span><span id="page-97-0"></span>Sus características eléctricas y dinámicas se especifican la [Tabla 4.6,](#page-97-1) la cuales se pueden hallar con más detalle en el [Anexo 11.](#page-150-0)

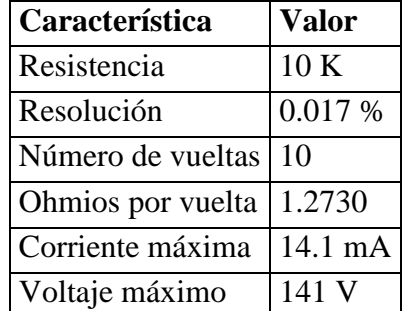

# **Tabla 4.6 Características del trimmer 534**

Para relacionar la señal del sensor con la distancia entre los moldes, se utilizó la [Ecuación 4.1,](#page-97-2) de esta manera, se relaciona el valor máximo y mínimo de la distancia, con el valor máximo y mínimo de la señal del potenciómetro multivuelta, respectivamente. El valor máximo y mínimo del trimmer 534, se tomaron del valor del conversor análogo a digital del microcontrolador en la posición correspondiente.

### **Ecuación 4.1 Interpolación lineal**

$$
f(x \mid x_1; x_2) = f(x_1) + \frac{f(x_2) - f(x_1)}{x_2 - x_1} * (x - x_1)
$$

<span id="page-97-2"></span>donde:

 $f(x_1)$  = distancia mínima = 4 [cm]  $f(x_2)$ = distancia máxima= 28 [cm]  $x_1 = 410$  $x_2 = 718$ 

 $x = V_{A/D}$  del microcontrolador.

Por lo tanto remplazando esto datos en la [Ecuación 4.1](#page-97-2) se obtiene:

$$
f(x|x_1; x_2) = 4 + \frac{27 - 4}{718 - 410} * (V_{A/D} - x_1)
$$

 $f(x|x_1; x_2) = 0.0779V_{A/D} - 27.94$ 

Esta ecuación se utiliza en el código del microcontrolador para posicionar los moldes. 4.2.6 PLACA DE RELÉS

La segunda placa electrónica está formada por 5 relés y un driver ULN2803, tiene varias funciones; la primera es receptar las señales provenientes de la palca HMI y cambiar el estado del primer relé para accionar la entrada lógica del variador de frecuencia y así accionar el motor trifásico, además también tiene como función activar los restantes 4 relés de tal manera que permita accionar y cambiar el sentido de giro de los motores de avance y desplazamiento de los moldes.

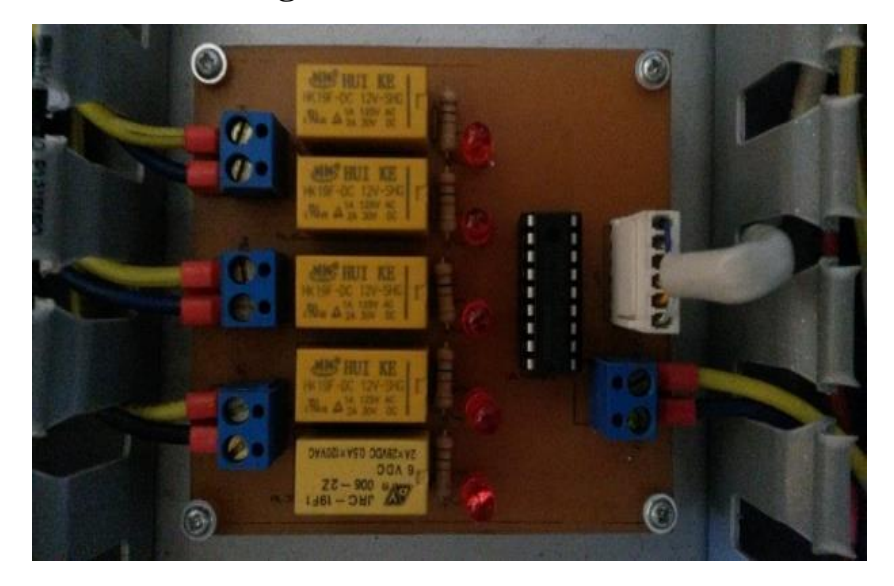

**Figura 4.12 Placa de relés**

### 4.2.7 FLUJO GRAMAS DEL CÓDIGO PARA EL MICROCONTROLADOR

Se describe un flujo grama del proceso general de la elaboración de reactancias estatóricas, y a continuación se describen los flujo gramas del código realizado para la operación de la HMI, el control de los actuadores y las funciones que se utilizó para los distintos sensores.

El Diagrama 4.2 resume el proceso a seguir para elaborar máquinas de acuerdo a los requerimientos planteados en la implementación de la máquina bobinadora.

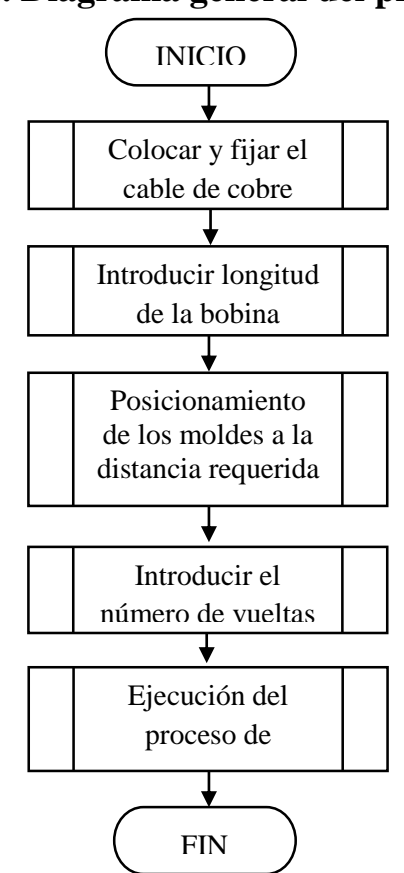

**Diagrama 4.2. Diagrama general del proceso de bobinado**

El Anexo 13 [Programa principal del micro controlador,](#page-152-0) muestra el código del programa principal creado en PICC llamado 'firmware\_HMI'. Este código se resume en el [Diagrama](#page-100-0)  [4.3.](#page-100-0) En el se declaran; la activación de los módulos del microcontrolador a utilizar; módulo

análogo digital, temporizadores, interrupciones externas, la iniciación de la librería para la Glcd, y la función de cabecera para llamar al programa complemento.

Además del método principal 'main', donde se declaran los métodos y funciones a utilizar para el correcto funcionamiento del proceso.

En el programa principal se declara una función para llamar a ejecutar un archivo .h llamado 'firmware\_HMI\_complemento', el cual contiene el código de las funciones y condicionantes que permiten operar el proceso.

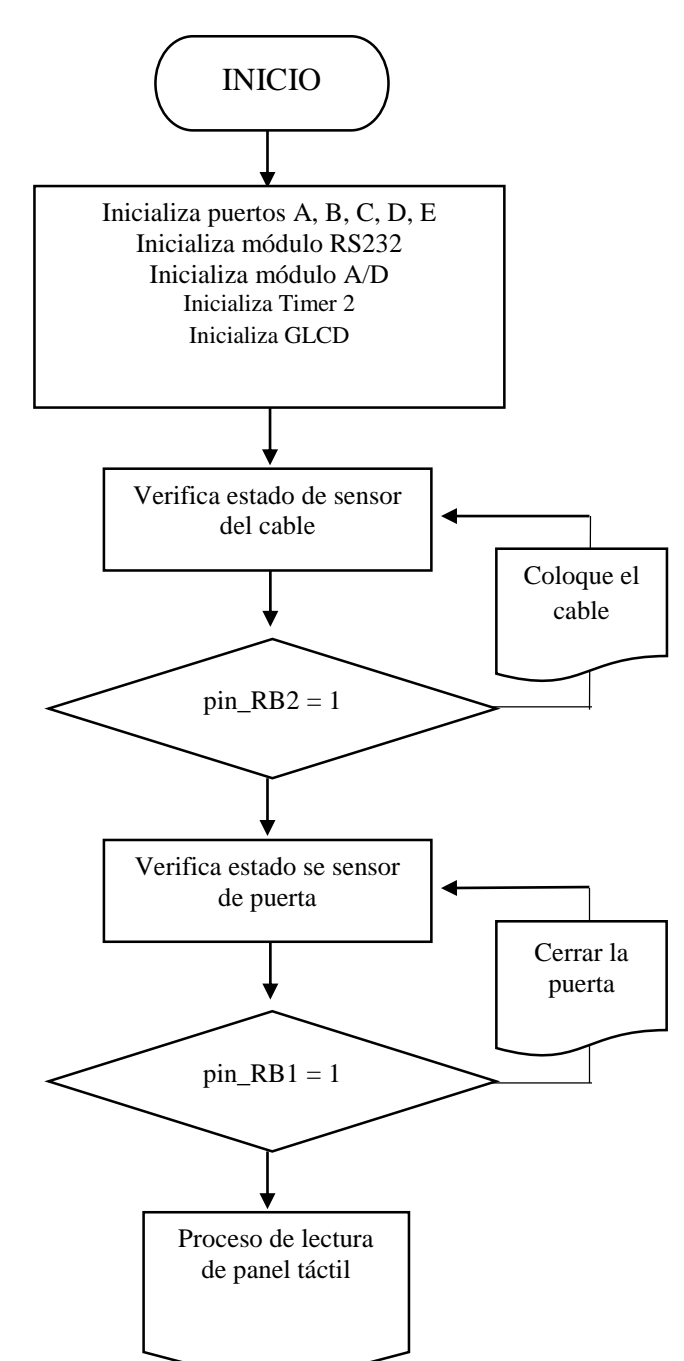

<span id="page-100-0"></span>**Diagrama 4.3. Verificación de condiciones iniciales**

El proceso inicia con la colocación del conductor de cobre través del soporte del cable. Si esta condición inicial no se cumple el proceso para iniciar a elaborar las bobinas no puede seguir adelante. Una vez colocado el cable se introduce el número de vueltas y se inicia el proceso cerciorándose antes de cerrar la compuerta de seguridad.

**Diagrama 4.4. Proceso del panel táctil.**

<span id="page-101-0"></span>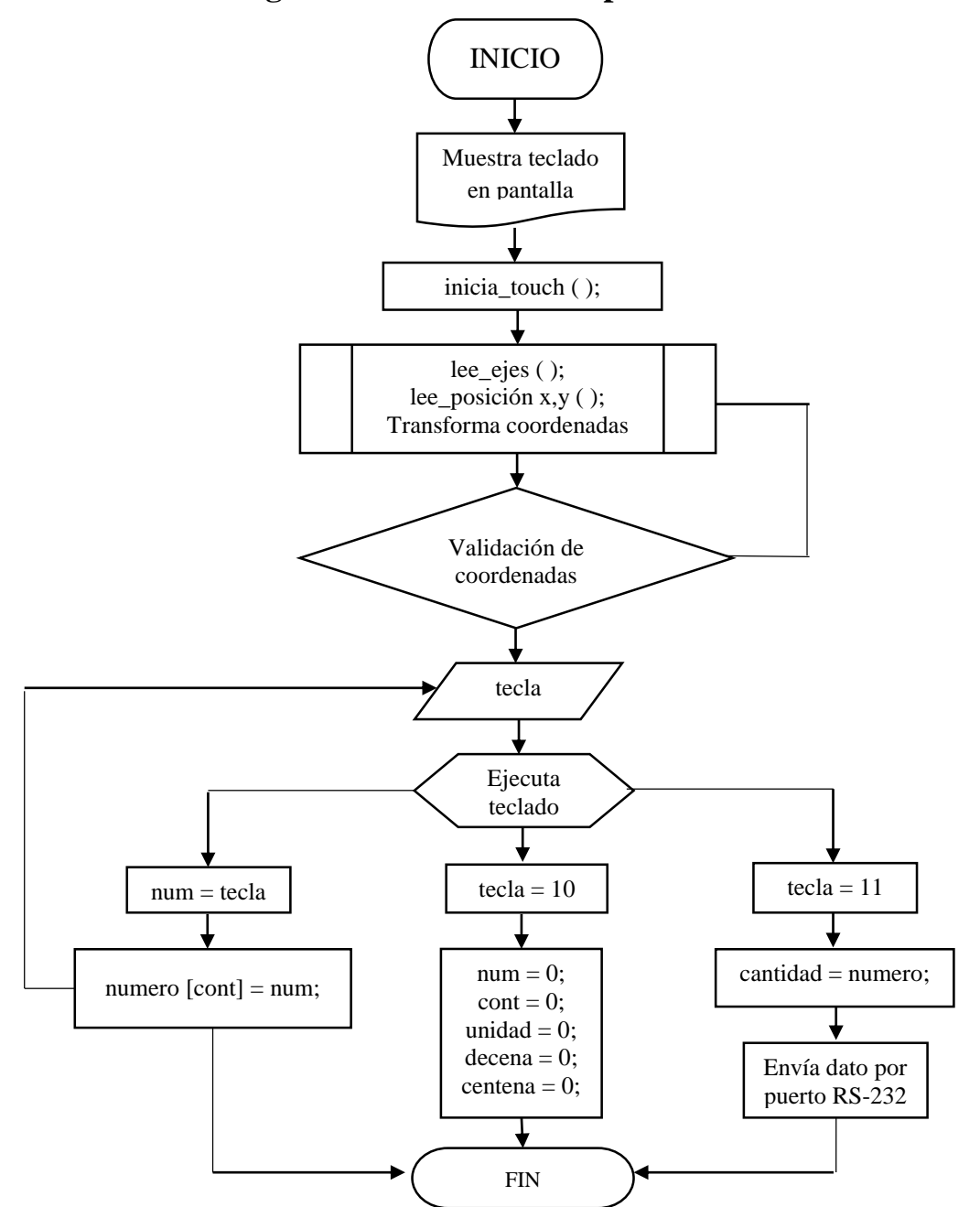

El siguiente paso es introducir los datos en la HMI para iniciar el proceso. El [Diagrama 4.4](#page-101-0) resume el algoritmo seguido para codificar el proceso de lectura y verificación de los valores digitados. La lectura de la señal analógica proveniente del panel táctil es convertida a una señal digital por el microcontrolador. Este dispositivo verifica su valor y lo transforma a coordenadas x y dentro del rango de la Glcd. Cada vez q el operario presiona la superficie del panel en una posición determinada el microcontrolador genera la operación relacionada a esa posición ya sea para generar una cadena de caracteres o activar un actuador. El Anexo 15 muestra el código utilizado para el panel táctil.

**Diagrama 4.5. Posicionamiento de los moldes**

<span id="page-102-0"></span>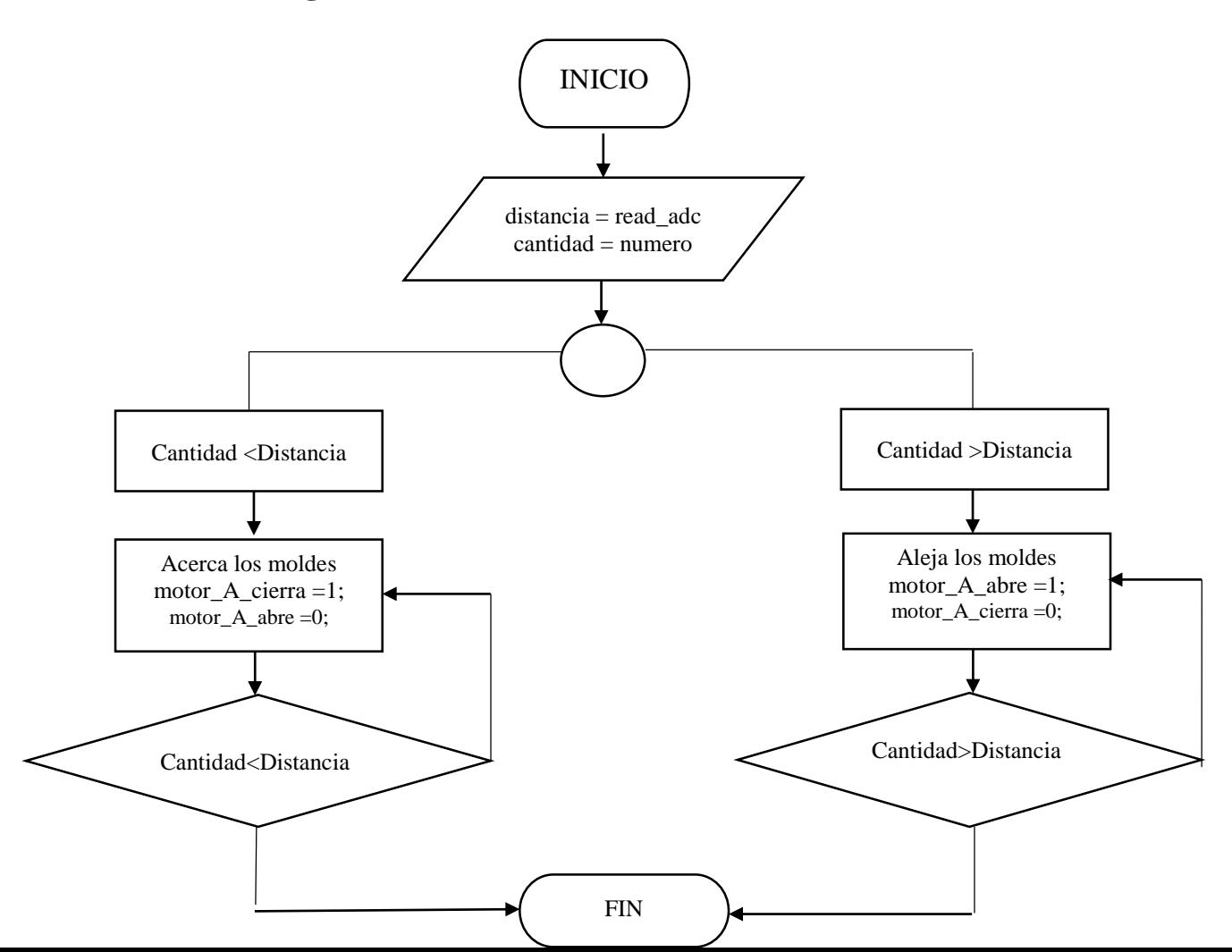

El Anexo 14 [Programa complemento de microcontrolador,](#page-153-0) contiene el código elaborado para llamar a las librerías de; gráficos, panel táctil y librerías básicas para la correcta compilación del código. Así como también los métodos para posicionar los moldes. El algoritmo que permite posicionar a los moldes en una determinada distancia se detalla en el [Diagrama 4.5.](#page-102-0)

**Diagrama 4.6. Ejecución del proceso de bobinado**

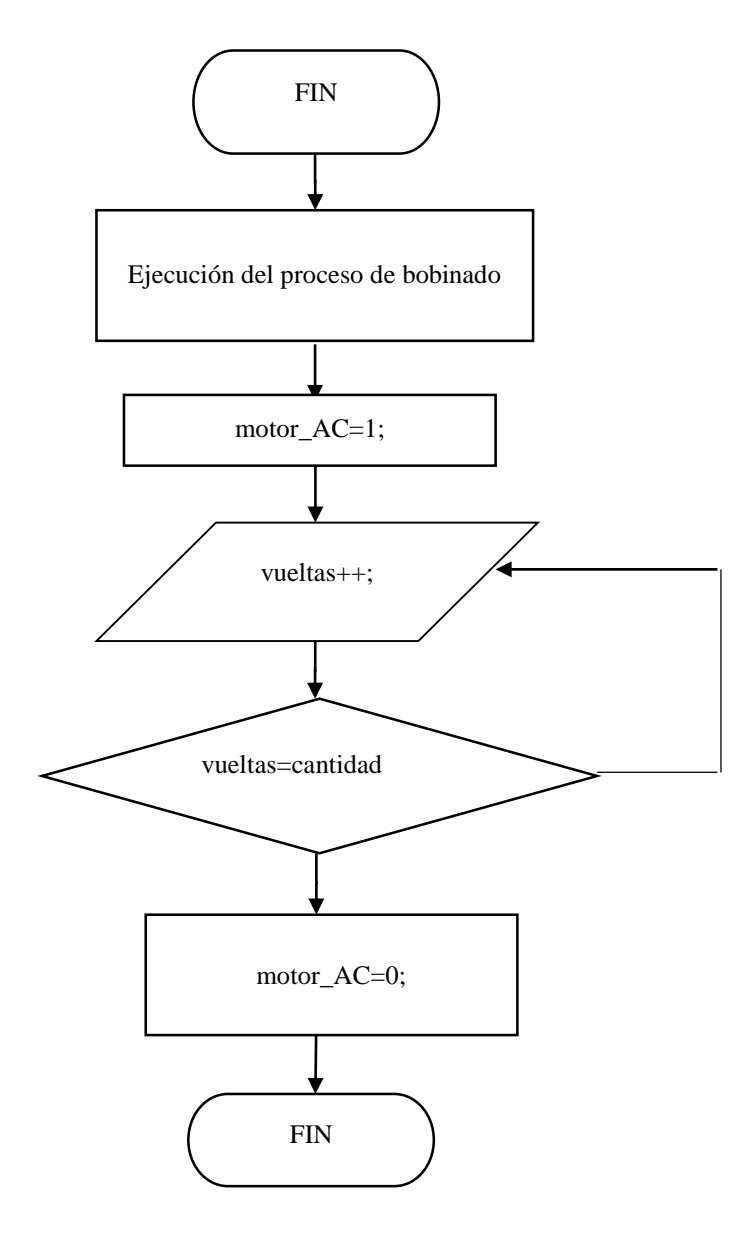

Un vez digitado los parámetros de la bobina a elaborar se inicia el proceso presionando el botón de inicio, el proceso inicia y el conteo de vuelas se ejecuta con la interrupción externa INT0 del microcontrolador ejecuta el incremento de la variable "vueltas", cada vez que existe una interrupción en el pin RB0.

Si el número de vueltas es igual al número digitado, el proceso termina.

#### 4.2.8 FLUJO GRAMA PARA INTERFAZ DE ALMACENAMIENTO DE DATOS

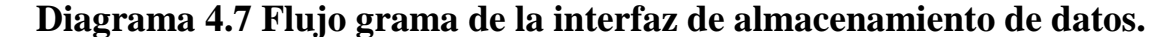

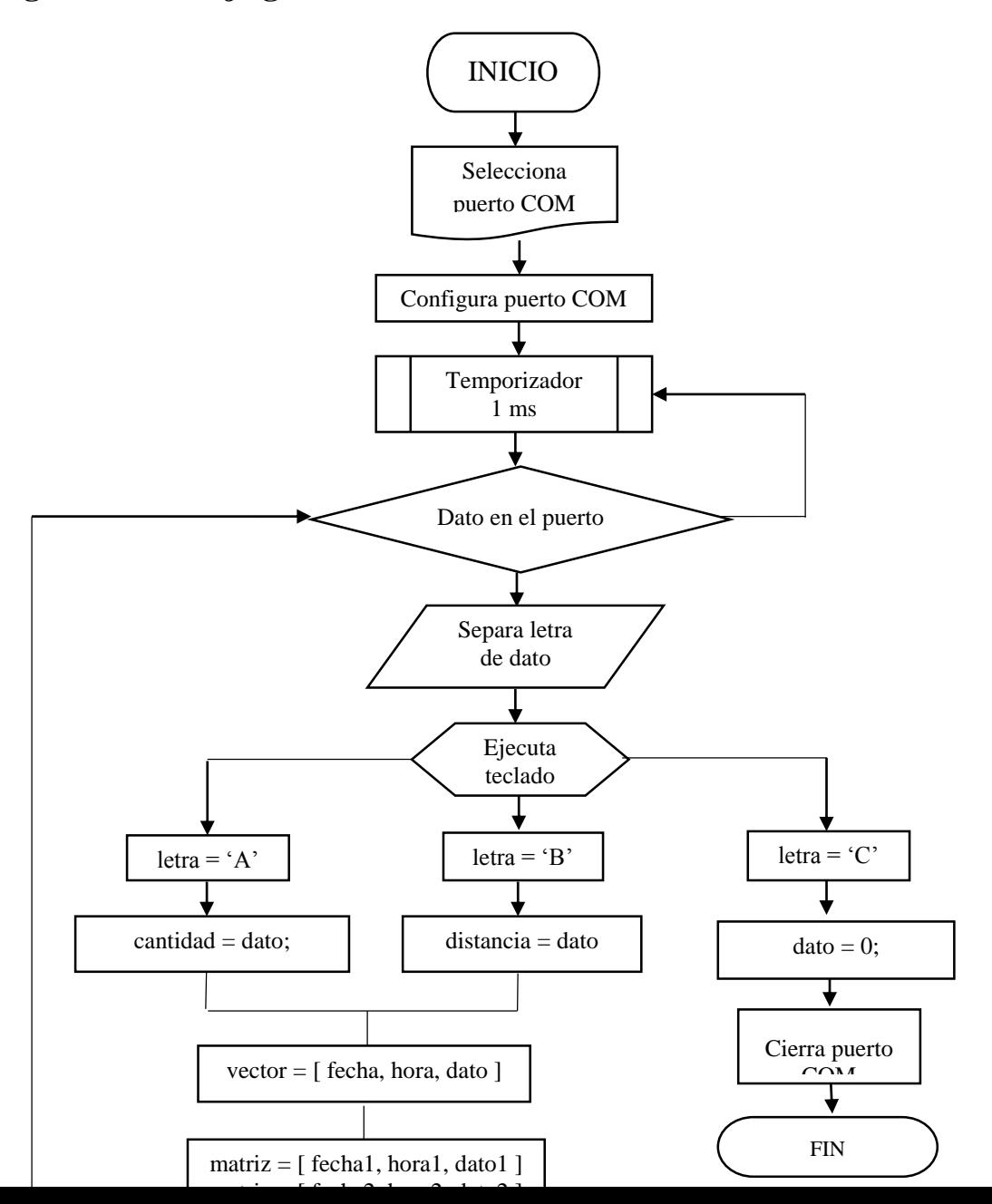

El desarrollo y la programación de este código se lo realizan en la siguiente sección.

#### 4.2.9 INTERFAZ DE ALMACENAMIENTO DE DATOS.

Uno de los objetivos de este trabajo es también implementar una interfaz RS232 y un programa que permita almacenar los datos utilizados para elaborar las reactancias en la máquina. Se ha utilizado un programa realizado en LabView para crear un VI, [Figura 4.13,](#page-105-0) la operación de programa se detalla a continuación.

<span id="page-105-0"></span>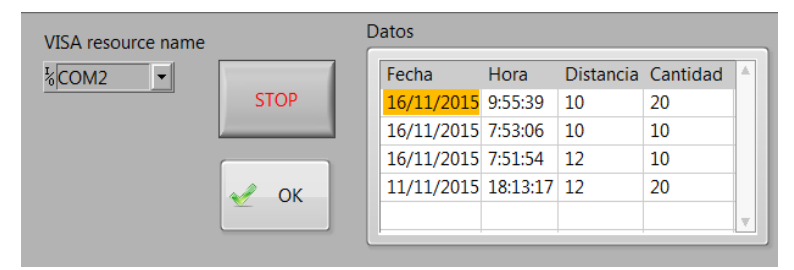

**Figura 4.13 Panel frontal del VI.**

Fuente: LabView 2014 versión estudiantil.

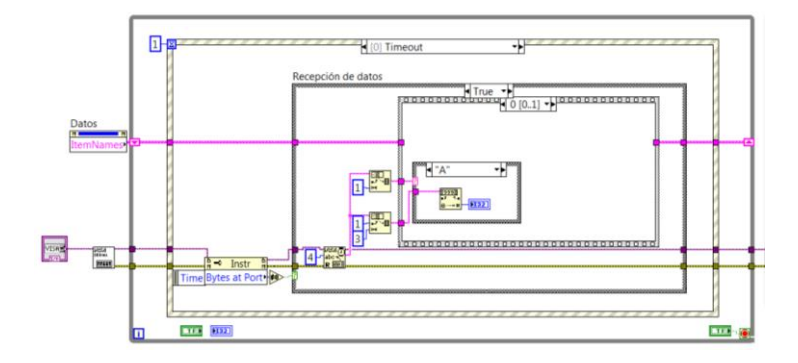

# **Figura 4.14 Diagrama de flujo del VI**

Fuente: LabView 2014 versión estudiantil.

#### *4.2.9.1 Proceso de funcionamiento del VI.*

El proceso de programa inicia seleccionando el puerto a utilizar, en este caso es el COM2 y se configura sus características básicas como; velocidad de transmisión, número de bits de datos y bit de paridad, [Figura 4.15,](#page-106-0) utilizando VISA resourse name y VISA configure serial port respectivamente.

# <span id="page-106-0"></span>**Figura 4.15 Inicialización de puerto COM**

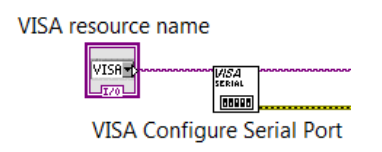

<span id="page-106-1"></span>Para que el programa se ejecute en un ciclo repetitivo se utilizó un While Loop, [Figura 4.16,](#page-106-1) condicionado para que se detenga al detectar un estado lógico falso proveniente del botón de STOP ubicado en el panel frontal del VI.

# **Figura 4.16 While Loop**

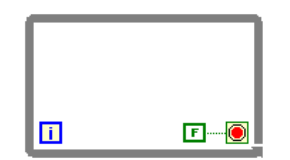

<span id="page-107-0"></span>La lectura del puerto es temporizada, cada vez que se crea un evento de temporización cada 1 ms, la función Event Structure permite leer los datos en el puerto, [Figura 4.17.](#page-107-0)

**Figura 4.17 Event Structure**

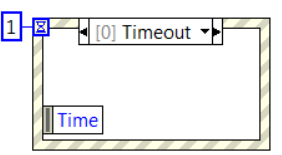

<span id="page-107-1"></span>Para verificar que existen datos en el puerto se utiliza la función Property Node, [Figura 4.18,](#page-107-1) la cual devuelve un valor de '0' si no existen datos y cierra el proceso de lectura.

# **Figura 4.18 Property Node**

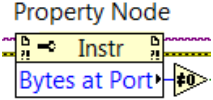

<span id="page-107-2"></span>Una vez verificada la existencia de datos en el puerto, se procede leer los bytes recibidos con la función VISA Read, [Figura 4.19.](#page-107-2) Desde el microcontrolador se envía una palabra con cuatro caracteres, es decir cuatro bytes de información.

## **Figura 4.19 VISA Read**

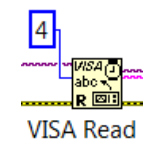

La palabra está formada por una letra; 'A' o 'B', para diferenciar si el dato corresponde a; cantidad de vueltas o longitud de la bobina. Luego se separan los tres siguientes bytes para leer el dato enviado. Esto se realiza utilizando dos String Subset respectivamente, [Figura 4.20.](#page-108-0)
### **Figura 4.20 String Subset**

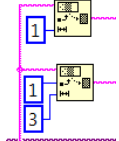

Una vez diferenciado que tipo de dato se está leyendo se procede a transformarlo de tipo string a entero y almacenarlo en una variable,

### **Figura 4.21 Conversión de decimal a Entero**

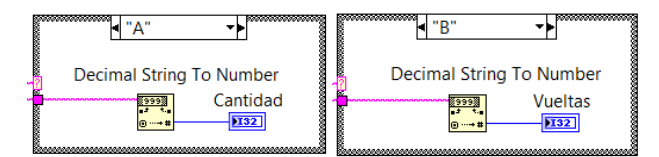

Finalmente se utiliza un algoritmo que permite crear vectores con cada dato recibido, adjuntado la fecha y la hora de llegada, utilizando un Build Array. Cada vector es almacenado en un arreglo de vectores creando así una matriz utilizando un Insert Into Array, [Figura 4.22.](#page-108-0) Esta matriz es visualizada mediante un Multicolumn Listbox creada en el panel frontal del VI.

<span id="page-108-0"></span>**Figura 4.22 Creación de la matriz de datos** 

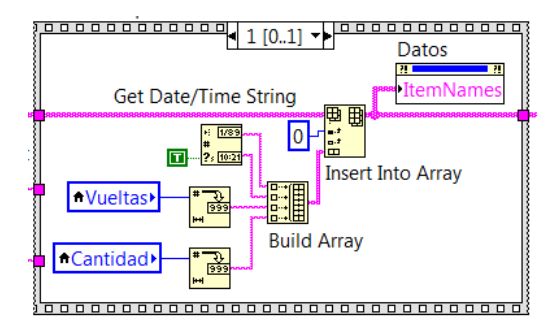

### **4.3 SISTEMA DE CONTROL DE VELOCIDAD.**

En las siguientes secciones se describen los elementos que permitirán regular la velocidad del proceso de bobinado, implementando un sistema de control de velocidad PI.

#### 4.3.1 ESTADO DE LA PLANTA

Los sistemas de control de velocidad de motores de inducción han tomado una vital importancia en los procesos industriales debido a que la calidad del proceso de producción otorga un valor agregado al producto, y debe sin duda ser eficiente y optimizado (Vargas Tamani, 2010). El sistema de control a implementar se detalla en la .

Figura 4.23.

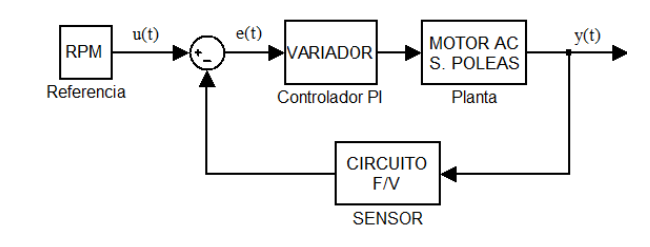

**Figura 4.23 Diagrama de bloques del lazo de control PI.**

La implementación de este sistema de control de velocidad requiere del conocimiento características mecánicas del motor de inducción para realizar el modelamiento matemático de la función de transferencia del motor y de la planta en general.

La planta a controlar básicamente está formada por el motor de inducción trifásico, su velocidad nominal es de 1685 rpm, velocidad que se reducirá a menos de la mitad utilizando el sistema de banda y poleas. El proceso se realizará con velocidades por debajo de este valor, con la finalidad de proteger la aislación que recubre al cable de cobre.

#### 4.3.2 MODELAMIENTO DE LA PLANTA

La Figura 4.24 muestra el circuito tradicional equivalente simplificado por fase de un motor de inducción que es muy parecido al de un transformador. Al inducir voltajes y corrientes en

el rotor de un motor de inducción, básicamente se está realizando una operación de transformación.

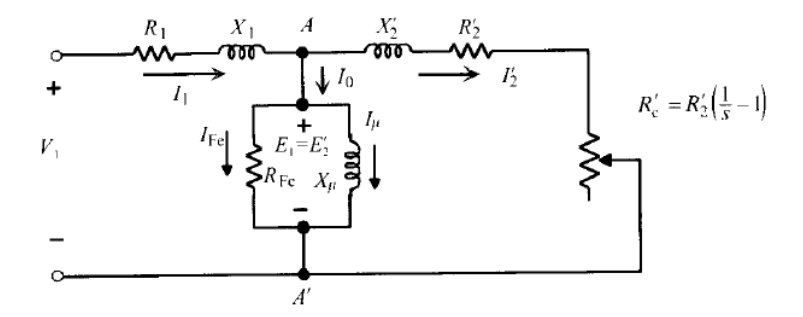

**Figura 4.24 Modelo transformador de un motor de inducción**

Fuente: F. Mora, Máquinas eléctricas, Madrid: McGraw-Hil, 2003.

Los valores de resistencias  $R_1$  y  $R_2$ , corresponden a las resistencias de los bobinados del estator y del rotor respectivamente. Las inductancias del rotor como del estator están representadas por X<sup>1</sup> y X2. Las pérdidas en el núcleo del estator están representadas por la resistencia RFc. Los flujos magnéticos que ocasionan las pérdidas en el núcleo del estator están representados por las reactancias de magnetización  $X_{\mu}$  (Diego, Enrique, & Vladimir, 2014). Se debe considerar también la resistencia de carga que representa el efecto equivalente a la carga mecánica que lleva el motor como *RC*.

Se observa que el primario está alimentado por la red de tensión sinusoidal  $V_1$ , Las corrientes que relacionan el estator con el rotor se las obtiene aplicando la primera ley de Kirchhoff en el nodo A obteniendo la Ecuación 4.2.

### **Ecuación 4.2 Sumatoria de corrientes en nodo A**

$$
I_1 = I_0 + I'_2 = I_0 + \frac{I_2}{m_i}
$$

Donde *m<sup>i</sup>* es la relación de transformación de corrientes. Por lo tanto las ecuaciones de primario y secundario corresponden a:

### **Ecuación 4.3 Voltaje en lado del estator.**

 $V_1 = E_1 + R_1 I_1 + jX_1 I_1$ 

#### **Ecuación 4.4 Voltaje en lado del rotor.**

 $E'_{2} = R'_{2}I'_{2} + R'_{C}I'_{2} + JX'_{2}I$ 

donde: **V, E** e **I,** son la representación matricial del sistema trifásico.

El circuito equivalente de un motor de inducción es una herramienta muy útil para determinar la respuesta del motor a los cambios de carga. Sin embargo, si se va a utilizar un modelo para una maquina real, es necesario determinar qué valores se utilizaran en el modelo. ¿Cómo pueden determinarse  $R_1$ ,  $R_2$ ,  $X_1$ ,  $X_2$  y  $X_M$  para un motor real ?. Estos conjuntos de información se pueden hallar conformando una serie de pruebas en el motor de inducción, análogas a las pruebas de cortocircuito y de circuito abierto realizadas en un transformador. Las pruebas deben llevarse a cabo bajo condiciones perfectamente controladas puesto que las resistencias varían con la temperatura, y la resistencia del rotor varía también con su frecuencia. Los detalles precisos de cómo debe realizarse cada prueba en los motores de inducción para alcanzar resultados exactos, están descritos en la norma 112 de la IEEE (Chapman, 2002).

El conjunto de ecuaciones anteriores, principalmente las ecuaciones de las tenciones en variables de la máquina, forman un sistema de ecuaciones diferenciales, no lineal y con coeficientes no constantes lo que complica su resolución numérica y totalmente imposible resolución analítica (a no ser que se considere la velocidad constante, es decir, en régimen permanente). (Bort, 2002)

Si se desconoce la función de transferencia de un sistema, puede establecerse experimentalmente introduciendo entradas conocidas y estudiando la salida del sistema. Una vez establecida una función de transferencia, proporciona una descripción completa de las características dinámicas del sistema, a diferencia de su descripción física. (Ogata, 1998)

En artículos como "Control vectorial de motores de inducción" (Camargo, Garzón, & Pérez, 2010) y "Estudio del modelo Matemático del motor de Inducción trifásico" (Bort, 2002) se utilizan modelos computacionales de motores de inducción credos en Simulink y de esta manera analizan su comportamiento.

El objetivo de este trabajo es utilizar una metodología práctica al momento de modelar una planta real en donde se encuentra un motor de inducción trifásico, determinar la su función de transferencia e implementarla en un sistema de control **Proporcional + Integral (PI)** utilizando mecanismos experimentales, además de su implementación y pruebas respectivas

### 4.3.3 MODELAMIENTO EXPERIMENTAL DE LA PLANTA.

Debido a la naturaleza de la planta, esta será considerada como una caja negra, dado que transforma las entradas en salidas sin que sea posible saber cómo esta transformación se lleva a cabo. (Blanco, Hernández, & Ramírez). La [Figura 4.25](#page-112-0) muestra los elementos a considerarse tanto en la planta del sistema como en la etapa de adquisición de datos.

<span id="page-112-0"></span>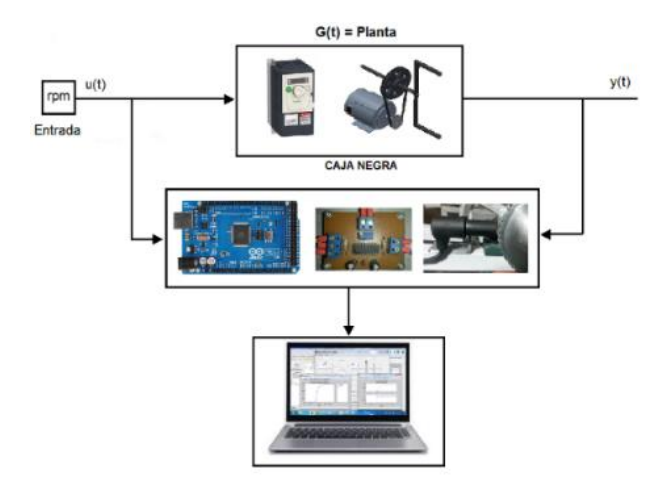

### **Figura 4.25 Método de la caja negra.**

Debido a la naturaleza de la planta, esta será considerada como una caja negra, dado que transforma las entradas en salidas sin que sea posible saber cómo esta transformación se lleva a cabo.

Para definir ese proceso y analizarlo recurriremos al método experimental, implementando una adquisición de datos que integra, una placa electrónica de Arduino Mega2560 y el Toolbox de Identificación de Sistemas de Matlab. Proceso que será explicado a continuación

### 4.3.4 ADQUISICIÓN DE DATOS DEL SISTEMA.

Es necesario implementar un transductor que nos permita censar la velocidad en tiempo real del sistema y poder realizar un tratamiento de los datos obtenidos. Para censar la velocidad del el eje y cerrar el lazo de control se incorporó un sensor de reluctancia variable CKP.

Este sensor opera conjuntamente con un reluctor, como se muestra en la Figura 4.26, en donde se muestra el sensor y un reluctor de 48 ranuras, acoplados a la máquina y al eje respectivamente.

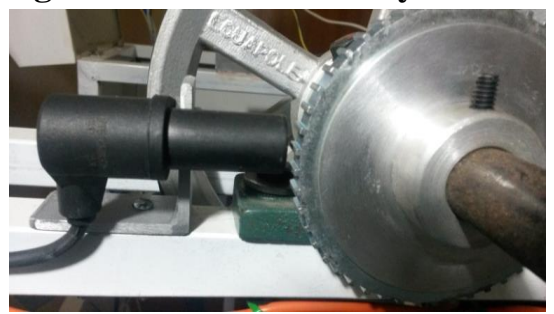

 **Figura 4.26 Sensor CKP y Reluctor.**

Al girar el reluctor a una determinada velocidad, el paso de los dientes del reluctor deforman el campo magnético de un imán permanente que se encuentra en el interior del sensor, este cambio en el campo induce un voltaje en la bobina que se encuentra acoplada alrededor del

imán, generado una señal senoidal, como lo muestra la Figura 4.27. En la captura de la interfaz del osciloscopio observamos un ejemplo de señal obtenida con una frecuencia de 123.45 Hz y un voltaje Vpp = 774 mV. La amplitud del voltaje de la señal es proporcional a la distancia entre el sensor y el reluctor.

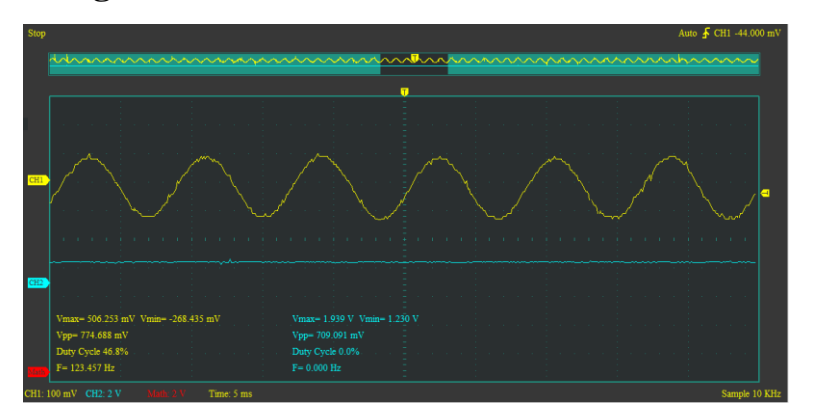

**Figura 4.27 Señal obtenida del sensor CKP.**

Para transformar la frecuencia de la señal emita por el sensor en una señal equivalente en voltaje hemos utilizado el integrado LM2907N como conversor de frecuencia a voltaje utilizando el circuito que se muestra en la Figura 4.28.

### **Figura 4.28 Conversor de Frecuencia a Voltaje.**

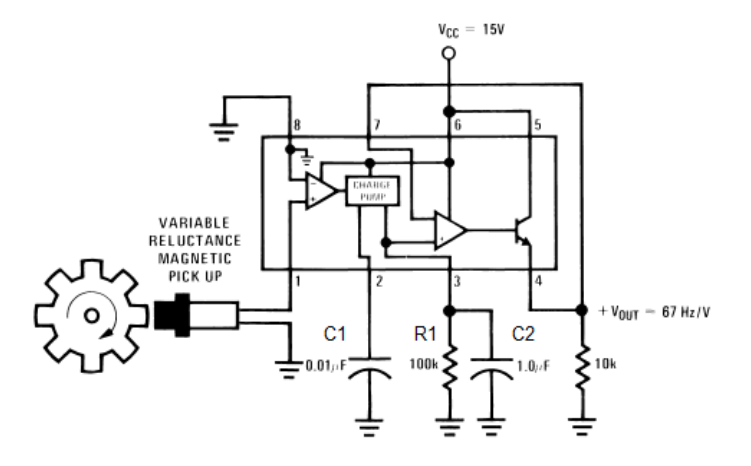

Fuente: http://www.ti.com/lit/ds/symlink/lm2907-n.pdf

Con los valores de  $C_1$ ,  $R_1$   $C_2$  y  $V_{cc}$  dados, el integrado tiene una relación de salida de 67 H z/V. El voltaje de salida está dado por la Ecuación 4.5.

# **Ecuación 4.5 Ecuación de salida del conversor de frecuencia a voltaje.**  $V_0 = k * C_1 * R_1 * V_{cc} * f$

Los valores con los que va a trabajar el integrado conversor de frecuencia a voltaje en el lazo de control son: voltaje máximo entregado a velocidad nominal de 1685 [rpm] es de  $V_0 = 5$ . Voltaje de alimentación del circuito  $V_{cc} = 12$  [V]. La constante k = 0.9 - 1.1 proporcionada por el fabricante.

Debido a la relación de poleas dada, la velocidad máxima alcanzada en el eje seria de:

$$
\omega_2 = (D_1 * \omega_1) / D_2
$$
  
\n
$$
\omega_2 = (8.89 \text{[cm]} * 1685 \text{[rpm]}) / 21.4 \text{[cm]}
$$
  
\n
$$
\omega_2 = 697.6 \text{[rpm]}
$$

Para determinar la frecuencia máxima a la que estará expuesto el sensor necesitamos saber a qué frecuencia trabaja el reluctor de 48 ranuras a velocidad máxima, por lo tanto:

$$
\omega_2 = 697.6 \left[ \frac{\text{rev}}{\text{min}} \right] * \left[ \frac{1 \text{min}}{60 \text{s}} \right] = 11.6 \left[ \frac{\text{rev}}{\text{seg}} \right]
$$
  

$$
48 * 11.6 \left[ \frac{\text{puls}}{\text{seg}} \right] = 558 \left[ \frac{\text{puls}}{\text{seg}} \right]
$$
  

$$
f_{\text{max}} = [558 \text{Hz}]
$$

Por lo tanto despejando  $C_1$  la Ecuación 4.5 y además tomando como referencia a R1 =  $100[kΩ]$  y V<sub>CC</sub> = 12 [V] obtenemos:

$$
C1 = \frac{V_0}{(Vcc)(fmax)(R1)(k\Omega)}
$$

$$
C1 = \frac{5V}{(12V)(558Hz)(100k\Omega)(1)}
$$

Entre los capacitores comerciales encontramos los valores más cercanos a 6.8 nF y 10 nF.

Con los valores de f<sub>máx</sub>, C<sub>1</sub>, y R<sub>1</sub> obtenidos como referencia, después de algunos ajustes y pruebas realizadas, los valores que se obtuvieron del circuito conversor de frecuencia a voltaje se detallan en la Tabla 4.7.

| Frecuencia | Voltaje         | Frecuencia | Voltaje |
|------------|-----------------|------------|---------|
| Ηz         | v               | Hz         | v       |
|            | 0               | 208,3      | 2,48    |
| 63,1       | 0,757           | 222,2      | 2,6     |
| 75,9       | 0,923           | 232,27     | 2,69    |
| 90,2       | 1,079           | 243,09     | 2,88    |
| 107,52     | 263,158<br>1,28 |            | 3,12    |
| 121,4      | 1,43            | 288,5      | 3,35    |
| 140,8      | 1,67            | 294,71     | 3,49    |
| 151,1      | 1,8             | 312,2      | 3,73    |
| 163,3      | 1,91            | 322,5      | 3,92    |
| 175,43     | 2,067           | 370        | 4,35    |
| 185,18     | 2,223           | 384        | 4,58    |
| 196,078    | 2,32            | 400        | 4,82    |

**Tabla 4.7 Valores obtenidos del conversor F/V.**

La curva del voltaje con respecto a la frecuencia obtenida de la señal de salida se puede

observar en la Figura 4.29.

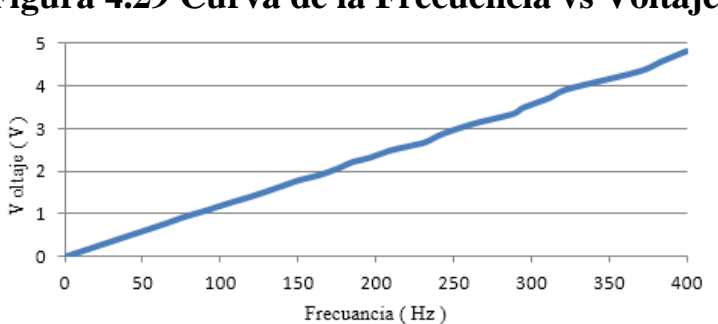

**Figura 4.29 Curva de la Frecuencia vs Voltaje.**

El circuito conversor de frecuencia a voltaje implementado se muestra en la Figura 4.30.

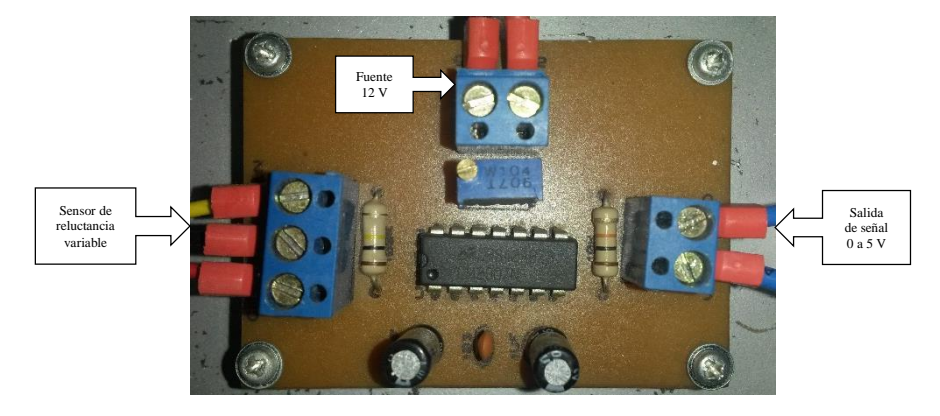

**Figura 4.30 Placa del circuito conversor de frecuencia a voltaje.**

Una vez determinadas las características del sensor de velocidad procedemos a determinar la función de transferencia para poder aplicar el controlador PI y determinar los valores de las constantes kP y kI del controlador.

El sensor está ubicado en el eje de del mecanismo, por lo tanto el valor máximo de la señal sería menor que la mitad de la velocidad nominal del motor. Para leer la señal del voltaje se utilizó una entrada analógica de la placa electrónica Arduino Mega2560. A esta placa se le cargo un firmware que permita enviar los datos obtenidos de la conversión análogo/digital a la computadora utilizando comunicación serial para almacenarlos. El archivo ".m"de Matlab que se utilizó para la adquisición de los datos se puede visualizar en el Anexo 16, en donde se generó el código necesario para hallar los valores equivalentes de voltaje a rpm según las ecuaciones del circuito F/V. En la Figura 4.31 se muestra la curva Input u(t) como la función escalón y la función Output y(t) como la curva de reacción del sistema, el eje y representa la velocidad (rpm) y el eje x el tiempo de adquisición, que para este caso fue de 3 segundos. Se obtuvieron un total de 100 datos con un tiempo de muestreo de 0.03s.

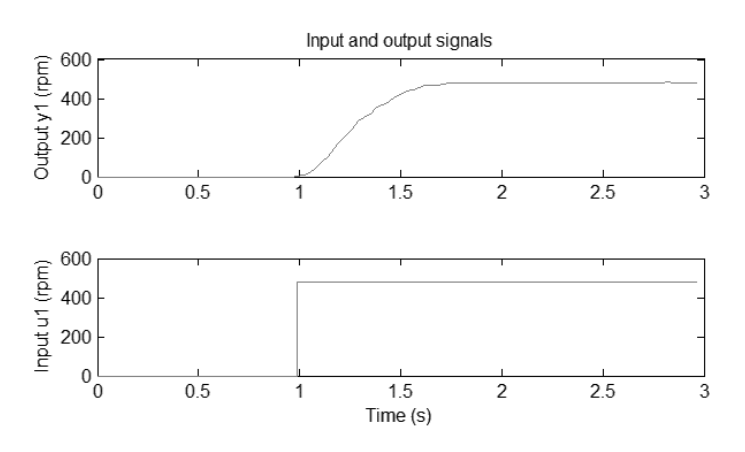

### **Figura 4.31 Señal obtenida.**

Fuente: Matlab versión 2013.

### 4.3.5 PROCESO DE MODELAMIENTO.

Como se ha planteado anteriormente el toolbox de Identificación de Sistemas de Matlab, se utiliza para identificar modelos matemáticos de sistemas dinámicos, a partir de datos medidos de entrada y salida. Este toolbox proporciona una interfaz gráfica de usuario donde la creación de los modelos se hace de forma interactiva (Márquez, 2012). En este caso los datos están en el dominio del tiempo, una vez importados procedemos a estimar el modelo utilizando diferentes tipos, Figura 4.32.

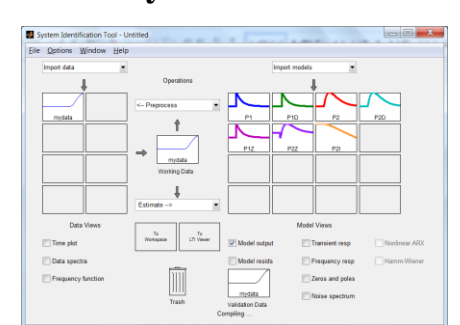

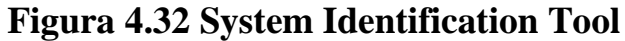

Fuente: Matlab version 2013. System Identification Tool

Es necesario analizar la gráfica de respuesta escalón de cada modelo simulado para determinar el grado de similitud con respecto a la curva de reacción del sistema real, Figura 4.33.

### **Figura 4.33 Modelos simulados.**

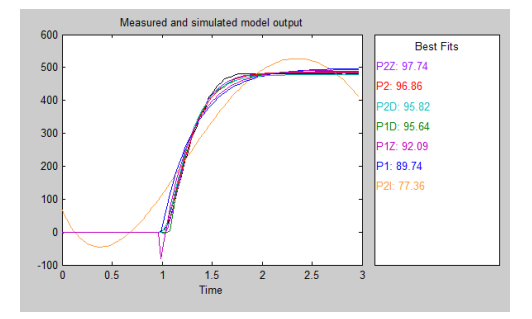

Fuente: Matlab version 2013. System Identification Tool.

En la Tabla 4.8 se muestra los datos de error de predicción final (FPE) y el porcentaje de ajuste (FIT) de cada uno de los modelos obtenidos de las diferentes estructuras a considerar.

| <b>MODELO</b>    | <b>FPE</b> | FIT    |
|------------------|------------|--------|
| P <sub>1</sub>   | 542,998    | 89,74% |
| P <sub>1</sub> D | 104,14     | 95,64% |
| P <sub>2</sub>   | 51,65      | 96,86% |
| P <sub>2</sub> D | 96,319     | 95,82% |
| P1Z              | 328,64     | 92,09% |
| P2Z              | 27,237     | 97,74% |
| P2I              | 2775,5     | 77,36% |

**Tabla 4.8. Criterios de selección del modelo**

Después de haber analizado los datos de cada modelo obtenido se selecciona el modelo P2, ya que tiene el menor error de predicción final (FPE) que es de 51,65, y un porcentaje de ajuste con respecto a la curva de reacción (FIT) que es de 96,86%. Se obtiene una función de transferencia de segundo orden. El modelo de la planta seleccionado se muestra en la Ecuación 4.6.

Equación 4.6 Function de transferencia de la Plata.

\n
$$
G(s) = \frac{1.0132}{(0.15346s + 1)(0.15344s + 1)}
$$

La respuesta escalón en lazo abierto de G(s) es:

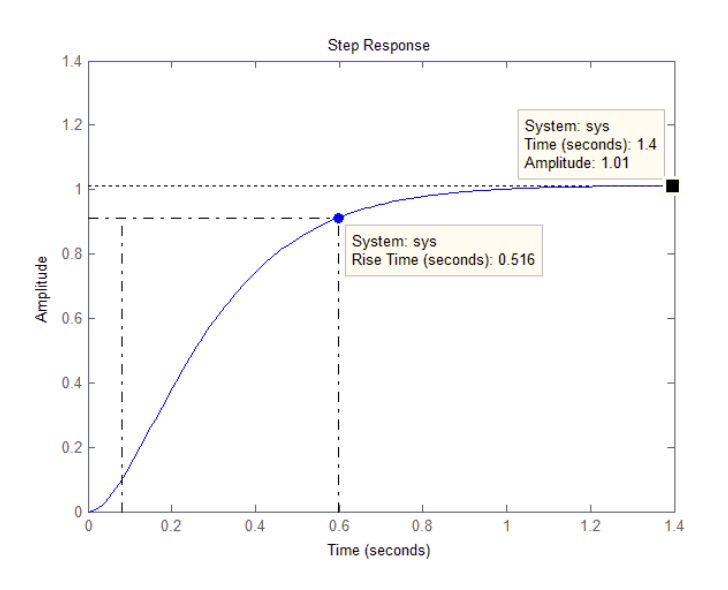

### **Figura 4.34 Respuesta escalón de G(s).**

La ganancia de continua de la función de transferencia de la planta es 1.0132, así que este es el valor final de la salida a una entrada escalón unitario. Obtenemos un error de estado estacionario de 0.0132, el tiempo de elevación es de 0.516s y el tiempo de establecimiento es de 1.4s.

#### 4.3.6 CONTROLADOR PI

Se implementa un control proporcional integral debido a que el variador de frecuencia a utilizar para accionar el motor de inducción, cuenta con una función interna que permite configurar estos parámetros y además una entrada analógica como señal de feedbak.

El control proporcional integral se puede expresar matemáticamente un el dominio de la frecuencia compleja como se muestra en la Ecuación 4.7.

### **Ecuación 4.7 Función de transferencia del controlador PI.**

$$
G_c(s) = K_p \left( 1 + \frac{1}{T_i s} \right)
$$

Donde se tiene una acción proporcional  $K_p$  que actúa directamente sobre el error pero no lo elimina, y una acción integral  $T_i$ que elimina el error de estado estacionario.

El sistema de control de velocidad de la maquina se presenta en la Figura 4.35. Podemos ver que el variador de frecuencia es el controlador mientras que el sensor de retroalimentación es el circuito conversor de frecuencia a voltaje.

**Figura 4.35 Diagrama de bloques del lazo de control PI.**

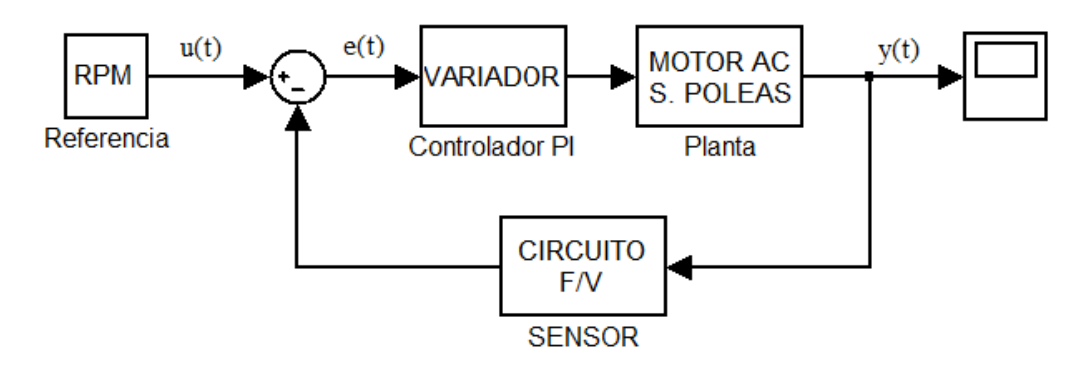

El diagrama sinóptico de la Figura 4.36, El variador de frecuencia Altivar 312 a utilizar cuenta con un controlador PI internamente, el control pi del variador está formado como lo explica.

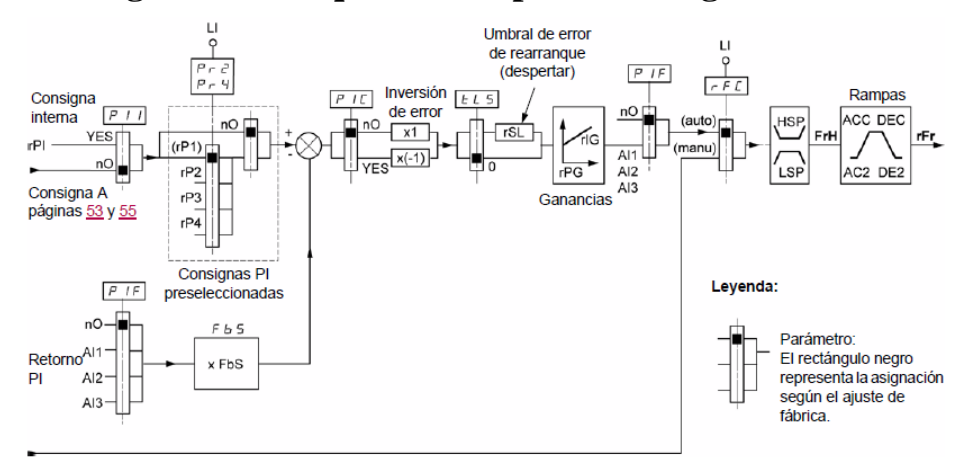

**Figura 4.36 Esquema Sinóptico del Regulador PI.**

Fuente:http://www.schneider-electric.com.ar/documentsguia-de-programacion atv312.pdf

Como se observa en el gráfico, la consigna del controlador puede ser interna o externa, al seleccionar rPI = YES, podemos introducir el valor necesario de la referencia del controlador utilizando la perilla de navegación en un rango que va de 0 a 100%. Este valor corresponde, en este caso, al porcentaje de la velocidad a la que va a trabajar la máquina. A 0% corresponde 0 rpm y a 100% corresponde 1685 rpm q es la velocidad nominal del motor. En el diagrama también podemos ver que el retorno PI debe ser asignado a una de las entradas analógicas AI1, AI2 o AI3. En este caso se asignó la entrada analógica AI2, ya que es una entrada analógica de voltaje en un rango de 0 a 10V.

A continuación se presenta el diseño de un controlador que reduzca el tiempo de elevación y el tiempo de establecimiento. Para ello utilizaremos el primer método de sintonización de controladores de Ziegler y Nichols. Podemos utilizar este método ya que cumple con las características siguientes; la respuesta escalón de G(s) tiene forma de **S,** y no contiene integradores. Tales características nos permitirán encontrar los valores de **L** y **T,** que son el tiempo de retardo y la constante de tiempo respectivamente. A continuación se calculan las

constantes del controlador por el primer método de Ziegls y Nichols, utilizando la Figura 4.37.

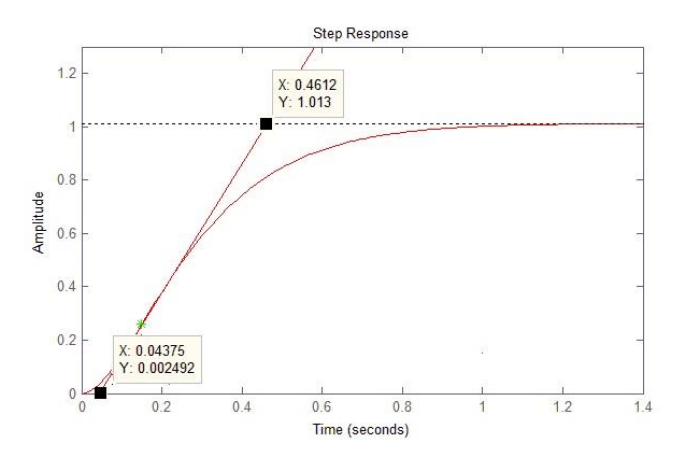

**Figura 4.37 Determinación de las constantes L y T**

El grafico obtenido muestra que el punto de inflexión se encuentra en (0.1500, 0.2596) por lo tanto L =  $0.0437$  y T =  $0.461 - L = 0.417$ . Se utiliza la Tabla 4.9 para calcular las constantes del controlador PI.

| Tipo de controlador | $\mathbf{K}_{\mathbf{p}}$ | $\bf{T}_i$            | $T_d$ |
|---------------------|---------------------------|-----------------------|-------|
| P                   |                           | $\infty$              |       |
| PI                  | 0.9                       | $\overline{\Omega}$ כ |       |
| PID                 | 1.2                       | 2L                    | 0.5L  |

**Tabla 4.9 Constantes del controlar**

Fuente: Ogata, Katsuhiko. (1998). Ingeniería de control moderna. México. Prentice-Hall. Cap. 8. Pág. 570.

Lu1ego de este proceso se decide que los valores de las constantes serian:

$$
K_p = 0.9 * \frac{T}{L} = 8.59
$$

$$
T_i = \frac{L}{0.3} = 0.146
$$

La ecuación del controlador PI del sistema estaría definida por:

$$
G_c(s) = 8,59\left(1 + \frac{1}{0,146s}\right)
$$
  

$$
G_c(s) = 8,59 + \frac{58,83}{s}
$$

Los valores obtenidos en la mayoría de casos sólo pueden ser considerados como un punto de partida para iniciar la sintonización del controlador

### 4.3.7 IMPLEMENTACIÓN

A continuación se simula el comportamiento del sistema de control utilizando la planta y el controlador encontrado, para ello se utilizó el diagrama de bloques en lazo cerrado implementado en Simulink que se muestra en la Figura 4.38

**Figura 4.38 Diagrama de bloques del sistema de control de velocidad.**

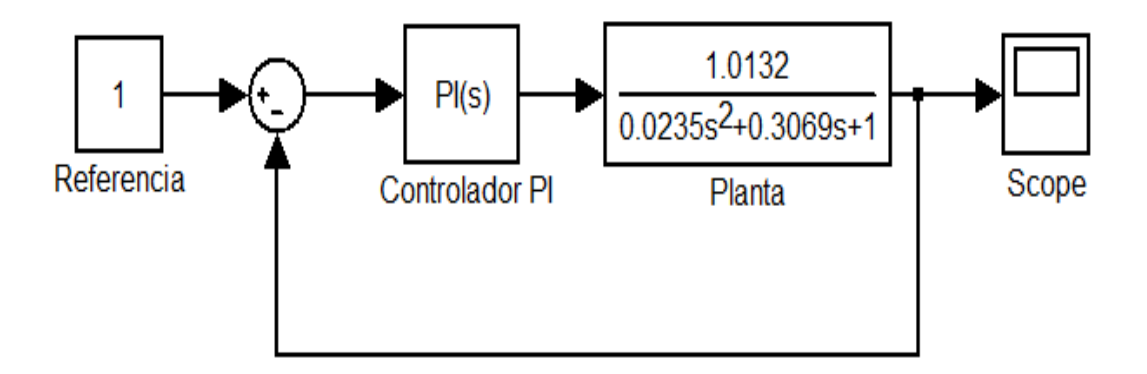

Al analizar el sistema de control PI, se obtuvo la gráfica de color negro que se muestra en la Figura 4.39, que representa la respuesta del sistema de control en lazo cerrado con las constantes del controlador PI halladas por el método de Ziegler y Nichols, donde se puede observar que el tiempo de subida es de aproximadamente 0.1s, el error llega a eliminarse, el tiempo de establecimiento es de 1.5s y se observa un sobreimpulso de más del 50%.

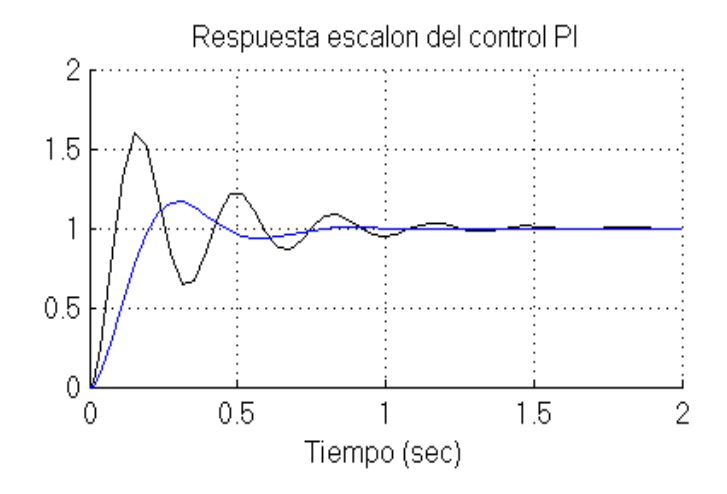

<span id="page-125-0"></span>**Figura 4.39 Respuesta del sistema de control PI**

Después de haber realizado algunos ajustes en los valores del controlador, se obtuvieron los valores de **P** = 3 e **I** = 10 para la respuesta de la [Figura 4.39](#page-125-0) de color azul. Como se puede observar el sobreimpulso es menos del 20%, el tiempo de subida es de alrededor de 0.2 s y el tiempo de establecimiento se redujo a alrededor de 0.75s.

#### 4.3.8 DIMENSIONAMIENTO DEL VARIADOR DE FRECUENCIA

De acuerdo al dimensionamiento de las características del motor eléctrico, se eligió un variador de frecuencia Altivar 312H075M2.

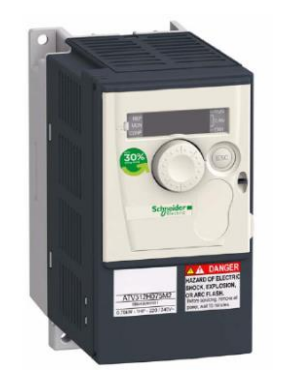

**Figura 4.40 Altivar 312**

La Tabla 4.10 detalla las características eléctricas del variador de frecuencia a utilizar:

| Característica               | Valor                  |
|------------------------------|------------------------|
| Potencia                     | 0.75KW / 1HP           |
| Voltaje de entrada           | 220 V monofásico       |
| Voltaje de salida            | 220 V trifásico        |
| Frecuencia                   | 60 Hz                  |
| Corriente de entrada nominal | 8.9 A                  |
| Corriente de salida nominal  | 4.8 A                  |
| Control PI de velocidad      | Si                     |
| Entradas analógicas          | AI1(V), AI2(V), AI3(I) |
| Salidas analógicas           | $AO(V)$ , $AO(1)$      |
| Entradas lógicas             | LI1, LI2, LI3          |
| Salidas de relé              | R1A, R1B, R1C          |

**Tabla 4.10. Características eléctricas del Variador de Frecuencia.**

Fuente: Guía de programación Altivar 312

El calibre del conductor que alimenta al circuito de potencia se determina de la tabla de secciones especificada por el fabricante para el variador de frecuencia Altivar 312H075M2 que en este caso es de 14 AWG.

| <b>ATV312H</b>  | <b>Secciones aplicables</b><br>de cables $mm2$<br>(AWG) | <b>Secciones</b><br>recomendadas<br>de cables mm <sup>2</sup> (AWG) | Par de apriete<br>$N.m$ ( $Ib.in$ ) |  |  |
|-----------------|---------------------------------------------------------|---------------------------------------------------------------------|-------------------------------------|--|--|
| 018M2,<br>037M2 | 2,5                                                     | 2,5                                                                 | 0,8                                 |  |  |
| 055M2,<br>075M2 | (14)                                                    | (14)                                                                | (7,1)                               |  |  |

**Tabla 4.11. Calibres de conductores**

Fuente: Manual de instalación Altivar 312

### 4.3.9 PROGRAMACIÓN DEL VARIADOR DE FRECUENCIA.

Antes de introducir cualquier dato en el Variador se procedió a restablecer sus características de fábrica, para ello se seleccionaron los siguientes comandos en la secuencia que se muestra en la Figura 4.41, utilizando la rueda de navegación y el display:

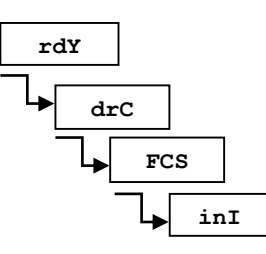

**Figura 4.41 Configuración de parámetros de fábrica.**

Antes de poner en funcionamiento del variador hay que introducir los parámetros del motor que se indica en la placa de características: tensión nominal, frecuencia nominal, corriente nominal, velocidad nominal y coseno del motor. La Figura 4.42 muestra los comandos ejecutados en el orden correspondiente.

**Figura 4.42 Configuración de los parámetros del motor en el variador.**

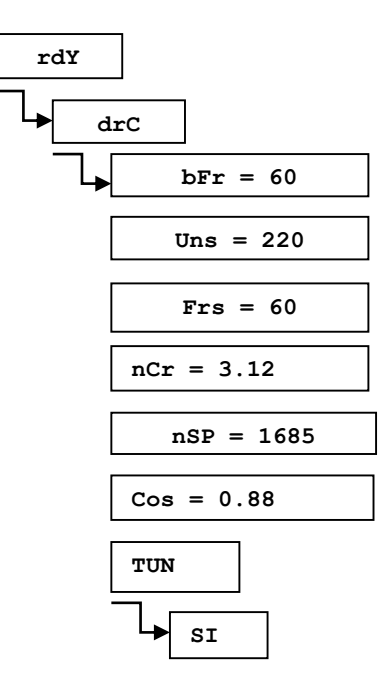

El parámetro TUN sirve para que el variador de frecuencia calcule los parámetros restantes y que el control sea más exacto. A continuación se detalla las abreviaciones de cada comando.

bFr -> Frecuencia estándar de alimentación [Hz]. Uns -> Tensión nominal del motor [V]. Frs -> Frecuencia estándar del motor en la placa [Hz] nCr -> Corriente del motor [A] nSP -> Velocidad nominal del motor [rpm] COS -> Factor de potencia cos φ

A continuación de detalla el proceso de configuración de los parámetros básicos del variador para su operación inicial.

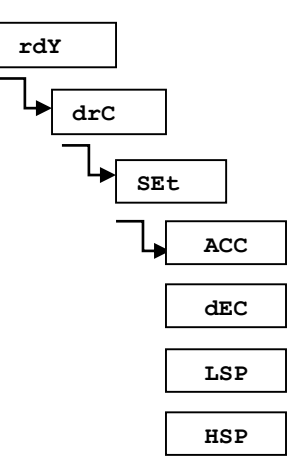

#### **Figura 4.43 Configuración de parámetros básicos del variador.**

Para accionar el arranque y parada del motor, se seleccionó la conexión de control por 2 hilos, Figura 4.44, donde LI1 es la entrada de arranque y LI2 la entrada de señal de marcha-atrás del motor. De esta manera al, al detectar un flanco positivo en cualquier entrada, el variador activa sus salidas de potencia, y al detectar un flanco negativo el variador desactiva sus salidas de potencia.

### **Figura 4.44 Control por 2 hilos**

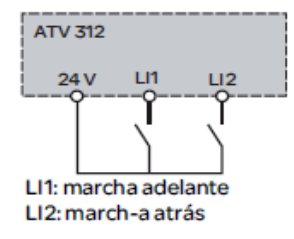

Fuente: Guía de programación Altivar 312

### 4.3.10 CONFIGURACIÓN DE LAS CONSTANTES DEL CONTROLADOR PI.

De la misma manera que se configuraron las características del motor, se procederá a configurar las constantes del controlador, para ello, activamos la función del controlador PI seleccionando el canal de retorno o feedbak AI2 y la referencia interna PII.

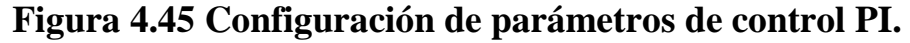

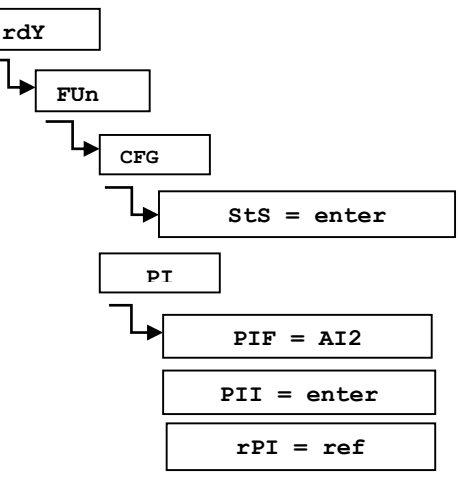

El parámetro rPI es la referencia interna del controlador, tiene un rango de 0.0% a 100.0%. A continuación configuramos las constantes encontradas en el proceso de modelamiento de controlador.

Figura 4.46 Configuración de ganancia kp y ki en el variador.

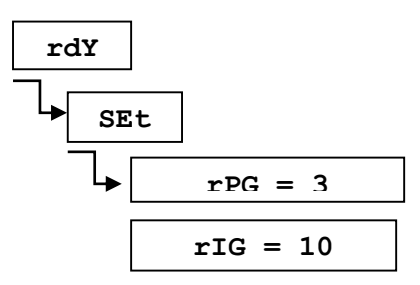

# **5 CAPÍTULO V PRUEBAS Y RESULTADOS**

### **5.1 INTRODUCCIÓN.**

A continuación se describen las pruebas realizadas con los diferentes sensores y mecanismos implementados en la máquina de acuerdo a los objetivos planteados.

### **5.2 PRUEBAS REALIZADAS DEL POSICIONAMIENTO DE LOS MOLDES**

Para censar la distancia a la que se posicionan los moldes se utilizaron dos tipos de sensores; el primero fue un sensor infrarrojo GP2D120 y el segundo un potenciómetro multivuelta o trimmer de 10 K.

### 5.2.1 SENSOR GP2D120

Para censar la posición de los moldes se utilizó inicialmente el sensor de distancia infrarrojo GP2D120 ya que trabaja en un rango de distancia de 4 a 40 cm, óptimo para la aplicación en donde se implementaría.

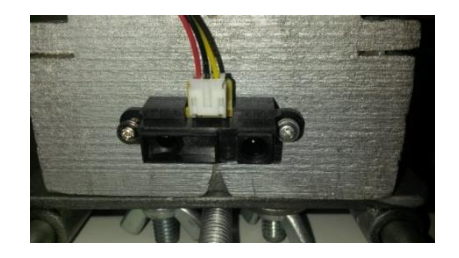

**Figura 5.1 Sensor acoplado al mecanismo de los moldes.**

Al tomar los valores del sensor en con un voltímetro en su salida en un rango de 4 a 36 cm se obtuvieron los datos que se muestran en la tabla 5.1.

| <b>Distancia</b> | <b>Voltaje</b> | <b>Distancia</b> | <b>Voltaje</b> |
|------------------|----------------|------------------|----------------|
| mm               |                | mm               |                |
| 40               | 2,52           | 220              | 0,58           |
| 60               | 1,87           | 240              | 0,52           |
| 80               | 1,46           | 260              | 0,48           |
| 100              | 1,24           | 280              | 0,46           |
| 120              | 1,04           | 300              | 0,44           |
| 140              | 0,89           | 320              | 0.41           |
| 160              | 0,78           | 340              | 0,38           |
| 180              | 0,7            | 360              | 0,35           |
| 200              | 0,63           | 380              | 0,33           |

**Tabla 5.1. Valores obtenidos del sensor SHARP GP2D120**

Corroborando con la gráfica que muestra la hoja de datos del fabricante se obtuvo la Figura

5.2. Gráfica del Voltaje vs la distancia.

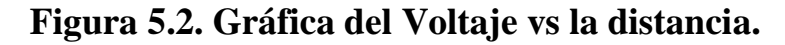

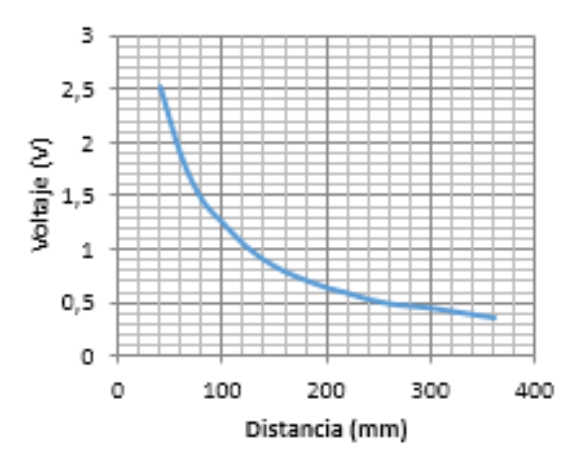

No obstante al implementar el mecanismo de los moldes con el sensor en la máquina, se encontró que los valores del voltaje a distancias cortas fluctuaban en un 40% del valor total de su rango, en el intervalos de 4 a 10 cm, debido a la interferencia electromagnética que genera el circuito de potencia en la máquina, generando corrientes parásitas en la señal proveniente del sensor infrarrojo, creando valores erróneos en la lectura analógica del microcontrolador.

La opción más viable ante el problema mencionado, fue utilizar un trimmer multivuelta de 10K, el cual tiene una salida lineal y más estabilidad en su señal a lo largo de todo su rango de valores, [Figura 4.11](#page-97-0) , acoplado a un par de poleas y bandas dentadas. La distancia física permitida entre los moldes es de 4 cm, pero la distancia mínima a la que se deben colocar los moldes para poder retirar las bobinas es de 7 cm, y la máxima es de 27 cm. La tabla 5.2 muestra las distancias encontradas.

| Distancia requerida | Distancia medida | Error            |
|---------------------|------------------|------------------|
| 7                   | 6,8              | $_{0,2}$         |
| 8                   | 8,1              | 0,1              |
| 9                   | 9,1              | 0,1              |
| 10                  | 10               | $\boldsymbol{0}$ |
| 11                  | 11               | $\boldsymbol{0}$ |
| 12                  | 12,2             | 0,2              |
| 13                  | 13,5             | 0,5              |
| 14                  | 14,5             | 0,5              |
| 15                  | 15,5             | 0,5              |
| 16                  | 16,4             | 0,4              |
| 17                  | 17,6             | 0,6              |
| 18                  | 18,6             | 0,6              |
| 19                  | 19,5             | $_{0,5}$         |
| 20                  | 20,5             | 0,5              |
| 21                  | 21,7             | 0,7              |
| 22                  | 23               | $\mathbf{1}$     |
| 23                  | 23,7             | $_{0,7}$         |
| 24                  | 24,7             | 0,7              |
| 25                  | 26               | $\mathbf{1}$     |
|                     |                  | 0,46             |

**Tabla 5.2 Distancias encontradas en el mecanismo de posicionamiento de moldes**

Encontramos que hay un promedio de 4 mm de error en los valores requeridos, error que es relativamente aceptable debido al bajo costo de implementación.

### **5.3 PRUEBAS REALIZADAS DEL TIEMPO DEL PROCESO DE BOBINADO**

Se tomaron los tiempos del proceso artesanal y del proceso utilizando la máquina, obteniendo los resultados que se muestran en la Tabla 5.3, realizaron pruebas con cable #28 a diferentes valores de referencia de velocidad interna del variador (rPI).

| cable $#28$                              | Proceso<br>artesanal | Proceso con<br>máquina<br>rPI 20% | Proceso con<br>máquina<br>rPI 25% | Proceso con<br>máquina<br>rPI 30% |  |
|------------------------------------------|----------------------|-----------------------------------|-----------------------------------|-----------------------------------|--|
| Distancia 40 cm<br>pasos 3<br>vueltas 20 | $2.5 \text{ min}$    | $1.10 \text{ min}$                | 1 min                             | 55 seg.                           |  |
| cable $#28$                              |                      |                                   |                                   |                                   |  |
| Distancia 42 cm<br>pasos 3<br>vueltas 30 | $3.5 \text{ min}$    | $1.15$ min                        | $1.5 \text{ min}$                 | 1 min                             |  |

**Tabla 5.3 Resultados obtenidos**

**Figura 5.3 Reactancias elaboradas con cable #28.**

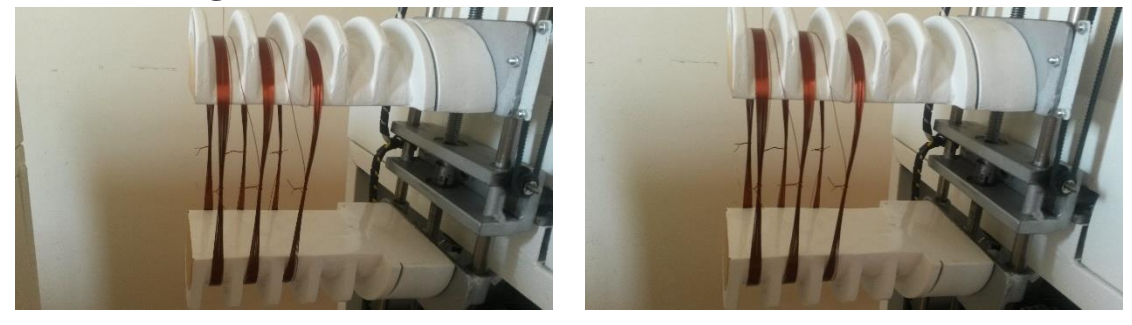

### **5.4 PRUEBAS DEL CONTROLADOR DE VELOCIDAD PI IMPLEMENTADO**

En la Tabla 5.4 se presentan las variaciones que se realizaron en las constantes del controlador

PI para visualizar su comportamiento en la planta real.

**Tabla 5.4 Pruebas del control de velocidad PI implementado.**

| rPI | rpm | P |    |     | $ ACC DCC $ Figura |
|-----|-----|---|----|-----|--------------------|
| 20% | 200 |   |    | 0,1 |                    |
| 20% | 200 |   | 10 |     |                    |

Las gráficas de las respuestas encontradas en el sistema real con las constantes del controlador se detallan en la [Figura 5.4.](#page-134-0)

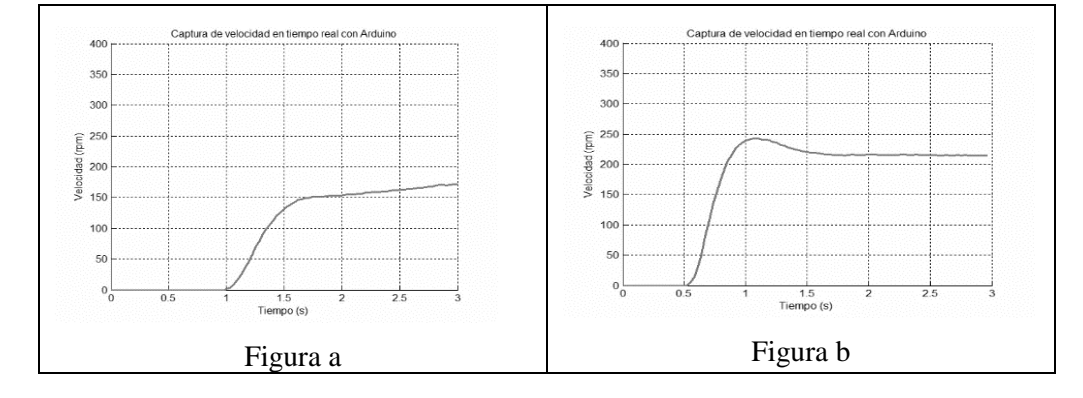

<span id="page-134-0"></span>**Figura 5.4Tabla de graficas de respuesta del controlador PI implementado.**

La [Figura 5.4](#page-134-0) (a), representa la gráfica de la respuesta del sistema de control de velocidad implementado con valores el controlador de  $P = 1$  e  $I = 1$ , donde se puede observar que el tiempo de subida es mayor a tres segundos, verificando así la necesidad de sintonizar los valores del controlador.

La [Figura 5.4](#page-134-0) (b), representa la gráfica de la respuesta del sistema de control de velocidad implementado con valores el controlador de  $P = 3$  e I = 10, donde se puede observar que el tiempo de subida es de 0,5 s, el tiempo de estabilización es de alrededor de 0,75 s, y el error de estado estable es menor al 25%.

Se ha elegido un valor de referencia de velocidad del 20 %, debido a que en el proceso la maquina no debe afectar el aislamiento que recubre al conductor de cobre por tensiones bruscas o exceso de fricción.

### **5.5 PRUEBAS DE LA POSICIÓN DEL MECANISMO QUE GENERA EL BOBINADO.**

Utilizando el control PI implementado y los tiempos de aceleración (ACC) y desaceleración (dEC) del variador de frecuencia se obtuvo la siguiente tabla que muestra la calibración del mecanismo para que se detenga automáticamente después de haber realizado el número de vueltas requerido.

|             |           |         |         | ACC(5s) | ACC(1s)      | ACC(2s)              | ACC(2s)    |
|-------------|-----------|---------|---------|---------|--------------|----------------------|------------|
| Velocidad % |           |         |         | dEC(5s) | dEC(1 s)     | $\text{dEC}$ (0,5 s) | dEC(0,1 s) |
| rPI         | ${\bf P}$ | $\bf k$ | vueltas | error   | Error 1      | Error 2              | Error 3    |
| 20%         | 3         | 10      | 5       | 2,1     | 0,8          | 0,8                  | 0,75       |
| 20%         | 3         | 10      | 5       | 2,1     | 0,8          | 0,8                  | 0,75       |
| 20%         | 3         | 10      | 10      | 2,25    | 1            | 0,9                  | 0,8        |
| 20%         | 3         | 10      | 10      | 2,25    | $\mathbf{1}$ | 0,9                  | 0,8        |
| 20%         | 3         | 10      | 15      | 2,5     | $\mathbf{1}$ | 1                    | 0,9        |
| 20%         | 3         | 10      | 15      | 2,5     | $\mathbf 1$  | $\mathbf{1}$         | 0,9        |
| 20%         | 3         | 10      | 20      | 2,7     | $\mathbf{1}$ | $\mathbf{1}$         | 0,9        |
| 20%         | 3         | 10      | 20      | 2,7     | 1            |                      | 0,9        |
| 20%         | 3         | 10      | 25      | 2,74    | $\mathbf 1$  |                      | 0,9        |
| 20%         | 3         | 10      | 25      | 2,74    | $\mathbf{1}$ | 1                    | 0,9        |
| 20%         | 3         | 10      | 30      | 2,74    | $\mathbf{1}$ | 1                    | 0,9        |
| 20%         | 3         | 10      | 30      | 2,74    | $\mathbf{1}$ |                      | 0,9        |
| 20%         | 3         | 10      | 35      | 2,75    | $\mathbf{1}$ | $\mathbf 1$          | 0,9        |
| 20%         | 3         | 10      | 35      | 2,75    | $\mathbf{1}$ |                      | 0,9        |
| 20%         | 3         | 10      | 40      | 2,75    | $\mathbf{1}$ | 1                    | 0,9        |
| 20%         | 3         | 10      | 40      | 2,75    | $\mathbf 1$  | $\mathbf 1$          | 0,9        |
| 20%         | 3         | 10      | 45      | 2,75    | $\mathbf{1}$ | $\mathbf 1$          | 0,9        |
| 20%         | 3         | 10      | 45      | 2,75    | $\mathbf{1}$ |                      | 0,9        |
| 20%         | 3         | 10      | 50      | 2,75    | $\mathbf{1}$ |                      | 0,9        |
| 20%         | 3         | 10      | 50      | 2,75    | 1            |                      | 0,9        |

**Tabla 5.5 Pruebas de la posición del mecanismo que genera el bobinado**

Los valores del error se estimaron visualmente al introducir un rango de vueltas de 5 a 50, visualizando el contador de vueltas en la HMI y su posición final. La Figura 5.5 muestra la variación del error conforme van aumentando el número de vueltas.

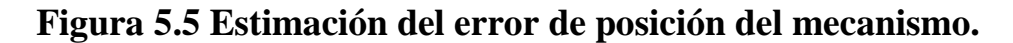

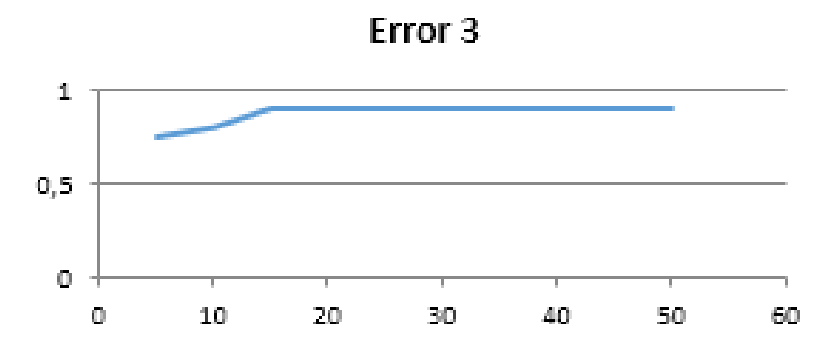

# **6 CAPÍTULO VI CONCLUSIONES Y RECOMENDACIONES**

### **6.1 CONCLUSIONES**

- La implementación de la HMI permitió agregar botones e indicadores al proceso de automatización de la máquina sin necesidad de incorporarlos físicamente.
- El mecanismo que posiciona los moldes permite elaborar bobinas de diferentes longitudes, con longitudes simétricas, sin necesidad de acoplar ningún elementos adicional
- El uso de una software CAD como lo es Inventor, reduce costos e iteraciones a la hora de diseñar elementos mecánicos
- $\triangleright$  De acuerdo a las observaciones obtenidas en las pruebas realizadas con la máquina, pudimos observar que el eje se detiene muy bruscamente al utilizar el freno por inyección de corriente DC del variador de frecuencia, al momento de detener el eje, esto podría llevar al motor a disminuir su tiempo de vida, razón por la cual se procedió a implementar un control de velocidad PI con el variador de frecuencia.
- La interfaz creada en LabView permite almacenar los datos de las bobinas sin errores de transmisión, permitiendo una comunicación eficaz y reduciendo el tiempo de inventariado.

### **6.2 RECOMENDACIONES**

- Acoplar una reducción helicoidal o un motoreductor, para permitir que el variador de frecuencia trabaje en condiciones normales de operación.
- Utilizar un proceso de mecanizado más eficiente para elaborar los bocines de las guías del portamoldes con el fin de reducir la tolerancia y evitar vibraciones en el mecanismo.
- Realizar pruebas con funciones de interpolación diferentes para verificar si se puede mejorar la precisión del sensor de posición.
- Incorporar un dispositivo de comunicaciones inalámbricas entre la HMI y la PC para evitar una conexión física entre los dos dispositivos, como por ejemplo un Xbee.
- Como mejora de la máquina se puede recomendar el uso de un PLC para la automatización de todo el proceso de bobinado, ya que son dispositivos con mejores prestaciones como; alto rango de resistencia a las interferencias electromagnéticas y vibraciones, trabajan con voltajes de acople de señales de sensores de 10 voltios, son más robustos, entre otras.

### **REFERENCIAS BIBLIOGRÁFICAS**

#### **LIBROS**

Balcells, J., & Romeral, J. (1997). *Autómatas programables.* Barcelona: Marcombo, S.A.

Blanco, R., Hernández, J., & Ramírez, M. (s.f.). El método mimético, una alternativa para omprensibilidad de modelos de "Caja Negra".

Bolton, W. (2010). *Mecatrónica.* México: Alfaomega.

Bort, J. V. (2002). Estudio del Modelo Matemático del Motor de Inducción Trifásico.

Budynas R, N. k. (2008). *Diseño en ingeniería mecánica de Shigley.* México: McGraw-Hill.

Budynas, R., & Keith, N. (2008). *Diseño de ingeniería mecánica de Shigley.* México: McGraw-Hill.

Camargo, E., Garzón, E., & Pérez, M. (2010). Control vectorial de motores de inducción. *Revista Visión Electrónica, 4*(2), 97-105.

Chapman, S. (2002). *Máquinas Eléctricas.* Madrid: McGraw-Hill.

Diego, V., Enrique, Q., & Vladimir, S. (2014). Estudio del efecto de la distorsión armónica de tensión sobre la operación del motor trifásico de inducción en estado estacionario. *Revista energética, 43*(6), 111.

Floyd, T. (2006). *Fundamentos de sistemas digiales.* Madrid: Prentice Hall.

Harper, G. E. (2003). *Manual de electricidad industrial.* México: Limusa.

Márquez, J. (2012). Restrategia para el control de la temperatura del crudo a la salida del intercambiador E-22 en la planta de deshidratacion de crudo de la empresa petroregional de lago ,S.

Melo, J. L. (2009). *Ergonomía practica.* Buenos Aires: Contartese Grafica S.R.L.

Mora, F. (2003). *Máquinas eléctricas .* Madrid: McGraw-Hil.

Mott, R. (2006). *Diseño de elementos de máquinas.* México: Pearson.

Ogata, K. (1998). *Ingeniería de control moderna.* México: Prentice-Hall.

Rashid, M. (1995). *Electrónica de Potencia.* México: Prentice Hall.

Vargas Tamani, B. (2010). Diseño e implementación de un controlador proporcional integral en un controlador industrial de procesos. *Revista de la facultad de ingeniería industrial, 13*(2), 38-47.

### **SITIOS DE INTERNET**

http://lab.transmitec.com/wp-content/uploads/2014/06/manua-poleas-en-v-intermec.pdf.

http://mx.mouser.com/microchip.

http://mx.mouser.com/microchip.

http://personales.unican.es/PDFs/constitucion%20maq%20elec.pdf.

http://platea.pntic.mec.es/~jgarrigo/SAP/archivos/1eva/introduccion\_motores\_ca.pdf. http://ww1.microchip.com/downloads/en/DeviceDoc/39564c.pdf. http://www.actrol.com.au.

http://www.daycoaftermarket.com/download/area\_argentina/catalogo\_correas\_industriales.pdf.

http://www.devanasur.blogspot.com/p/pasos-seguir-para-reparar-un-motor.html.

http://www.fing.edu.uy/cursos//teorico/7\_FUNCION\_DE\_TRANSFERENCIA\_PRIMER\_ORDEN.pd f.

http://www.pololu.com/product/1446.

http://www.schneider-electric.com.ar/documents/local/guia-de-programacion-atv312.pdf.

http://www.tecnicaenfijacion.com.mx/Varilla\_Roscada.html

http://www.ti.com/lit/ds/symlink/lm2907-n.pdf.

www.bobinadorasgmr.com.ar.

www.delectro.dyndns.org/Deselec\_microcontroladores.htm.

www.delectro.dyndns.org/Deselec\_microcontroladores.htm.

www.desktopclass.com.

www.intertecequip.com.br/produtos/eletro\_eletronica4.html.

www.msebilbao.com/tienda/images/24PIC18F4550.jpg.

### **ANEXOS**

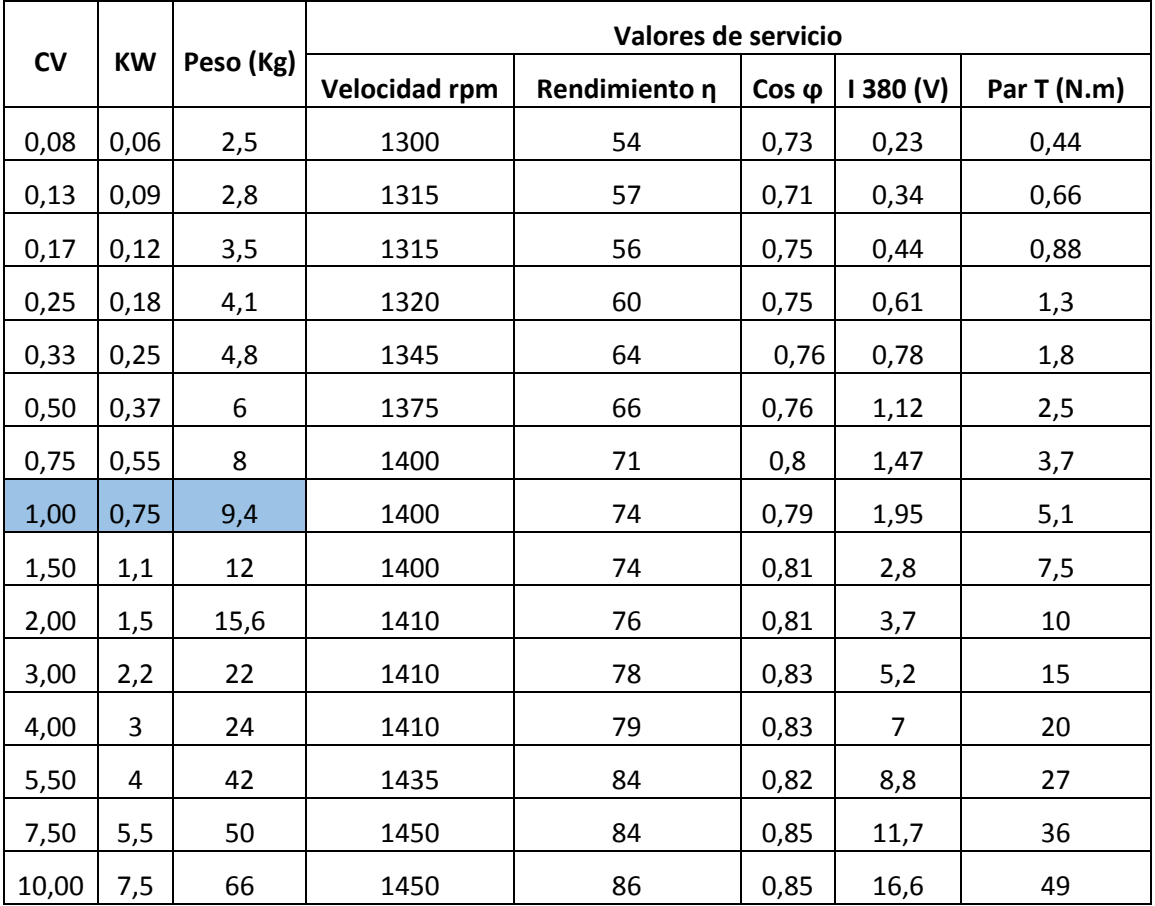

## **Anexo 1 Características de motores trifásicos de inducción**

Fuente: Mora F. (2003). Máquinas Eléctricas.Mc-GrawHill. 5ta ed. Cap. 4, Pág 265

## **Anexo 2 Gráfica para la selección de bandas en V industriales de sección angosta**

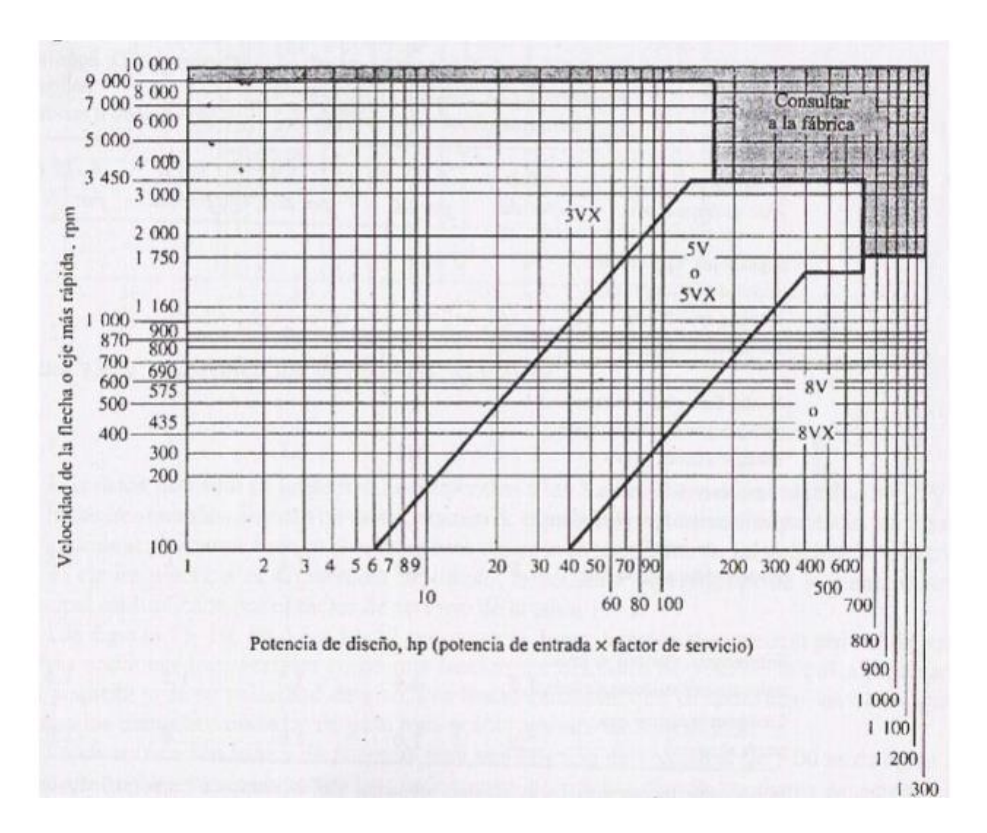

Fuente: Mott R. (2009) Diseño de maquinaria. México. Cap. 7 Pág. 277.

| <b>FF+</b>  |                                      | 1 CANAL<br>Ancho $(F) = 17.5$ mm |                                                                    |                                        |                                      |                                                               |                                                    |                                                                                                   |                                                    |                                      |
|-------------|--------------------------------------|----------------------------------|--------------------------------------------------------------------|----------------------------------------|--------------------------------------|---------------------------------------------------------------|----------------------------------------------------|---------------------------------------------------------------------------------------------------|----------------------------------------------------|--------------------------------------|
| à<br>м<br>D | Diámetro Exterior<br>Ū<br>pulg       | mm                               | Referencia<br>Polea                                                | Ref.<br>Buje                           | mm I                                 | pulg                                                          | (L)                                                | Hueco máximo con [Longitud del   Diámetro del<br>cuñero estándar (d) Buje en mm buje en mm<br>(M) | Madela                                             | Peso sin<br>Buje en<br>Lb            |
|             | 2.0<br>2.2<br>2.3<br>2.5<br>2.6      | 50<br>65<br>60<br>65<br>67       | PQ 1-3V50<br>PQ 1-3V55<br>PG 1-3V60<br>PG 1-3V65<br>PG 1-3V67      | JA<br>JA.<br>JA<br>JА<br>JΑ            | 25.4<br>25.4<br>25.4<br>25.4<br>25.4 | 1<br>1<br>1                                                   | $\frac{27}{27}$<br>27<br>27<br>27                  | 50<br>50<br>50<br>50<br>50                                                                        | T1<br>Ť1<br>T1<br>T1<br>T1                         | 0.6<br>0.7<br>0.8<br>O.B<br>0.9      |
| Modelo T1   | 2.8<br>3.0<br>3.1<br>3.3<br>3.6      | 70<br>75<br>80<br>85<br>90       | PG 1-3V70<br>PG 1-3V75<br>PQ 1-3V80<br>PQ 1-3V85<br>PG 1-3V90      | JA.<br>JΑ<br>JA<br>JΑ<br>SH            | 25.4<br>25.4<br>25.4<br>25.4<br>34.9 | $1 - 3 / B$                                                   | $\frac{27}{27}$<br>27<br>27<br>33                  | 50<br>šŏ<br>50<br>5ŏ<br>70                                                                        | T1<br>T1<br>Ť1<br>T <sub>1</sub><br>T1             | 0.9<br>1.0<br>1.0<br>1.1<br>1.3      |
| 1-F-1       | 3.9<br>4.1<br>4.3<br>4.5<br>4.7      | 100<br>105<br>110<br>115<br>120  | PQ 1-3V100<br>PQ 1-3V105<br>PQ 1-3V110<br>PQ 1-3V115<br>PG 1-3V120 | SH<br>SH<br>SH<br>SH<br>SH             | 34.9<br>34.9<br>34.9<br>34.9<br>34.9 | $1 - 3/8$<br>$1-3/B$<br>$1 - 3 / 8$<br>$1 - 3 / 8$<br>$1-3/B$ | 33<br>33<br>ää<br>33<br>$\overline{33}$            | 70<br>70<br>$^{70}_{70}$<br>70                                                                    | T1<br>Ť1<br>T1<br>T <sub>1</sub>                   | īв<br>1.7<br>2.0<br>2.1<br>2.5       |
|             | 5.0<br>5.1<br>5.3<br>5.6<br>6.0      | 125<br>130<br>135<br>140<br>150  | PG 1-3V125<br>PG 1-3V130<br>PG 1-3V135<br>PG 1-3V140<br>PQ 1-3V150 | SH<br>SH<br>SH<br>SH<br>SH             | 34.9<br>34.9<br>34.9<br>34.9<br>34.9 | $\frac{13}{8}$<br>$1-3/B$<br>$1 - 3 / B$<br>$1 - 3 / B$       | 33<br>33<br>33<br>33<br>33                         | 70<br>70<br>70<br>$^{70}_{70}$                                                                    | T1<br>T1<br>T1<br>T1<br>T1                         | 5.9<br>3.0<br>3.2<br>3.5             |
| D<br>м<br>d | 6.3<br>6.5<br>6.7<br>6.9<br>7.0      | 160<br>165<br>170<br>175<br>180  | PQ 1-3V160<br>PQ 1-3V165<br>PG 1-3V170<br>PG 1-3V175<br>PQ 1-3V180 | SH<br>SH<br>SH<br>SH<br><b>SDS</b>     | 34.9<br>34.9<br>34.9<br>34.9<br>42.9 | $\frac{13}{8}$<br>$1 - 3 / B$<br>$1-3/B$<br>$1-11/16$         | 33<br>33<br>33<br>$\overline{3}\overline{3}$<br>35 | 70<br>70<br>70<br>80                                                                              | T1<br>T1<br>T1<br>T1<br>T1                         | 3.8<br>3.9<br>4.0<br>4.5<br>46       |
|             | 7.5<br>8.0<br>9.0<br>9.9<br>10.6     | 190<br>200<br>230<br>520<br>270  | PQ 1-3V190<br>PQ 1-3V200<br>PG 1-3V230<br>PQ 1-3V250<br>PQ 1-3V270 | SDS<br>SDS<br>SDS<br><b>SDS</b><br>SDS | 42.9<br>42.9<br>42.9<br>42.9<br>42.9 | $1-11/16$<br>$1-11/16$<br>$1-11/16$<br>$1-11/16$<br>$1-11/16$ | 35<br>35<br>35<br>35<br>35                         | 80<br>80<br>80<br>80<br>80                                                                        | T1<br>TЗ<br>TЗ<br>TЗ<br>T3                         | $\frac{5.1}{6.0}$<br>7.8<br>8.0      |
| Modelo T3   | 11.0<br>11.8<br>12.5<br>13.7<br>14.0 | 280<br>300<br>320<br>350<br>355  | PG 1-3V280<br>PQ 1-3V300<br>PQ 1-3V320<br>PG 1-3V350<br>PQ 1-3V355 | <b>SK</b><br>SK<br>SK<br>SK<br>SK      | 54.0<br>54.0<br>54.0<br>54.0<br>54.0 | $2-1/8$<br>2.1/8<br>2.1/8<br>2.1/8<br>2.1/8                   | 50<br>50<br>50<br>50<br>50                         | 100<br>100<br>100<br>100<br>100                                                                   | T3<br>ŤЗ<br>T <sub>3</sub><br>T3<br>T <sub>3</sub> | 10.6<br>11.3<br>12.0<br>13.2<br>13.5 |
|             | 15.7<br>19.0                         | 400<br>485                       | PG 1-3V400<br>PQ 1-3V485                                           | SK<br>SK                               | 54.0<br>54.0                         | $2-1/8$<br>$2-1/8$                                            | 50<br>50                                           | 100<br>100                                                                                        | T <sub>3</sub><br>TЗ                               | 14.1<br>17.0                         |

**Anexo 3 Catálogo de poleas**

Fuente: http://lab.transmitec.com/wp-content/uploads/2014/06/manua-poleas-en-v-intermec.pdf

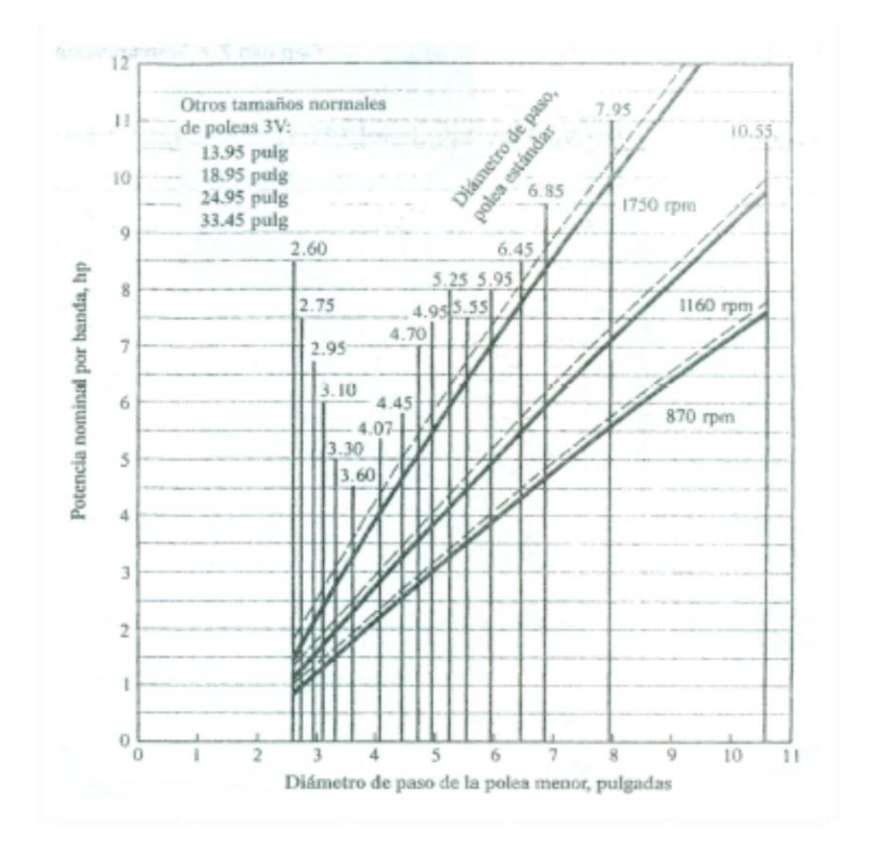

# **Anexo 4 Capacidades de bandas 3V**

Fuente: Mott R. (2009) Diseño de maquinaria. México. Cap. 7 Pág. 275.
# **Anexo 5 Catálogo de bandas en V**

**DAYCO.** Aftermarket

CATÁLOGO DE CORREAS INDUSTRIALES

2010

### **DAYCO GOLD LABEL V - MM CORREAS TRAPECIALES DE SECCIÓN CONVENCIONAL**

SECCIÓN "Z" (10 x 6 mm.)

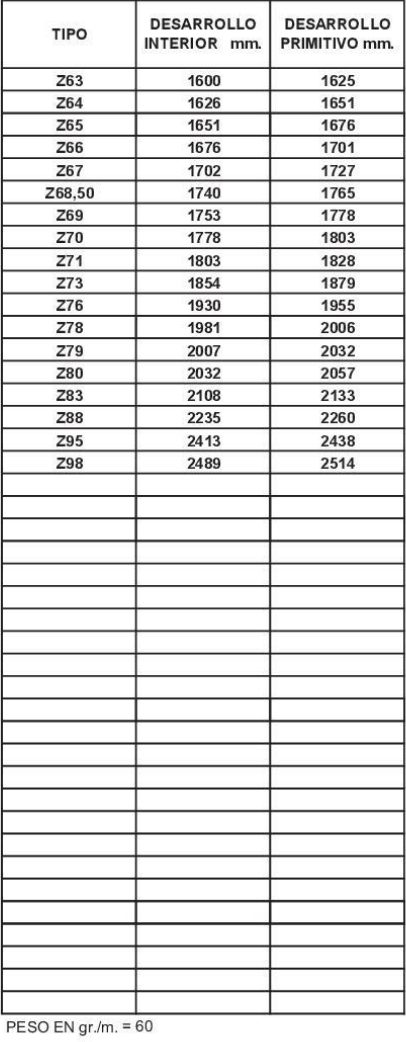

SECCIÓN "A" (13 x 8 mm.)

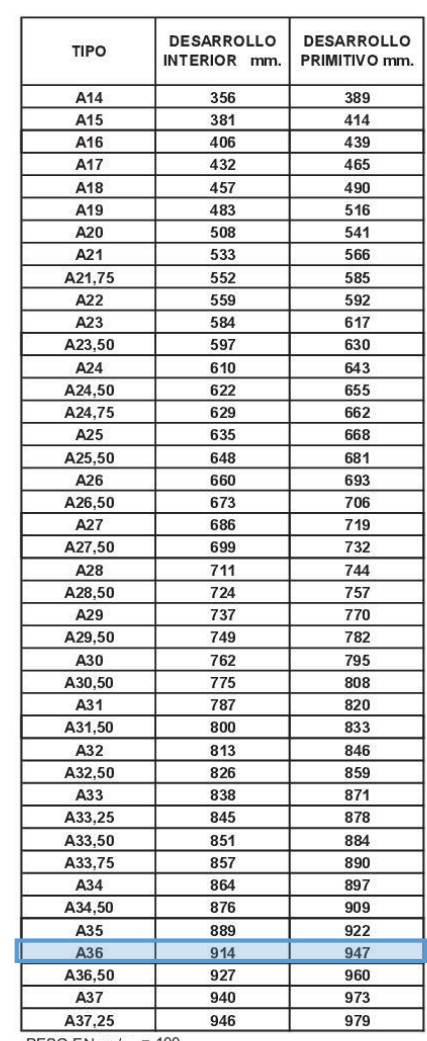

La potencia **original** en movimiento  $\implies$ 

PESO EN gr./m. = 100

Fuente: http://www.daycoaftermarket.com/download/area\_argentina/catalogo\_correas\_industriales.pdf

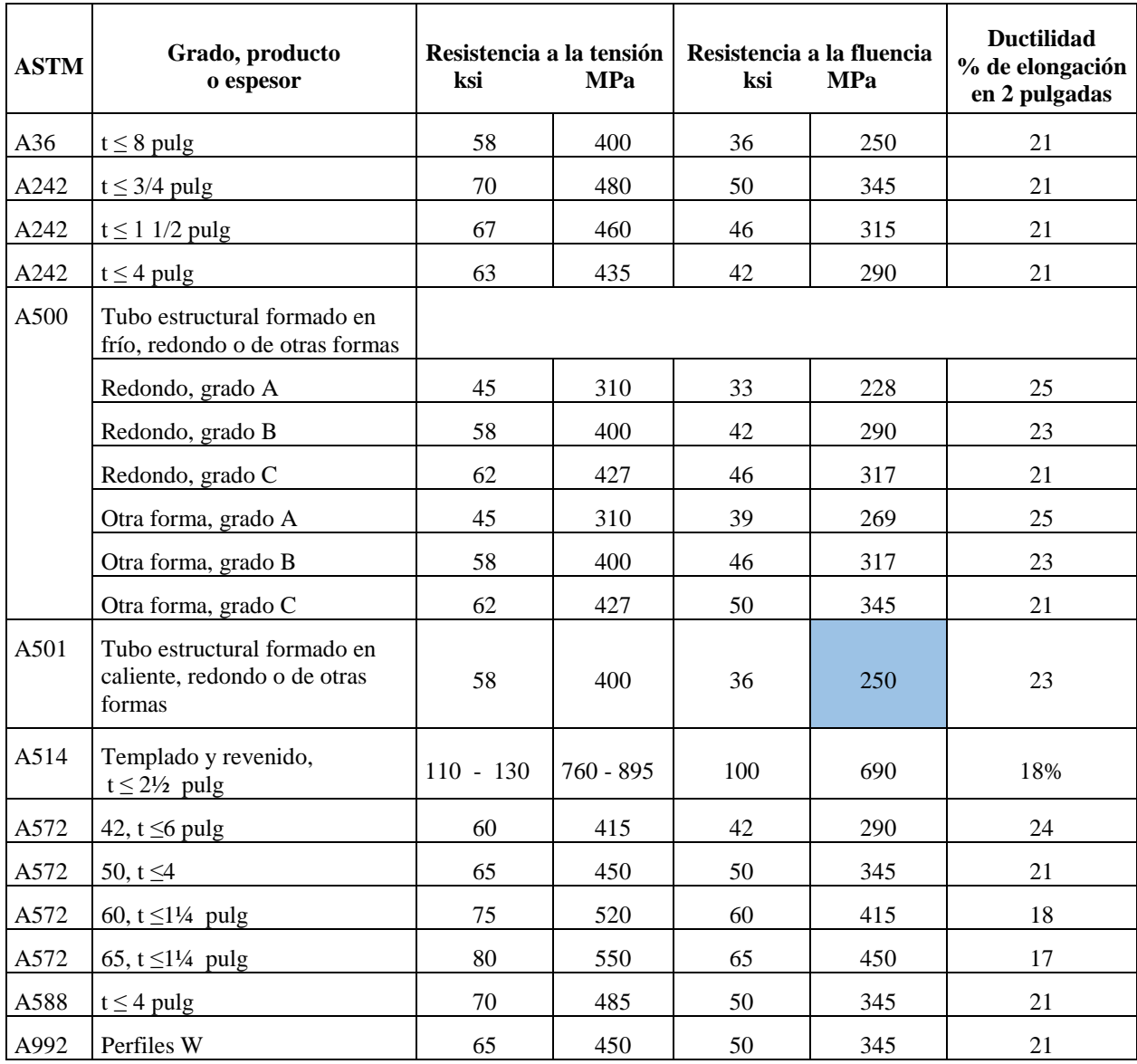

# **Anexo 6 Propiedades de los aceros estructurales**

Fuente: Mott R. (2006). Diseño de elementos de máquinas. México. 4 ed. Apéndice 7

# **Anexo 7. Catálogo de chumaceras.**

**CMB** 

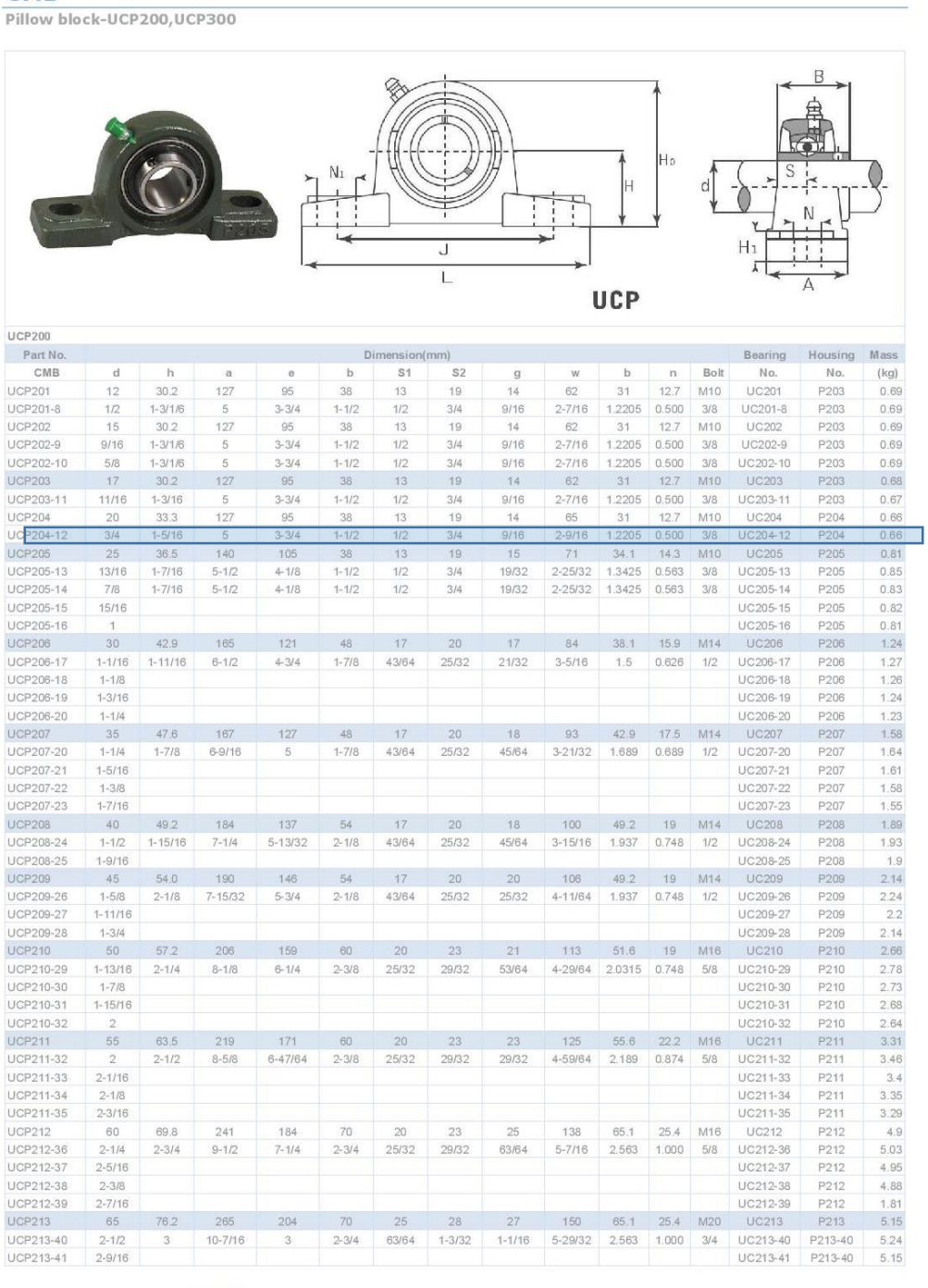

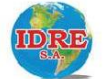

Imp. dist. de retenes rodamientos y afines S.A.<br>Av. Ramón carcamo 720 Lima 1 - Perú<br>Teléfono: (511) 424 7518 / Fax: (511) 423 4099<br>Nextel: 831\*7511 / 818\*3953

Fuente: www.idre-sa.com

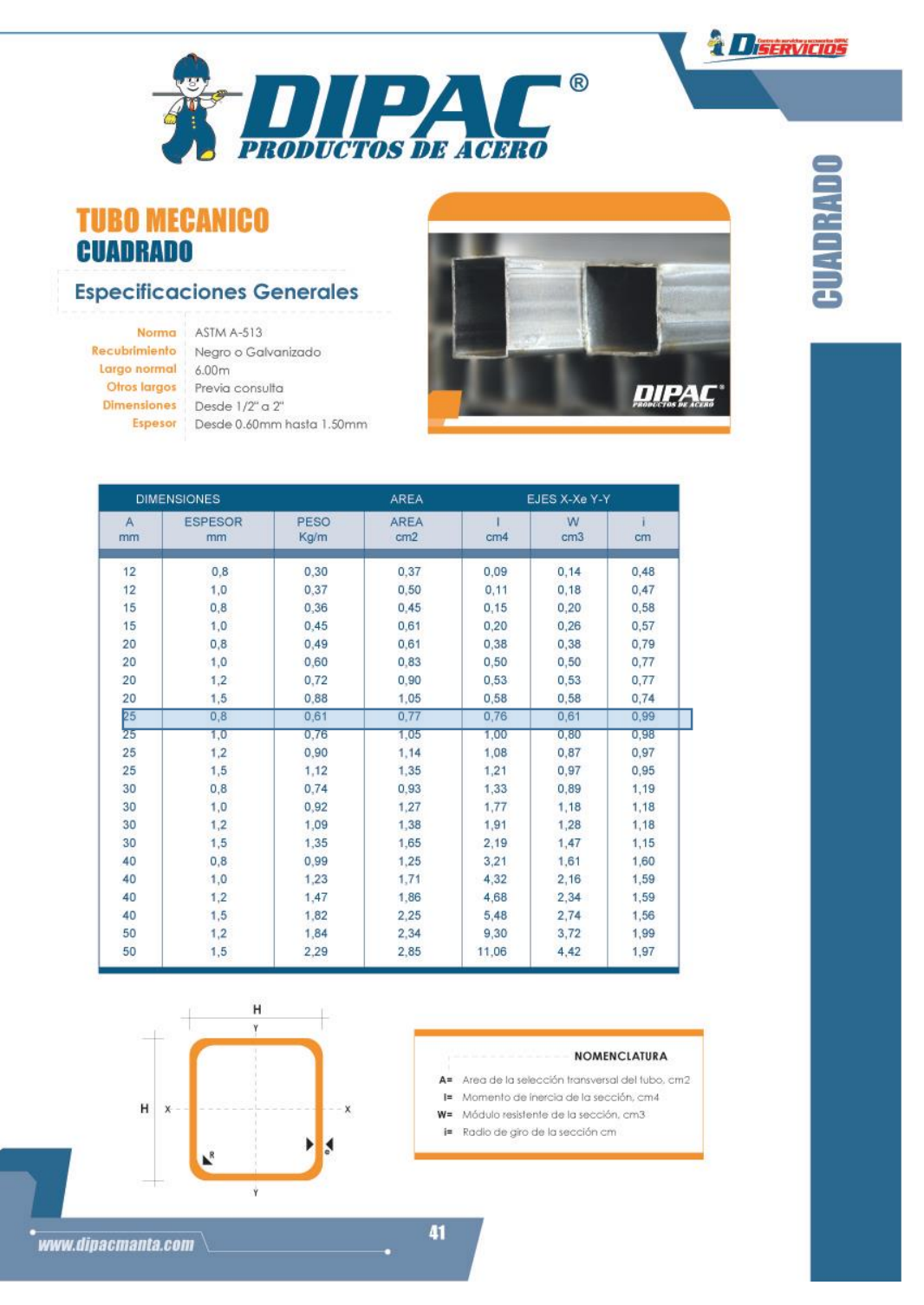

## **Anexo 8. Catalogo tubo estructural cuadrado.**

Fuente: http://www.dipacmanta.com/

## **Anexo 9 Motor de imán permanente**

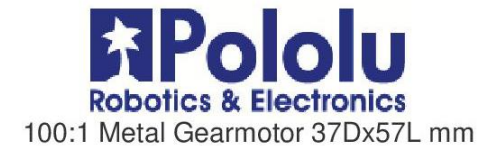

#### Overview

This powerful brushed DC gearmotor is available in six different gear ratios. Versions with an integrated quadrature encoder are also available, including just the motor and encoder portion by itself (no gearbox).

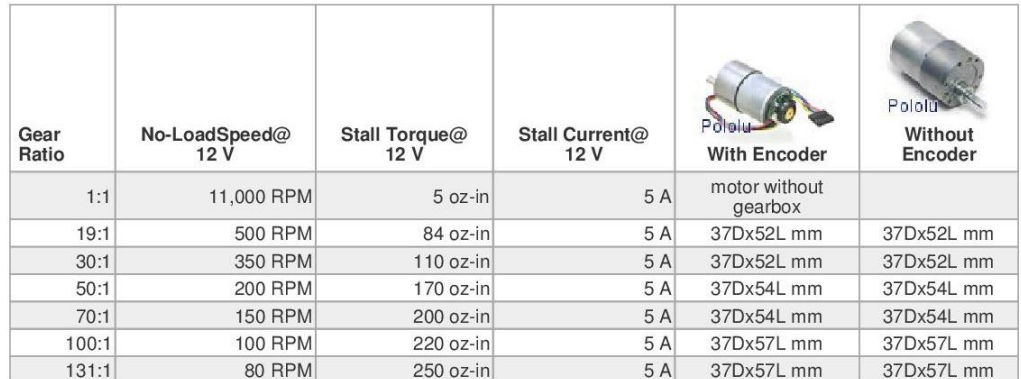

These motors are intended for use at 12 V, though the motor can begin rotating at voltages as low as 1 V.

#### Details for item #1106

Exact gear ratio:  $(25 \times 30 \times 28 \times 28 \times 30) / (10 \times 10 \times 12 \times 12 \times 12) \approx (102.083.1)$ 

### **Gearmotor Dimensions:**

The face plate has six mounting holes evenly spaced around the outer edge threaded for M3 screws. These mounting holes form a regular hexagon and the centers of neighboring holes are 15.5 mm apart. You can use our custom 37D metal gearmotor bracket (shown in the left picture below) to mount the gearmotor to your project via these mounting holes and the screws that come with the bracket.

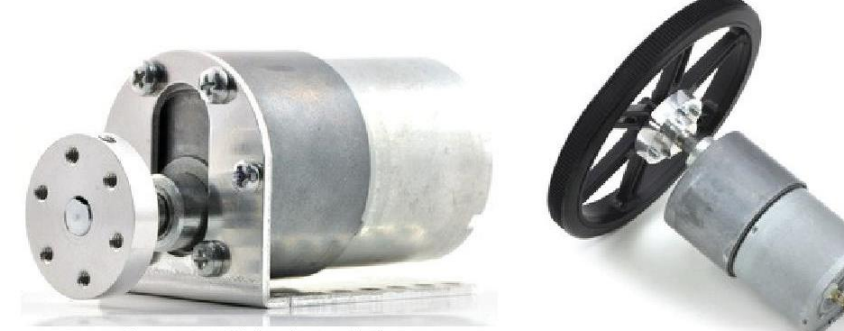

Gearmotor with bracket and hub.

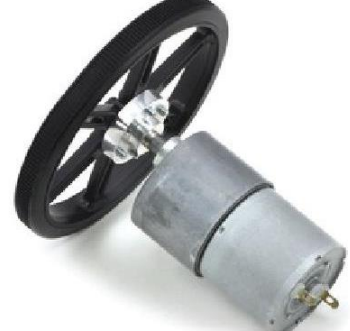

Black Pololu 90×10mm wheel on a Pololu 37D mm metal gearmotor.

Please note that unlike our smaller metal gearmotors, these 37D mm gearmotors have output shafts with a diameter of 6 mm. The Pololu universal aluminum mounting hub for 6mm shafts can

Fuente: http://www.tme.eu/es/Document/f95cdbd0030c75a0375a6327d49fbe22/POLOLU-1106.pdf

## **Anexo 10 Acople de elastómero Lovejoy**

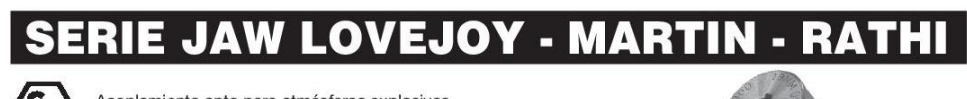

Acoplamiento apto para atmósferas explosivas Certificado según la Directiva 94/9/CE

Ideal para motores eléctricos y construcción de máquinas.

### **ELEMENTO ELÁSTICO**

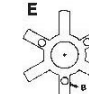

Tipo estandard "E": Forma de estrella

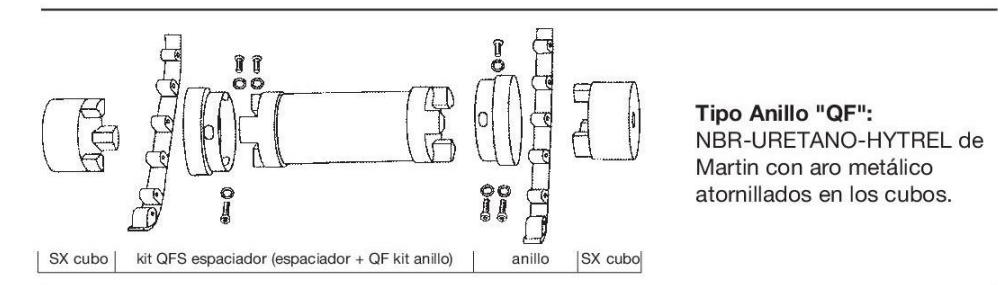

Tipo anillo "A": Forma de anillo que se mantiene cerrado con un muelle y en caso de deterioro del elemento elástico los cubos mantienen la transmisión.

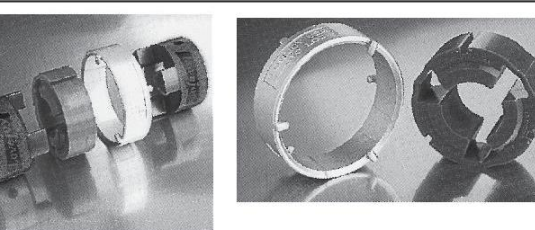

Tipo Anillo "IN-SHEAR": De uretano abierto que se mantiene cerrado con un aro metálico y en caso de deterioro del elemento elástico los dientes de los cubos no estan superpuestos.

Materiales:

NBR: Color negro, caucho nitrilo butadieno, elástico. HYTREL: Color Hueso, menos elástico y más resistente. BRONCE: impregnado en aceite, antideflagrante, rígido. **URETANO:** Color azul, buena resistencia química.

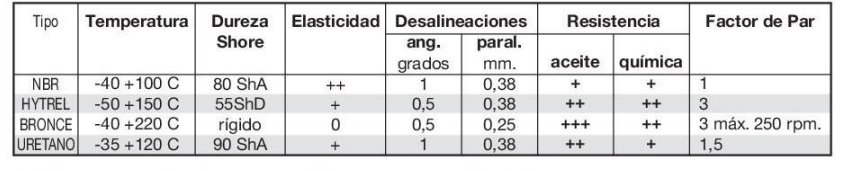

 $0 = \text{Baja}$  $+=$  Regular  $++ = B$ uena  $+++$  = Excelente

Otros materiales sobre demanda: Acero inoxidable (resistente a la corrosión) Fundición (tamaños L. 190 - L. 225)

Bronce (anticorrosión - antideflagrante) Aluminio (ligero - baja inercia)

Acero (posibilidad de soldadura)

Fuente: http://www.lindis.com/pdf/Acoplamientos-ESP.pdf

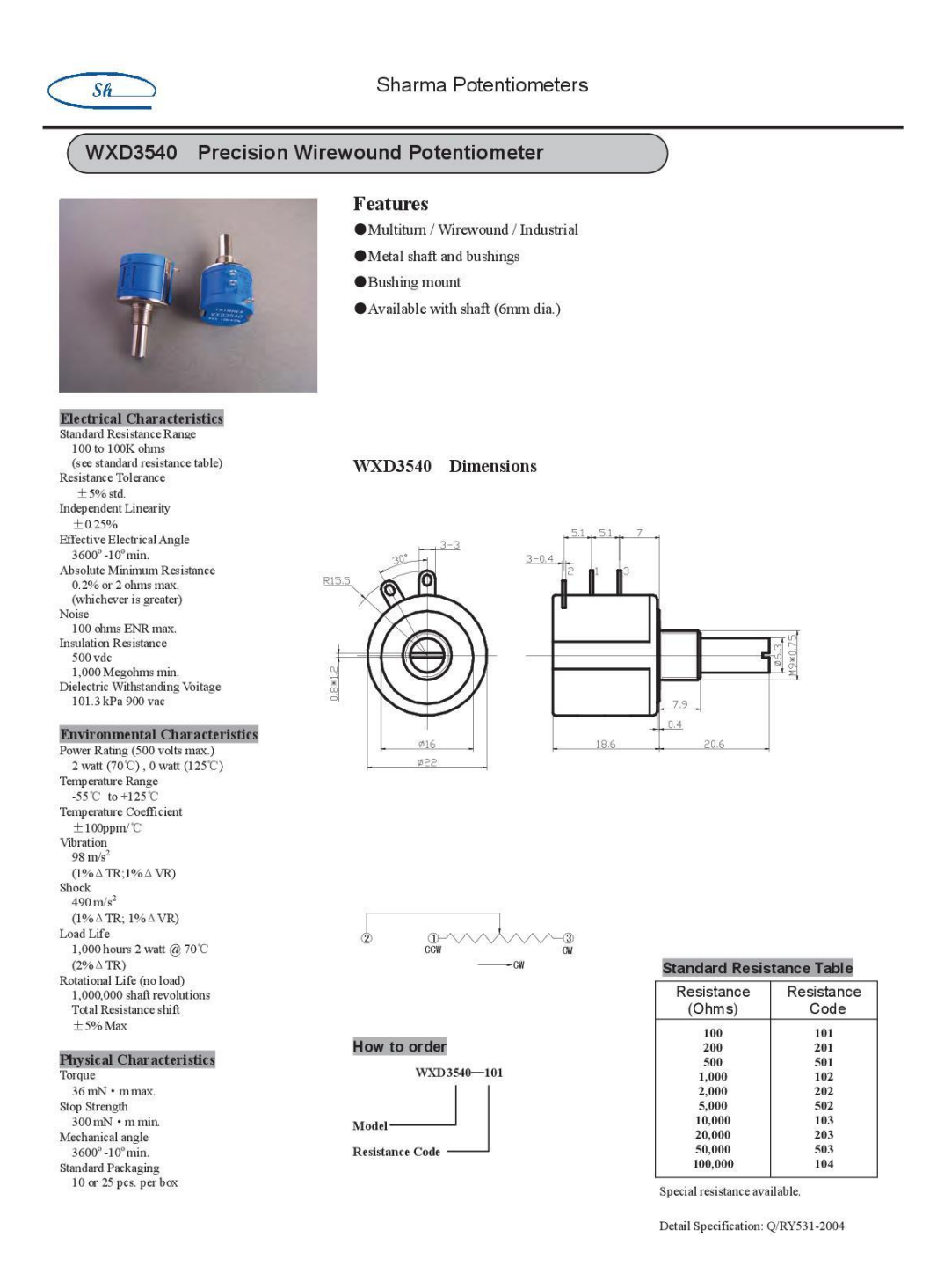

## **Anexo 11 Trimmer multivuelta**

Fuente: http://www.sharmacomponents.com/datasheet/Pots/WXD3540.pdf

## **Anexo 12 Catalogo de sensores inductivos**

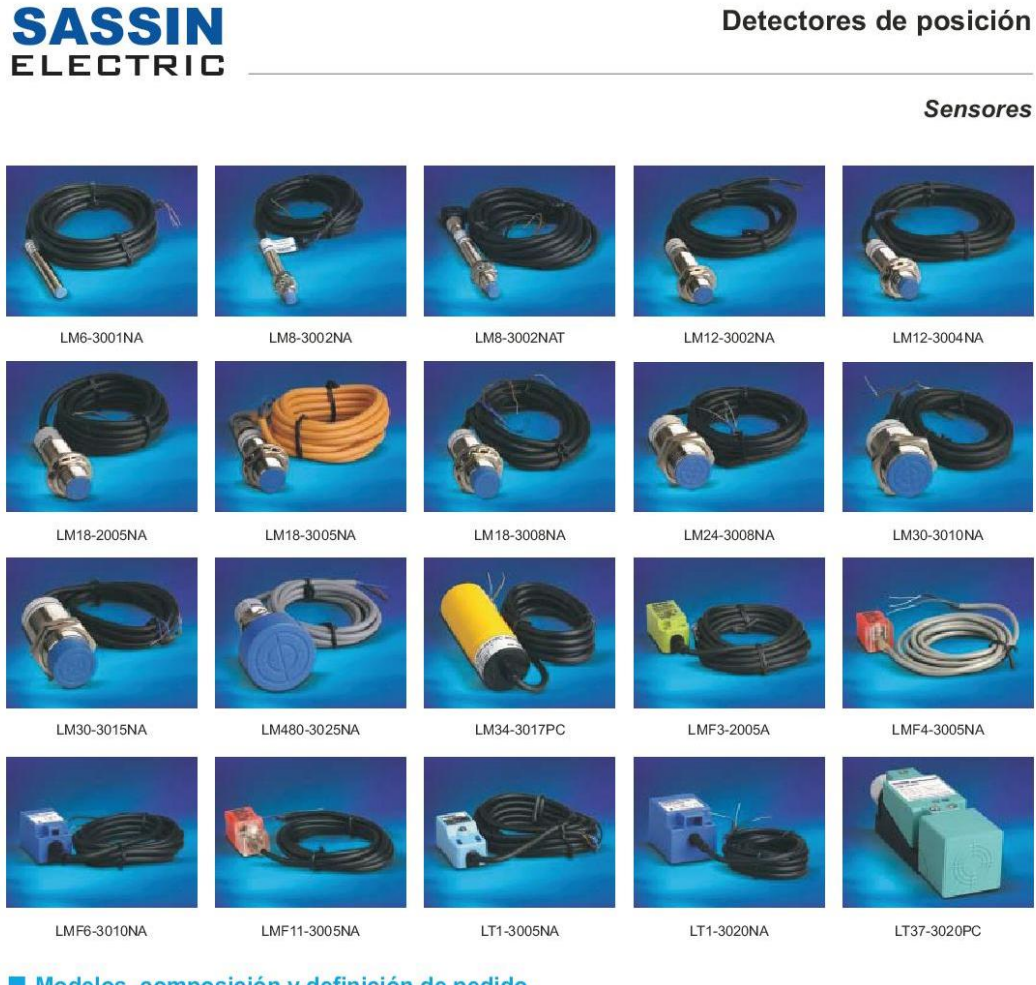

### Modelos, composición y definición de pedido

 $\frac{\mathsf{L}}{\mathsf{1}} \frac{\mathsf{M18\text{-}30}}{2} \frac{\mathsf{05}}{3} \frac{\mathsf{N}}{4} \frac{\mathsf{N}}{5} \frac{\mathsf{A}}{6} \frac{\Box}{7}$ 

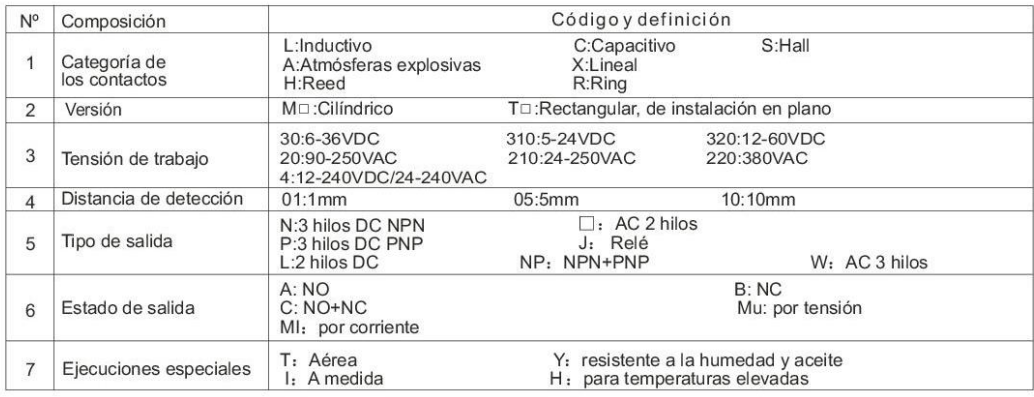

Fuente: http://www.conycal.com/PDF/SASSIN/ACCIONAMIENTO.pdf

## **Anexo 13 Programa principal del micro controlador**

```
\verb|findude <.\verb|\firmware_HMI\_complemento.h||void main ()
\mathcal{A}delay_m s(300);setup_adc_ports(AN0_AN1_AN2_AN3_AN4);
   setup_adc(ADC_CLOCK_INTERNAL);
   setup wdt (wdt off);
                             //apagado watch dog timer
   setup_timer_0(rtcc_off); //deshabilitados todos los timers
   \begin{array}{lll} \texttt{setup\_timer\_1(t1\_disabeled)}: \\ \texttt{setup\_timer\_2(t2\_disabeled, 0, 1)}: \end{array}setup_timer_3(t3_disabled|t3_div_by_1);
   setup ccp1 (ccp_off) ; //apagado módulo ccp1
   setup ccp2 (ccp off) ; //apagado módulo ccp2
   inicia puertos() ;
   backlight=1;delay ms(200);
   inicia_touch(); //inicialización codigo de touchscreen
   glcd inicia(); //inicialización de glcd
   glcd_escribe_byte(1,(lcdmodeset|lcdmode_xor)); //modo_xor
   \verb+glcd_esscribe_byte~(1, (1cddispmode|1cddisp_txt|1cddisp_grh))~;delay ms(200);
   enable_interrupts(INT_EXT); //habilita interrupcion en RB0
   ext_INT edge(H_to_L); //flanco de BAJADA
   enable interrupts (INT EXT1) ; //habilita interrupcion en RB1
   extINT edge (H to L);//flanco de BAJADA
   enable interrupts (INT EXT2) ; //habilita interrupcion en RB2
                                  //flanco de BAJADA
   ext_INT\_edge(H_to_L);
   enable_interrupts(global); //habilita todas las interrupciones
   enciende_temporizador (); //temporizador útil para buzzer y backlight
   grafica imagen(2);do
   \overline{1}le\_touch();
       lee Distancia();
   }while (true);
\overline{\mathbf{1}}
```

```
Anexo 14 Programa complemento de microcontrolador
```

```
#device high ints=true //genera codigo para interrupciones de alta prioridad
          #device adc=10
          #fuses hs, oscsen, put, brownout, borv42, nowdt, wdt128, ccp2c1, nostvren
          #fuses nodebug, nolvp, noprotect, nocpb, nocpd, nowrt, nowrtd
          #use delay (clock=20m, restart wdt)
          #use rs232(baud=9600, parity=n, xmit=pin_c6, rcv=pin_c7, bits=8)
          #include "graficos.c"
          #include "libreria_glcd.c"
          #include "libreria_touch.h"
          #include <stdlib.h>
          #include <math.h>
          #byte porta=0xf80
                                //portx
          #byte portb=0xf81
          #byte portc=0xf82
          #byte portd=0xf83
          #byte porte=0xf84
          #byte lata=0xf89
                                //latx
          #byte latb=0xf8a
          #byte latc=0xf8b
          #byte latd=0xf8c
          #byte late=0xf8d
          #byte trisa=0xf92
                                 //trisx
          #byte trisb=0xf93
          #byte trisc=0xf94
          #byte trisd=0xf95
          int vueltas=0;
          unsigned int16 distancia;
          #int_ext_HIGH
                             //(RB0 S_Inductivo)
          void intext_sinductivo()
          \overline{A}vueltas++:spring(mensaje, "%03u", vueltas);
              glcd gotoxy (8, 15, 1) ;
             for (i=0; i<=2; i++)\overline{A}glcd_escribe_comando1(mensaje[i]-0x20,0xc0);//al restar 0x20 se transforma
              if(vueltas==cantidad)
              \overline{\mathcal{L}}printf ("A%3u", cantidad) ; //envia dato via RS232
                 motor\_AC=0;//apaga motor AC
                 vueltas=0;
              \rightarrowelse if (cantidad == 0)
              \overline{\mathcal{L}}vueltas=0;glcd_gotoxy(8,15,1);glcd\_putchar("***");
              \overline{\phantom{a}}\overline{\phantom{a}}#int_ext1 HIGH
                             //interrupcion externa en RB1
void intext rb1()
  motor AC=0; //=0; //detener eje;
#int_ext2 HIGH
                             //interrupcion externa en RB2
void intext rb2()motor AC=0;//=0; //detener eje;
```
 $\mathbf{f}$ 

 $\mathcal{L}$ 

 $\overline{\mathbf{1}}$ 

```
//temporizadores de buzer y bakligth
#int timer2
void timer()
Æ
   \texttt{set\_timer2}\left(0\right);contador antirrebotes++;
   if (contador antirrebotes>=40) //40*12.5ms=500ms
   \mathcal{L}\verb|contador_antirrebotes=0|;autoriza\_teclado=1;\mathcal{F}contador buzzer++;
   if (contact_buzzer>=4)//4*12.5ms = 50ms\mathbf{f}contador_buzzer=0;
      buzzer=0\rightarrowcontador backlight++;
   if(contador_backlight>=1600) //1600*12.5ms=20seg
   \cdot {
      contador backlight=0;
      backlight=0;
                                   //apaga backlight
   \rightarrowcontador_motorB_iz++;
                                   //avanza a la izquierda
   if (contador motorB iz>=960) //960*12.5ms=12s //1s=80
   \cdotmotor B iz=0;
      contador_motorB_iz=0;
   \, \,contador motorB dr++;//avanza a la derecha
   if (contador_motorB_dr>=960) //960*12.5ms=12s
   \cdotmotor_B/dr=0;contador_motorB_dr=0;
   \overline{\mathbf{r}}þ,
void inicia_puertos()
   set_tris_a(0b00011111);//A0..A4 entradas analogicas, A5..A7 salidas digitales
   set_tris_b(0b00000111);//B0 entrada sensor inductivo
                           //B1 entrada sensor del cable
                            //B2 entrada sensor de compuerta
                            //B3..B7 salidas control Glcd
   set_tris_c(0b10000000);//C0..C5 salidas,
                            //C6..salida TX//C7..entrada RX
   set_tris_e(0b00000000);//E0...E2 salidas
                            //E0..salida de buzer
                            //E1..salida de backlight
   porta=0;//encera puertos
  portb=0;
```
//cable y compuerta ok

 $portc=0;$ 

porte=0;

 $\overline{1}$ 

```
132
```

```
void enciende temporizador()
\overline{A}setup_timer_2(t2_div_by_16,243,16);//desb=(4/20e6)*16*(243+1)*16=12.493ms
   set timer2(0);
   enable interrupts (int timer2) ; //interrupción por desbordamiento de timer2
  contador_antirrebotes=0;
   contador backlight=0;
   contador buzzer=0;
-3
void lee Distancia()
if (distanceia_A == 0)\{motor_A_abre=0;
 -3
 else if (distancia_A!=0)
   set adc channel (2) ;
   delay_us(20);distancia=read_adc()*0.07580-26.578; //Dist=y1+(y2-y1/x2-x1)*(Vad)
   glcd_putc_int(\overline{1,15,}distancia, 0, 4); //distancia = (unsigned int32) (valor*1);
   \verb|glcd_gotoxy|(5,15,1);//*10 transforma a milimetros
   \verb|glcd_putchar|("cm");\verb|if| (distanceia_A > distance)\mathcal{A}motor_A_abre=1;//abre moldes
       \rightarrowelse if (distancia A \leq distancia) //hasta que sea mayor
       \overline{+}motor A abre=0;
                                             //detiene motores
              distancia\texttt{A=0};\bar{1}\overline{1}if (distance a_B == 0)\overline{A}motor A cierra=0;
 \mathbf{I}else if (distancia B!=0)
   set adc channel (2);
   delay_us(20);distancia = read_adc()*0.07580-26.578; //Dist=y1+(y2-y1/x2-x1)*(Vad
   glcd putc_int(1,15,distancia,0,4); //*10 transforma a milimetros
   g1cd\_gotoxy(5, 15, 1);glcd_putchar("cm");
   \mathtt{if}(\mathtt{distance}\mathtt{ia}\ \mathtt{B}\ \mathtt{d} \mathtt{distance}\mathtt{ia})motor_A_cierra=1;
                                             //cierra moldes
       \overline{\mathbf{1}}else if (distancia B > distancia) //hasta que sea mayor
       \mathcal{A}motor_A_cierra=0;//detiene motores
       \overline{4}motor A cierra=1;
                                             //cierra moldes
       \overline{1}else if (distancia B > distancia) //hasta que sea mayor
       -4
              motor A cierra=0;
                                             //detiene motores
              distancia B=0;
       \, \,\bar{\rm{}}\overline{\mathbf{3}}
```
### **Anexo 15 Librería del panel táctil**

```
#locate portc=getenv("sfr:PORTC")
          #bit salida_1=portc.4
          #bit salida_2=portc.5
          #bit motor AC=portc.2
          #bit motor A abre=portc.3
          #bit motor_B_iz=portc.1
          #bit motor_B_dr=portc.0
          #locate porte=getenv("sfr:PORTE")
          #bit buzzer=porte.0
          #bit backlight=porte.1
          #bit motor A cierra=porte.2
          int1 touch_activa;
          int1 autoriza teclado=1;
          int numero [4];
          int tecla=0, cont=0, num=0;
          int unidad=0, decena=0, centena=0;
          float factor x=0, factor y=0;
          unsigned intl6 umbral adc=940;
          unsigned int16 posicion_x, posicion_y;
          unsigned int16 cal x min, cal y min, cal x max, cal y max; //constantes de calibraci
          unsigned int16 x_coord, y_coord, x_coord_ant, y_coord_ant, x_coord_dif, y_coord_dif;<br>unsigned int16 x_coord240, y_coord128; //posición x-y
          unsigned int16 contador_backlight=0;
          unsigned int8 cantidad=0, distancia_A, distancia_B;
          unsigned int8 contador buzzer=0, contador antirrebotes=0;
          unsigned int16 contador_motorB_iz=0, contador_motorB_dr=0;
void inicia_touch()
                         //calibración de touch, por defecto
   cal x min=47;
   cal_x_max=940;
   cal y min=88;
   cal y max=880;
   factor_x = 240 / (float) (cal_x_max-call_xmin);factor_y=128/ (float) (cal_y max-cal_y min);umbral adc=40;
void lee ejes()
   unsigned int16 lee adc;
   //detección de presión
   salida_1=0; //izquierda, derecha apagadas, arriba encendida<br>salida_2=0; //abajo apagada ->0
   salida<sup>2=0;</sup>
   set ado channel (1) ; //lee posición en y
   delay_us(20);lee_adc=read_adc();
   if(lee adc>umbral adc)//si es detectada presión
      touch\_activa=1;else
```
 $\bar{1}$ 

 $\mathcal{L}$ 

 $\overline{A}$ 

J.

```
\overline{\mathcal{L}}touch_activa=0;
   \rightarrowdelay_ms(2); //repite la lectura para comprobar<br>set_adc_channel(1); //lee posición en y
   delay_us(20);
   lee_adc=read_adc();
   if(lee_adc>umbral_adc)
   \mathcal{A}touch activa=touch activa&1;
   \bar{1}else
   \mathcal{L}touch_activa=touch_activa&0;
   -3
\bar{1}void lee_posicion_x()
\left\{ \right.salida_1=1;//izquierda, derecha encendidas, arriba apagada
  salida_2=0;
                              //abajo apagada
  delay ms(5);
  set \overline{ad}c channel(0);
  delay_us(20);posicion x=read adc(); //lee x (abajo)
void lee_posicion_y()
  salida 1=0;
                              //izquierda, derecha apagadas, arriba encendida
  salida_2=1;//abajo encendida
  delay_m s(5);set \overline{\text{adc}} channel (1);
  delay us(20);
   posicion_y=read_adc(); //lee y (izquierda)
-3
int1 lee_touch()
\overline{\mathcal{L}}float resultado;
   lee ejes() ;
   if(touch_activa&&autoriza_teclado)
   \overline{A}backlight=1;
                                //enciende backlight cada vez que se
      contador_backlight=0; //detecta presión en la touch
   //después de detectada presión se lee x e y, y se convierte a espacio 240x128
      lee_posicion_x();
      x_coord=posicion_x-cal_x_min; //40
      lee posicion y();
      y_coord=posicion_y-cal_y_min; //76
```

```
//cuando el lápiz excita la pantalla táctil, se realizan lecturas en x e y
   x_coord_dif=abs(x_coord-x_coord_ant); //compara con valores anteriores
   \underline{y\_coord\_dif=abs\left(y\_coord-y\_coord\_ant\right)} \; ;x_coord_ant=x_coord; //guarda valores como anteriores
   y coord_ant=y coord;
   if((x_{cond_dif}>50) || (y_{cond_dif}>50)){//si la diferencia es muy grande, entonces
      return 0;//se ignora la lectura
   Ą,
   resultado=x_coord*factor_x;
   x_coord240=(unsigned int16)(resultado);
   resultado=127-(y-coord*factor_y);y coord128=(unsigned int16) (resultado);
   //aqui, validación de lecturas de touch
   if((x\_coord240>239) || (y\_coord128>127))\mathcal{L}_{\mathcal{L}}return 0;
   \mathbf{r}//Coordenadas de keypad
   if((x\_coord240>=130) & (x\_coord240<=157))\overline{A}if((y\_coord128)=5) & & (y\_coord128<=28) )
         tecla=1, buzzer=1, contador buzzer=0;
      else if ((y\_{cond128}=33)& (y\_{coord128<=59}))
         tecla=4; buzzer=1, contador buzzer=0;
      else if ((y\_{coord128} = 64) & (y\_{coord128 = 88}))
         tecla=7; buzzer=1, contador buzzer=0;
      else if ((y\_{cond128}=94) & (y\_{cond128<=116}))
                                                              //<sub>clc</sub>\overline{1}cont=-1;num=0; unidad=0; decena=0; centena=0; cantidad=0;
         distancia_A=0;distancia B=0;
         numero \sqrt{2} = 0;
         numero[1]=0;numero[0]=0;glcd gotoxy (8, 5, 1) ;
         glcd\_putchar("****");buzzer=1, contador_buzzer=0;
      \overline{\mathbf{r}}
```

```
else if ((x \text{coord240}=164)& (x \text{coord240<=195})
   if((y\_coord128)=5) & (y\_coord128<=28))- 4
      tecla=2; buzzer=1, contador buzzer=0;
   else if ((y\_{cond128})=33) & (y_coord128<=59))
      tecla=5; buzzer=1, contador_buzzer=0;
   else if ((y \text{coord128}>=64) & (y \text{coord128}<=88))
   -4
       \texttt{tecla=8, buzzer=1, contador_buzzer=0};else if ((y\_{cond128}>=94) & (y\_{coord128<=116})
       tecla=0, buzzer=1, contador_buzzer=0;
þ
else if ((x\_{cond240>=199})& (x\_{coord240<=232}))
   if((\verb|y-coord128>=5) & (y-coord128<=28))\overline{\mathcal{A}}tecla=3, buzzer=1, contador buzzer=0;
   -3
   else if ((y\_{cond128}>=33) & (y\_{coord128<=59}))
      tecla=6, buzzer=1, contador_buzzer=0;
   else if ((y\_{coord128} = 64) & (y\_{coord128 = 88}))
      \texttt{tecla=9, buzzer=1, contact_buzzer=0};//---Create numeric--if((y coord128)=94) & (y coord128<=116))-4
         switch (cont) {
             case 1:
                    unidad = numero[0];
```

```
cantidad = unidad;break;
case 2:
      decena = numero[0]*10;\texttt{unidad} = \texttt{numero[1]*1};cantidad = unidad + decena;break;
case 3:
      centena= numero[0]*100;
      decena = numero[1]*10;unidad = numero[2]*1;cantidad = unidad + decena + centena;break;
default:
```

```
\overline{\phantom{a}}sprintf(mensaje, "%03u", cantidad) ; //imprime cantidad
             glcd_gotoxy(8,5,1);for (i=0; i<=2; i++) { glcd_escribe_comando1 (mensaje[i]-0x20,0xc0); }
             buzzer=1, contador buzzer=0;
       \rightarrow\bar{Y}//**** MOTOR A MOTOR B y MOTOR AC****
   else if ((y\_{cond128>=73})& (y\_{coord128<=94}))
    Æ
       if ((x \text{coord240})=10) & (x \text{coord240}<=23) // motor A posiciona molde:
       -4
           distancia_A=cantidad;distancia_B=0;buzzer=1, contador_buzzer=0;
       - 1
       else if ((x\_{cond240>=27})& (x\_{coord240<=40})) //motor A posiciona en ini
       \overline{\mathcal{X}}distancia B=5;
           distancia_A=0;J
       else if ((x \cdot \text{coord240}) = 66) & (x \cdot \text{coord240} \le 85)) // motor AC
       Æ
           motor_AC=1;buzzer=1, contador_buzzer=0;
       \overline{1}else if ((x\_{coord240>=97}) & (x\_{coord240<=109}) // motor B izquierda
       \{motor B iz=1;
           contador_motorB_iz=0, buzzer=1, contador_buzzer=0;
       else if ((x coord240>=113) && (x coord240<=124)) // motor B derecha
           motor B dr=1;
           contador_motorB_dr=0, buzzer=1, contador_buzzer=0;
       \overline{\mathbf{r}}\bar{Y}autoriza teclado=0;//deshabilita lectura de touch hasta que transcurran
   contador antirrebotes=0;//los mseg de antirrebotes en el timer2
   numero[cont]=tecla; //ordena y almacena numeros
                            //aumenta contador
   cont++return 1;else
\mathcal{A}return 0;
\rightarrow
```
 $\overline{\phantom{a}}$ 

 $\overline{\mathbf{1}}$ 

### **Anexo 16. Archivo ".m" de Matlab para realizar adquisición de datos.**

```
int val
cIO=arduino('COM6');
cIO.pinMode(02,'INPUT')
% parámetros de medidas
tmax = 3; % tiempo de captura en s
rate = 33; % resultado experimental
% preparar la figura
f = figure('Name','Captura');
a = axes('XLim', [0 trans], 'YLim', [0 1700]);11 = line(nan,nan, 'Color', 'r', 'LineWidth', 2);xlabel('Tiempo (s)')
ylabel('Velocidad (rpm)')
title('Captura de velocidad en tiempo real con Arduino')
grid on
hold on
% inicializar
W2 = zeros(1, tmax*rate);i = 1;t = 0;% ejecutar bucle cronometrado
tic
while t<tmax
    t = toe; % leer del puerto serie
    \text{adc} = \text{cIO.} \text{analogRead}(02);V = \text{adc}(1) * 5/1024;{\tt fmax=V/0.012} ; % {\tt fmax = V/Vcc*R1*C1*k} ; {\tt factor = 1/Vcc*R1*C1*K}% Vcc = 12 ; R1 = 100k ; C1 = 10nF ; k = 1
W2(i) = fmax*1.25; % W2 = fmax*(60/48) % dibujar en la figura
    x = \text{linspace}(0, i/\text{rate}, i);set(11, 'YData', W2(1:i), 'XData', x);
     drawnow
     % seguir
    i = i+1;end
% resultado del cronometro
clc;
fprintf('%g s de captura a %g cap/s \n',t,i/t);
%% Cerrar puerto
 delete(instrfind({'Port'},{'COM6'}))
```
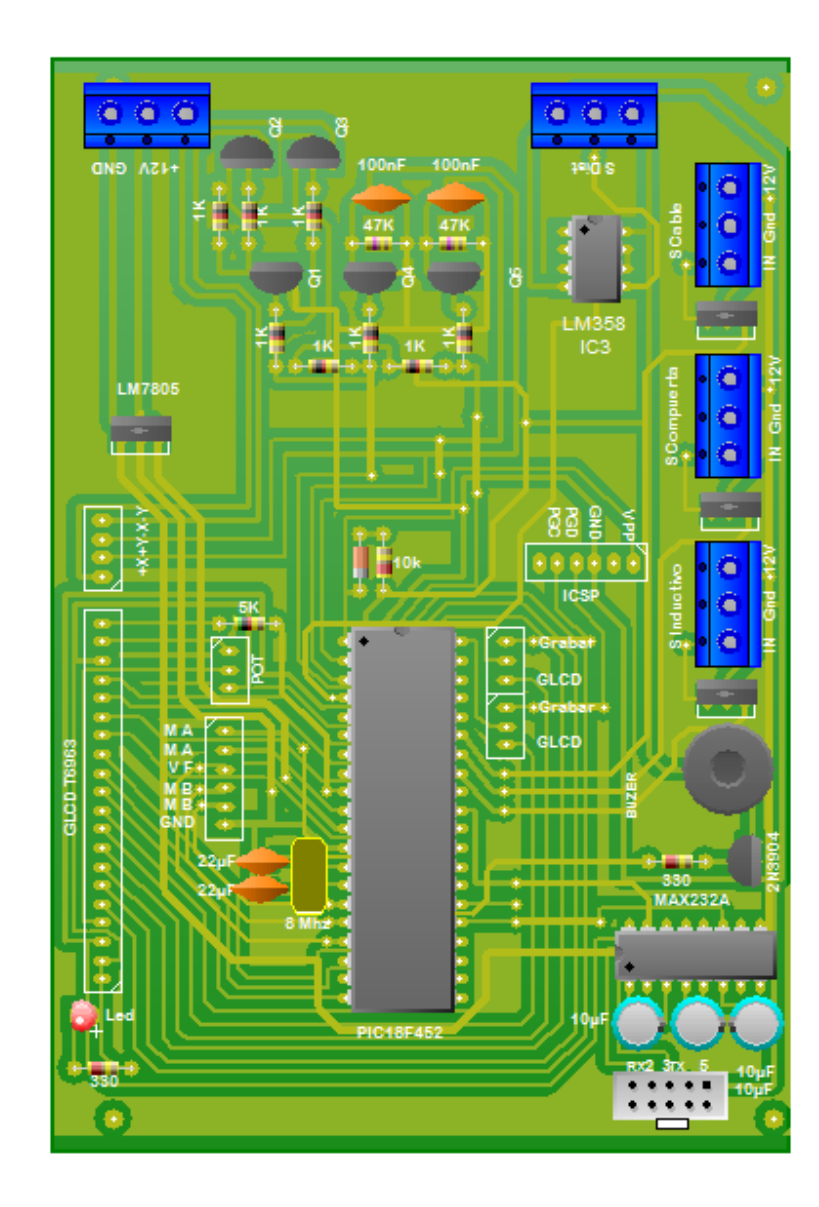

**Anexo 17. Esquema PCB de la placa electrónica de la HMI.**

| ÍTEM                       | <b>CANTIDAD</b> | $COSTO($ \$)    | Valor            |
|----------------------------|-----------------|-----------------|------------------|
| Material de estudio        |                 |                 |                  |
| Hojas                      | $\mathbf{1}$    | 10              | 10               |
| Copias                     | $\mathbf{1}$    | $\overline{5}$  | $\sqrt{5}$       |
| Internet                   | $\mathbf 1$     | $\overline{5}$  | $\overline{5}$   |
| Estructura mecánica        |                 |                 |                  |
| Tubo estructural cuadrado  | $\mathbf{1}$    | 50              | 50               |
| Tubo estructural redondo   | $\mathbf{1}$    | 10              | 10               |
| Chumaceras                 | $\overline{c}$  | 10              | 20               |
| Chapa metálica             | $\mathbf{1}$    | 45              | 45               |
| Perforaciones de chapa     | $\overline{5}$  | 5               | 25               |
| Varilla roscada            | 1               | $\overline{5}$  | $\overline{5}$   |
| Mecanizado varilla roscada | 1               | 30              | 30               |
| Rodamientos                | 6               | $\overline{2}$  | 12               |
| Acoples de elastómero      | $\overline{2}$  | 25              | 50               |
| Platinas                   | 1               | 20              | 20               |
| Mecanizado platinas        | 1               | 40              | 40               |
| Polea de entrada           | 1               | 6               | 6                |
| Polea de salida            | 1               | 15              | 15               |
| Banda                      | 1               | 4               | $\overline{4}$   |
| Moldes                     | $\overline{4}$  | $\overline{5}$  | 20               |
| Pernos 2'                  | $\overline{2}$  | 0,1             | 0,2              |
| Pernos 4'                  | $\overline{4}$  | 0,2             | 0,8              |
| <b>Nylon</b>               | 1               | $\overline{5}$  | $\overline{5}$   |
| Mecanizado Nylon           | 3               | 5               | 15               |
| Base de tablero de control | 1               | $\overline{15}$ | 15               |
| Estructura eléctrica       |                 |                 |                  |
| Seccionador                | 1               | 20              | 20               |
| Contactor                  | 1               | 15              | 15               |
| Relé térmico               | 1               | 15              | 15               |
| Motor trifásico            | 1               | 150             | 150              |
| Motores DC                 | $\overline{2}$  | 30              | 60               |
| Pulsador Hongo             | 1               | 5               | 5                |
| Luces piloto               | $\overline{2}$  | $\overline{2}$  | $\overline{4}$   |
| Cable de fuerza            | 1               | 15              | 15               |
| Cable de control           | $\mathbf{1}$    | 20              | 20               |
| Terminal de punta #16-14   | $\overline{5}$  | 0,09            | 0.45             |
| Terminal Macho #14-16      | 30              | 0,09            | $\overline{2,7}$ |
| Bornera para riel DIN      | 4               | 0,75            | 3                |
| Canaleta Dexon             | $\mathbf{1}$    | 4,91            | 4,91             |
| Estructura electrónica     |                 |                 |                  |
| Variador de frecuencia     | $\mathbf{1}$    | 400             | 400              |
| Microcontrolador           | $\mathbf{1}$    | 8               | 8                |
| GLCD 240x128               | $\mathbf{1}$    | 50              | 50               |
| Malla touch                | $\mathbf{1}$    | 20,5            | 20,5             |
| Baquelita                  | 1               | $\overline{5}$  | 5                |
| Fuente 24 V                | 1               | 45              | 45               |
| Sensor inductivo           | 1               | 16,8            | 16,8             |
| Sensor CKP                 | 1               | 35              | 35               |
| Trimmer                    | 1               | 29,6            | 29,6             |
| Varios                     | 1               | 20              | 20               |
| <b>TOTAL</b>               |                 |                 | 1353             |

**Anexo 18 Costo de materiales** 

# **Anexo 19 Manual de operación y mantenimiento**